### 守本晃

## **1** はじめに

「システム科学 I」では,古典制御論の一部を扱う.1 入力 1 出力の連続線形システムで, 時不変·因果的な場合をラプラス変換を用いて処理する. 授業内容は,

1. 連続・線形・時不変・因果的システム

2. ラプラス変換

3. 逆ラプラス変換

4. 伝達関数とブロック線図

5. 各種応答と各種グラフ

である.変数に関して,時間には *t*, *τ* をラプラス変換の変数には *s* を用いる. システム科学 II では、システムの安定性を議論する.

1. インパルス応答と安定性

2. ラウス・フルビッツ安定判別法

3. ナイキスト安定判別法

4. 根軌跡法

信頼性工学で平均寿命とかを扱う.

# 参考文献

[1] 荒木光彦, 古典制御理論 [基礎編], システム制御シリーズ 1, 培風館, 2000.

[2] ディステファノ他著,村崎憲雄・早勢実・渡辺嘉二郎訳,システム制御 上下,マグロウ ヒル大学演習シリーズ, マグロウヒルブック,1983.

[3] 日本機械学会著,制御工学,JSME テキストシリーズ,丸善,2002.

[4] 日本機械学会著, 演習制御工学, JSME テキストシリーズ, 丸善, 2004.

[5] 椹木義一・添田喬,わかる自動制御,わかる工学全書,日新出版,1966.

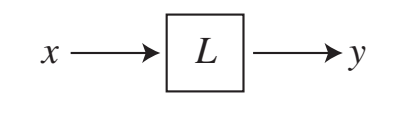

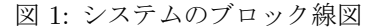

## **2** システムとは

*t ∈* R を時間だと思う.*n* 次元の実数値を取る時間 *t* の関数 *x*(*t*) *∈* R *<sup>n</sup>* を入力して,*m* 次元 の実数値関数  $y(t) \in \mathbb{R}^m$  を出力する図 1 のブラックボックス *L* を**システム** (*system*) と呼び,

$$
y = Lx, \qquad y = L[x], \qquad y(t) = L[x](t)
$$

などと書く.*x*(*t*) を入力,*y*(*t*) を出力と呼ぶ.*y* = *L*[*x*] という表現は,入力 *x*(*t*) の全時間に ついて情報を元に出力 *y*(*t*) を定めるという意味であり,時刻 *t* の入力 *x*(*t*) から時刻 *t* の出力 *y*(*t*) が定まるわけではない.

時間 *t* を多次元化 *t ∈* R *<sup>p</sup>* することは容易である.また,関数は複素数値関数としてもかま わない.

図 1 のような図をブロック線図(*block diagram*)と呼ぶ.四角い箱がシステムを表し,矢 印が入出力の流れを表す.

例 **2.1.** ポットに水入れて,コンセントをつないだら,そのうちお湯が沸きました.車で,右 にハンドルと切ったら、右に曲がった. 炊飯器の電流調節など.

しかしながら、こんな抽象的なシステム L を取り扱うことは、不可能なので、次の線形性 と連続性を仮定した線形システムのみを対象とする.

定義 **2.2** (線形システム)**.** 任意の入力 *x*1(*t*)*, x*2(*t*) と任意の実数 *α* に対して,次の 2 条件を 満たすシステム *L* を線形システム(*linear system*)と呼ぶ.

$$
L[x_1 + x_2] = L[x_1] + L[x_2],\tag{2.1}
$$

$$
L[\alpha x_1] = \alpha L[x_1].\tag{2.2}
$$

命題 **2.3.** *L*1*, L*<sup>2</sup> を線形システムとしたとき

1) *α* ∈ R に対して, *αL*<sub>1</sub> は線形システムである.

- 2) (*L*<sup>1</sup> + *L*2) は線形システムである.(*L*1*, L*<sup>2</sup> の入出力の次元が同じとき)
- 3) *L*1[*L*2] が定義できたなら(*L*<sup>2</sup> の出力の次元と *L*<sup>1</sup> の入力の次元が同じ),*L*1[*L*2] は線形 システムである.

1

定義 **2.4** (連続システム)**.** 入力 *x*1(*t*) と *x*2(*t*) が近ければ,出力 *L*[*x*1](*t*) と *L*[*x*2](*t*) も近い ようなシステム *L* を連続システム(*continuous system*)と呼ぶ.

命題 **2.5.** *L*1*, L*<sup>2</sup> を連続システムとしたとき

1)  $\alpha$  ∈ R に対して,  $\alpha L_1$  は連続システムである.

2) (*L*<sup>1</sup> + *L*2) は連続システムである.(*L*1*, L*<sup>2</sup> の入出力の次元が同じとき)

3) *L*1[*L*2] が定義できたなら(*L*<sup>2</sup> の出力の次元と *L*<sup>1</sup> の入力の次元が同じ),*L*1[*L*2] は連続 システムである.

例 **2.6.** 微分できる入力 *x*(*t*) に対して,その微分を出力するシステムは,連続線形システム になる.積分できる入力 *x*(*t*) に対して,*y*(*t*) = ∫ *<sup>t</sup> −∞ <sup>x</sup>*(*<sup>τ</sup>* )*dτ* を出力するシステムは連続線形 システムである.

次のシュワルツの核定理により、連続線形システム L に対しては、入出力関係を積分で表 示できる.シュワルツの核定理は,関数解析の高度な知識が必要なため,証明はしません.

定理 **2.7** (シュワルツの核定理)**.** 入力 *x*(*t*) *∈* R *<sup>n</sup>* を出力 *y*(*t*) *∈* R *<sup>m</sup>* に対応させる連続線形シ ステムを *L* とする.このとき *K*(*t, τ* ) *∈* R *<sup>m</sup>×<sup>n</sup>* がただ一つ存在して,

$$
y(t) = \int_{-\infty}^{\infty} K(t, \tau) x(\tau) d\tau
$$
\n(2.3)

と書ける.*K*(*t, τ* ) を核関数という.

同じ入力に対しては,いつでも同じ出力が得られるようなシステムを時不変システムと呼 ぶ. 定義は、以下の通りである.

定義 **2.8** (時不変システム)**.** 任意の入力 *x*(*t*) の出力を *y*(*t*) = *L*[*x*](*t*) とする.任意の時間遅 れ *c ∈* R に対して,時間遅れ入力 *x*(*t − c*) の出力が *y*(*t − c*) になるとき,つまり,

$$
L[x](t - c) = L[x(\cdot - c)](t)
$$
\n(2.4)

となるシステム *L* を時不変システム(*time-invariant system*)と呼ぶ.

命題 **2.9.** 連続線形時不変システム *L* の核関数 *K*(*t, τ* ) は,*t − τ* の関数 *K*˜ (*t − τ* ) になる.

*Proof.* 任意の時間遅れ *c* に対して,定理 2.7 の式 (2.3) より,

$$
y(t-c) = \int_{-\infty}^{\infty} K(t-c,\tau) x(\tau) d\tau.
$$

また,時不変性より,*y*(*t − c*) = *L*[*x*(*· − c*)](*t*) なので,

$$
y(t-c) = \int_{-\infty}^{\infty} K(t,\tau) x(\tau-c) d\tau = \int_{-\infty}^{\infty} K(t,\tau'+c) x(\tau') d\tau'.
$$

上の 2 式を引くと,

$$
0 = \int_{-\infty}^{\infty} \left[ K(t - c, \tau) - K(t, \tau' + c) \right] x(\tau) d\tau
$$

が得られる.ここで,*x*(*t*) は任意の入力なので,核関数は,

$$
K(t - c, \tau) = K(t, \tau + c)
$$

を満たす.*t − c* を *t* に置き換えると,

$$
K(t, \tau) = K(t + c, \tau + c).
$$

核関数 *K*(*t, τ* ) の直線 *t − τ* = *A* 上での値は,*τ* = *t − A* を代入して,

$$
K(t, t - A) = K(t + c, t + c - A) = K(0, -A)
$$

と一定値 *K*(0*, −A*) を取る.ここで,時間遅れ *c* = *−t* と取った.従って,核関数 *K*(*t, τ* ) は, *A* つまり *t − τ* の関数になる.

このことをまとめると,次の系を得る.

系 **2.10.** 連続線形時不変システム *L* の入出力関係は,

$$
y(t) = L[x](t) = (g * x)(t) = \int_{-\infty}^{\infty} g(t - \tau) x(\tau) d\tau
$$
 (2.5)

と畳み込み(合成積,*convolution*)で表現できる.*g*(*t*) をシステム *L* のインパルス応答(*impulse response*)と呼ぶ.

注意 **2.11.** 入力 *x*(*t*) *∈* R *<sup>n</sup>* と出力 *y*(*t*) *∈* R *<sup>m</sup>* の場合,インパルス応答 *g*(*t*) は,*m × n* の行 列値を取る関数である.畳み込み式 (2.5) の計算では,行列 *g*(*t − τ* ) と *n* 次縦ベクトル *x*(*τ* ) の積である *m* 次縦ベクトル *g*(*t − τ* ) *x*(*τ* ) を *−∞ < τ < ∞* の範囲で積分するということで ある.

定理 2.7 の式 (2.3) の入出力の表現式や系 2.10 の式 (2.5) の表現式では,時刻 *t* の出力 *y*(*t*) を計算するのに,入力 *x*(*τ* ) の全時間 *−∞ < τ < ∞* に渡る積分を用いているので,実現不 可能である.システムが実現可能であるためには,時刻 *t* の出力 *y*(*t*) を計算するのに,入力  $x(\tau)$  の *τ* ≤ *t* 範囲の情報しか使ってはいけない.このための条件が,次の因果性である.

定義 **2.12.** 連続線形時不変システム *L* のインパルス応答 *g*(*t*) が,

$$
g(t) = 0, \quad \text{if} \quad t < 0 \tag{2.6}
$$

を満たすとき,システム *L* は因果的(*causal*)と呼ばれる.ここで,*g*(*t*) = 0 とは,*g*(*t*) が *m × n* の行列の場合には,*m × n* の 0 行列になるという意味である.

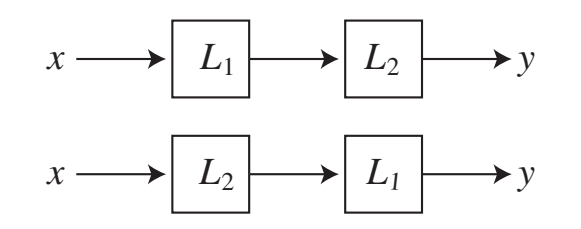

図 2: システム. 上:  $y = L_2[L_1[x]] \geq \overline{r}$ :  $y = L_1[L_2[x]]$ .

因果的なシステム *L* の入出力関係は,

$$
y(t) = \int_{-\infty}^{\infty} g(t - \tau) x(\tau) d\tau
$$
  
= 
$$
\int_{-\infty}^{t} g(t - \tau) x(\tau) d\tau + \int_{t}^{\infty} g(t - \tau) x(\tau) d\tau
$$
  
= 
$$
\int_{-\infty}^{t} g(t - \tau) x(\tau) d\tau + \int_{t}^{\infty} 0 x(\tau) d\tau
$$
  
= 
$$
\int_{-\infty}^{t} g(t - \tau) x(\tau) d\tau
$$

となり,時刻 *t* の出力 *y*(*t*) の計算には入力 *x*(*τ* ) の時刻 *t* より先の情報は必要ない.

注意 2.13. 「システム科学 I」の授業範囲では、因果性と言う言葉は出てこないが、インパル ス応答に対して,ラプラス変換を用いるため *t <* 0 の信号を無視することになるので,実際は 因果的なシステムのみを扱う.

# **3** 古典制御論

連続線形時不変システム *L* の入力 *x*(*t*) と出力 *y*(*t*) がともに 1 次元の場合を取り扱う理論 を古典制御論と呼ぶ.入出力が多次元の場合を取り扱う理論を現代制御論と呼ぶ.

以下では,古典制御論のみを扱う.システム *L* といえば,1 入力 1 出力の連続線形時不変 システムを指すものとする.

命題 **3.1** (古典制御論の特徴)**.** システム *L*1*, L*<sup>2</sup> と入力 *x*(*t*) に対して,図 2 の上下の出力は 同じである.つまり,

$$
L_2[L_1[x]] = L_1[L_2[x]]. \qquad (3.1)
$$

注意 **3.2.** 古典制御論では,入力 *x*(*t*) にシステム *L*<sup>1</sup> を作用してからその出力にシステム *L*<sup>2</sup> を作用させること(*L*2[*L*1[*x*]])と,入力 *x*(*t*) にシステム *L*<sup>2</sup> を作用してからその出力にシス テム *L*<sup>1</sup> を作用させること(*L*1[*L*2[*x*]])は等価である(同じ出力が得られる).しかしながら, 現代制御論では,*L*<sup>1</sup> の出力の次元と *L*<sup>2</sup> の入力の次元が同じでないと,*L*2[*L*1] は考えられな いし,*L*2[*L*1] が可能でも *L*1[*L*2] は一般には計算できない.*L*1*, L*<sup>2</sup> の入出力の次元が同じ場 合でも,一般には *L*2[*L*1] *6*= *L*1[*L*2] である.

まず,1 次元関数の畳み込みの性質を以下にあげておく.

命題 **3.3** (1 次元関数の畳み込みの性質)**.** *f*(*t*)*, g*(*t*)*, h*(*t*) を 1 次元の値を取る関数とする.畳 み込みは、次の性質を満たす.

(1)  $f * g = g * f$ .

(2) *f ∗* (*g ∗ h*) = (*f ∗ g*) *∗ h* なので,これを *f ∗ g ∗ h* と記述する.

(3)  $f * (q + h) = (f * q) + (f * h).$ 

(4) スカラー倍  $a \in \mathbb{C}$  に対して,  $a(f * q) = (af) * q = f * (aq)$ .

(5) 微分演算子 *D* に対して,*D*(*f ∗ g*) = (*Df*) *∗ g* = *f ∗* (*Dg*)*.*

*Proof.* (1) は,畳み込みを積分で書くと,

$$
(f * g)(t) = \int_{-\infty}^{\infty} f(t - \tau) g(\tau) d\tau = \int_{-\infty}^{\infty} f(\eta) g(t - \eta) (-d\eta)
$$

$$
= \int_{-\infty}^{\infty} g(t - \eta) f(\eta) d\eta = (g * f)(t),
$$

ただし,*t − τ* = *η* と変数変換すると,積分範囲は *τ* : *−∞ → ∞* から *η* : *∞ → −∞* になる. また *dτ* = *−dη* も使った.*g*(*t − η*) と *f*(*η*) はスカラー量だから積の順序を入れ替えてもかま わない.

(2) は,*f ∗* (*g ∗ h*) を積分で書くと,

$$
(f * (g * h))(t) = \int_{-\infty}^{\infty} f(t - \tau) (g * h)(\tau) d\tau
$$
  
= 
$$
\int_{-\infty}^{\infty} f(t - \tau) \left[ \int_{-\infty}^{\infty} g(\tau - \eta) h(\eta) d\eta \right] d\tau
$$
  
= 
$$
\int_{-\infty}^{\infty} \int_{-\infty}^{\infty} f(t - \tau) g(\tau - \eta) h(\eta) d\tau d\eta
$$
(3.2)

である.ここで,*τ* , *η* から *u*, *v* へ変数変換を行い,ヤコビアンを計算すると,

$$
\begin{cases} \tau = s + u, \\ \eta = u, \end{cases} \quad d\tau d\eta = \begin{vmatrix} 1 & 1 \\ 0 & 1 \end{vmatrix} ds du = ds du
$$

である.よって,式 (3.2) の重積分は,

$$
(3.2) = \int_{-\infty}^{\infty} \int_{-\infty}^{\infty} f(t - (s + u)) g((s + u) - (u)) h((u)) ds du
$$
  
= 
$$
\int_{-\infty}^{\infty} \int_{-\infty}^{\infty} f(t - u - s) g(s) h(u) ds du
$$
  
= 
$$
\int_{-\infty}^{\infty} \left[ \int_{-\infty}^{\infty} f((t - u) - s) g(s) ds \right] h(u) du
$$
  
= 
$$
\int_{-\infty}^{\infty} (f * g)(t - u) h(u) du = ((f * g) * u)(t).
$$

(3)  $\oslash$   $f * (q + h) = (f * q) + (f * h)$  は,

$$
(f * (g + h))(t) = \int_{-\infty}^{\infty} f(t - \tau) (g + h)(\tau) d\tau
$$
  
= 
$$
\int_{-\infty}^{\infty} f(t - \tau) g(\tau) d\tau + \int_{-\infty}^{\infty} f(t - \tau) h(\tau) d\tau
$$
  
= 
$$
(f * g)(t) + (f * h)(t)
$$

より成立する.

(4) のスカラー倍は明らかに成り立つ. (5) 微分演算に関しては,*t* 微分と *τ* 積分の順序を入れ替えて,

$$
D((f * g)(t)) = \frac{d}{dt} \int_{-\infty}^{\infty} f(t - \tau) g(\tau) d\tau
$$
  
= 
$$
\int_{-\infty}^{\infty} \left( \frac{df}{dt}(t - \tau) \right) g(\tau) d\tau
$$
  
= 
$$
\left( \frac{df}{dt} * g \right) (t) = (Df * g)(t)
$$

 $\Box$ 

*Proof.* 簡単だから,命題 3.1 を示しておこう.システム *L*1, *L*<sup>2</sup> のインパルス応答を *g*1(*t*), *g*2(*t*) とする.命題 3.3 の性質 (1), (2) より,

$$
L_2[L_1[x]] = g_2 * (g_1 * x) = (g_2 * g_1) * x
$$
  
=  $(g_1 * g_2) * x = g_1 * (g_2 * x) = L_1[L_2[x]]$ 

となって, 命題 3.1 が成立する. □

例 **3.4.** 古典制御論で出てくる代表的な 1 入力 1 出力の連続線形時不変システムとしては,

1) 入力 *x*(*t*)*,* 定数 *α ∈* R に対して,*y*(*t*) = *α x*(*t*) を出力する.(定数 *α* をゲインと呼ぶ.)

- 2) 入力 *x*(*t*)*,* 時間遅れ *c ∈* R に対して,*y*(*t*) = *x*(*t − c*) を出力する.(*c <* 0 なら未来が出 力される.)
- 3) 入力 *x*(*t*) が微分可能のとき,*y*(*t*) = *x 0* (*t*) を出力する.
- 4) 入力 *x*(*t*) が積分可能のとき,*y*(*t*) = ∫ *<sup>t</sup> −∞ <sup>x</sup>*(*<sup>τ</sup>* ) *dτ* を出力する.

5) 入力 *x*(*t*) と有界な関数 *u*(*t*) との畳み込み(合成積)を出力する.

$$
y(t) = (u * x) (t) = \int_{-\infty}^{\infty} u(t - \tau) x(\tau) d\tau.
$$

とそれらを,命題 2.3 の 3 種類の方法で組み合わせたシステムである.

注意 **3.5.** 訂正:入力 *x*(*t*) に有界な関数 *u*(*t*) をかけた,*y*(*t*) = *u*(*t*) *x*(*t*) を出力するシステム は,時不変ではありません.

「畳み込み」演算を積に変える方法が,フーリエ変換(the Fourier transform)またはラプ ラス変換(*the Laplace transform*)である.古典制御論では,因果性に都合がよいラプラス変 換をよく用いる.

注意 **3.6.** 入力 *x*(*t*) のフーリエ変換を考えるときには,入力は 2 乗可積分関数に限るなどの 制約が必要である.超関数とかを使ってある程度拡張できるが,フーリエ変換同士の積を考え るときには,細心の注意が必要である.

注意 **3.7.** 入力 *x*(*t*) のラプラス変換を考える場合は,入力の *t <* 0 の部分は無視するので,入 力 *x*(*t*) に対して,

$$
x(t) = 0, \quad \text{if} \quad t < 0
$$

という制約を設ける.システム *L* のインパルス応答 *g*(*t*) に対して,ラプラス変換を考える場 合には,この制約によりシステム *L* は因果的になる.以下では,因果的な連続線形時不変シ ステムを扱う.

# **4** ラプラス変換

最初に,関数(入出力)*x*(*t*) のラプラス変換を定義する.

定義 **4.1.** 関数(入出力)*x*(*t*) のラプラス変換(*the Laplace transform*)を,

$$
X(s) = \mathcal{L}[x](s) = \int_0^\infty x(t) e^{-st} dt \tag{4.1}
$$

で定義する.ただし,変数 *s ∈* R で,右辺の積分が計算できる *s* の範囲のみで定義する.(下 の逆変換定理 4.2 を使う場合は *s ∈* C と複素数で定義する.)

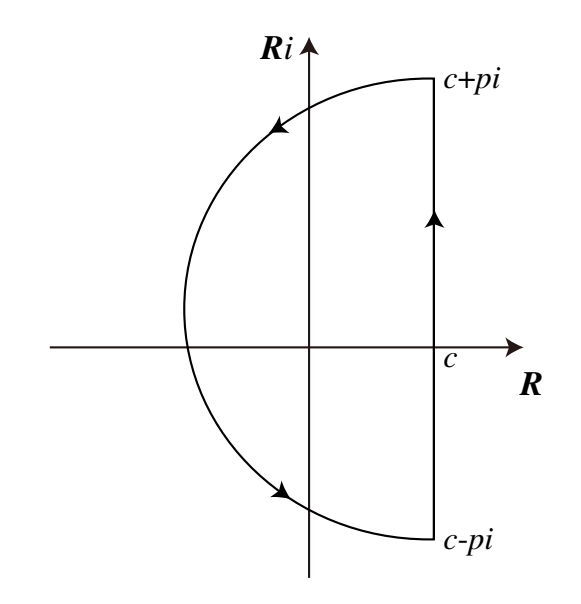

図 3: 逆ラプラス変換の複素積分の積分経路 *C*.

定理 **4.2.** 関数 *x*(*t*) のラプラス変換 *X*(*s*) = *L*[*x*](*s*) に対して,図 3 の積分経路で複素積分を 行い *p → ∞* の極限を取る.つまり,

$$
x(t) = \lim_{p \to \infty} \frac{1}{2\pi i} \int_{c-ip}^{c+ip} X(s) e^{st} ds
$$
 (4.2)

で元の *x*(*t*) に戻る.ただし,*c ∈* R*, c >* 0 は,複素平面 *s* を考えたとき,*X*(*s*) の全ての 特異点が直線 *s* = *c* の左側に来るように選ぶ.これを逆ラプラス変換(*the inverse Laplace transform*)と呼ぶ.

注意 **4.3.** 定理 4.2 は,複素平面上で *X*(*s*) の極を求めて,留数定理を使うだけなので,*X*(*s*) を部分分数に展開して逆ラプラス変換表を使って行う逆変換と結局同じことを難しく書いただ けである.積分経路 *C* の中に *X*(*s*) の全ての極が含まれれば,その経路 *C* で逆変換できる. この定理は周波数応答の定理 8.9 の証明にのみ必要である.

注意 **4.4.** ラプラス変換の定義式 (4.1) では,関数 *x*(*t*) の *t <* 0 の情報は一切使っていない. 逆ラプラス変換で,*X*(*s*) から *x*(*t*) を再構成する場合,注意 3.7 で述べたように,

$$
x(t) = 0, \quad \text{if} \quad t < 0
$$

で,関数 *x*(*t*) を定義する必要がある.以下で用いる関数(入出力)*x*(*t*) は,*t <* 0 での値は 常に 0 であると考える.

ラプラス変換表 1 と以下に述べる法則を使えば、たいていのラプラス変換は計算できる.

表 1: ラプラス変換表.

| ラプラス変換表. ただし, a∈R は定数 |                            |                                          |
|-----------------------|----------------------------|------------------------------------------|
|                       | x(t)                       | $X(s) = \mathcal{L}[x(t)]$               |
| 1                     | 1.                         | 1<br>$\overline{s}$                      |
| $\overline{2}$        | $t^n$ , $n$ は自然数           | n!<br>$\sqrt{s^{n+1}}$                   |
| 3                     | 1<br>$\overline{\sqrt{t}}$ | $\frac{\sqrt{\pi}}{\sqrt{s}}$            |
| 4                     | $e^{at}$                   | 1<br>$s - a$                             |
| 5                     | cos(at)                    | $\boldsymbol{s}$<br>$\overline{s^2+a^2}$ |
| 6                     | sin(at)                    | $\boldsymbol{a}$<br>$\overline{s^2+a^2}$ |

例 **4.5.** ラプラス変換表 1 の 3 を示す.つまり,

$$
\mathcal{L}\left[\frac{1}{\sqrt{t}}\right](s) = \int_0^\infty \frac{1}{\sqrt{t}} e^{-st} dt = \frac{\sqrt{\pi}}{\sqrt{s}}.
$$

*Proof. s >* 0 ならば,

$$
\int_0^\infty \left| \frac{1}{\sqrt{t}} \, e^{-st} \right| \, dt \le \int_0^1 \frac{1}{\sqrt{t}} \, dt + \int_1^\infty e^{-st} \, dt < \infty
$$

より,ラプラス変換が計算可能である.*st >* 0 より,*st* = *v* <sup>2</sup> と変数変換すると,*t* : 0 *→ ∞* の積分範囲は  $v : 0 \to \infty$  になり,  $sdt = 2vdv = 2\sqrt{st} dv$  であるから,  $\frac{dt}{\sqrt{t}} = \frac{2dv}{\sqrt{s}}$  である. したがって, *√*

$$
\int_0^\infty \frac{1}{\sqrt{t}} e^{-st} dt = \frac{2}{\sqrt{s}} \int_0^\infty e^{-v^2} dv = \frac{\sqrt{\pi}}{\sqrt{s}}
$$

である. ただし,

$$
\int_0^{\infty} e^{-v^2} dv = \frac{1}{2} \int_{-\infty}^{\infty} e^{-v^2} dv = \frac{\sqrt{\pi}}{2}
$$

になることを使った. □

#### ラプラス変換の法則 **1** (線形法則)**.**

- *a*)  $\mathcal{L}[x_1(t) + x_2(t)] = \mathcal{L}[x_1(t)] + \mathcal{L}[x_2(t)],$
- *b*)  $[\alpha x(t)] = \alpha \mathcal{L}[x(t)], \qquad \alpha \in \mathbb{R}.$

*Proof.* ラプラス変換の定義と積分の線形性より成立する.

ラプラス変換の法則 **2** (相似法則)**.** *L* [ *x*(*t*) ] = *X*(*s*) のとき,

$$
\mathcal{L}[x(\lambda t)] = \frac{1}{\lambda} X\left(\frac{s}{\lambda}\right), \qquad \lambda > 0. \tag{4.3}
$$

*Proof.* 相似法則式 (4.3) で,*λt* = *v* と変数変換をすると,*λdt* = *dv* なので,

$$
\mathcal{L}[x(\lambda t)] = \int_0^\infty x(\lambda t) e^{-st} dt = \int_0^\infty x(v) e^{-sv/\lambda} \frac{dv}{\lambda} = \frac{1}{\lambda} X\left(\frac{s}{\lambda}\right).
$$

従って相似法則が成り立つ. □

例 **4.6.** 次のラプラス変換を求めよ.

$$
\mathcal{L}[5\sin(2t) + 2e^{3t}]
$$

ラプラス変換の線形性より,

$$
\mathcal{L}[5\sin(2t) + 2e^{3t}] = 5\mathcal{L}[\sin(2t)] + 2\mathcal{L}[e^{3t}]
$$

ラプラス変換表 1 より, 
$$
\mathcal{L}[\sin(t)] = \frac{1}{s^2 + 1} \ge \mathcal{L}[e^t] = \frac{1}{s - 1} \cdot \mathcal{L} \circ \mathcal{L}
$$
相似法則を使うと,

$$
\mathcal{L}[\sin(2t)] = \frac{1}{2} \frac{1}{(s/2)^2 + 1} = \frac{2}{s^2 + 4},
$$

$$
\mathcal{L}[e^{3t}] = \frac{1}{3} \frac{1}{(s/3) - 1} = \frac{1}{s - 3}
$$

である.したがって,

$$
\mathcal{L}[5\sin(2t) + 2e^{3t}] = 5\frac{2}{s^2 + 4} + 2\frac{1}{s - 3}.
$$

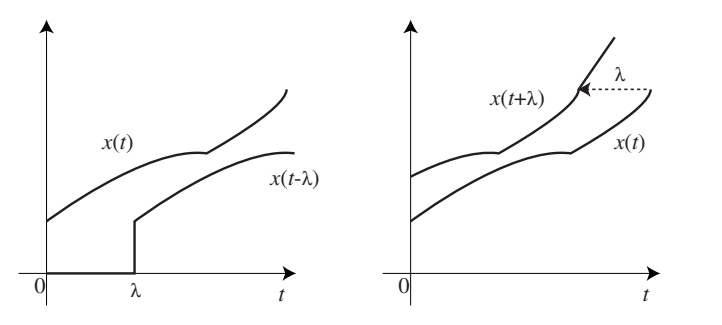

図 4: *λ >* 0 を定数とする.*x*(*t*) を右に *λ* 平行移動した関数 *x*(*t − λ*)(左図)と *x*(*t*) を左に *λ* 平行移動した関数 *x*(*t* + *λ*)(右図).

次に関数  $x(t)$  を平行移動した場合に,ラプラス変換がどう変わるかを調べよう. 注意 4.4 に 書いたように,ラプラス変換は *t >* 0 の範囲でしか積分を行わないので,*t <* 0 の範囲の関数 値は 0 と定めるというルールがあった.よって,*x*(*t*) を *λ >* 0 だけ右にずらした関数 *x*(*t − λ*) に対して,*t < λ* の関数値は 0 である(図 4 左図).また,左にずらした場合 *x*(*t* + *λ*) は, 図 4 右図である.

ラプラス変換の法則 **3** (移動法則)**.** *L* [ *x*(*t*) ] = *X*(*s*),*λ >* 0 のとき,

$$
\mathcal{L}[x(t-\lambda)] = e^{-\lambda s} X(s), \qquad (4.4)
$$

$$
\mathcal{L}[x(t+\lambda)] = e^{\lambda s} X(s) - e^{\lambda s} \int_0^{\lambda} x(t) e^{-st} dt.
$$
 (4.5)

*Proof.* 右にずらす場合は,*v* = *t − λ* と変数変換して,

$$
\mathcal{L}[x(t-\lambda)] = \int_0^\infty x(t-\lambda) e^{-st} dt = \int_{-\lambda}^\infty x(v) e^{-s(v+\lambda)} dv
$$

$$
= \int_{-\lambda}^0 x(v) e^{-s(v+\lambda)} dv + \int_0^\infty x(v) e^{-s(v+\lambda)} dv
$$

$$
= e^{-\lambda s} \int_0^\infty x(v) e^{-sv} dv = e^{-\lambda s} X(s)
$$

である.ただし,*t <* 0 で *x*(*t*) = 0 なので,*−λ ≤ v <* 0 の範囲の積分は 0 になることを使っ た.左にずらす場合も,*v* = *t* + *λ* と変数変換して,

$$
\mathcal{L}[x(t+\lambda)] = \int_0^\infty x(t+\lambda) e^{-st} dt = \int_\lambda^\infty x(v) e^{-s(v-\lambda)} dv
$$
  
=  $e^{\lambda s} \int_\lambda^\infty x(v) e^{-sv} dv = e^{\lambda s} \left\{ \int_0^\infty x(v) e^{-sv} dv - \int_0^\lambda x(v) e^{-sv} dv \right\}$   
=  $e^{\lambda s} X(s) - e^{\lambda s} \int_0^\lambda x(v) e^{-sv} dv$ 

である.こちらは,*λ >* 0 なので,*λ ≤ v < ∞* の積分範囲を 0 *≤ v < ∞* の積分範囲引く 0 ≤ *v* < 入 の積分範囲に取り替える. □

左にずらす移動法則式 (4.5) は,普通に積分

$$
\mathcal{L}[x(t+\lambda)] = e^{\lambda s} \int_{\lambda}^{\infty} x(v) e^{-sv} dv
$$

を計算した方が楽なので,全く使い道がない.

例 **4.7.** *λ >* 0 とする.次の関数のラプラス変換を求めよ.

1) 
$$
x_1(t) = (t - \lambda)^3
$$
,   
2)  $x_2(t) = \begin{cases} (t - \lambda)^3, & (t > \lambda), \\ 0, & (t \le \lambda). \end{cases}$ 

1) は展開すると,*x*1(*t*) = *t* <sup>3</sup> *−* 3*λt*<sup>2</sup> + 3*λ* 2 *t − λ* <sup>3</sup> なので,ラプラス変換の線形性とラプラス変 換表から,

$$
\mathcal{L}[x_1(t)] = \frac{3!}{s^4} - 3\lambda \frac{2!}{s^3} + 3\lambda^2 \frac{1}{s^2} - \lambda^3 \frac{1}{s}.
$$

2) は移動法則式 (4.4) と  $\mathcal{L}[t^3] = \frac{3!}{4!}$ *s* <sup>4</sup> を使って,

$$
\mathcal{L}[x_2(t)] = e^{-\lambda s} \frac{3!}{s^4}.
$$

次の像の移動法則は、逆ラプラス変換のときによく使う法則である.

ラプラス変換の法則 **4** (像の移動法則)**.** *L* [ *x*(*t*) ] = *X*(*s*) に対して,

$$
\mathcal{L}[e^{\mu t}x(t)] = X(s - \mu). \tag{4.6}
$$

*Proof.* 証明は,以下の通り簡単である.

$$
\mathcal{L}\left[e^{\mu t}\,x(t)\right] = \int_0^\infty e^{\mu t}\,x(t)\,e^{-st}\,dt = \int_0^\infty x(t)\,e^{-(s-\mu)t}\,dt = X(s-\mu). \qquad \Box
$$

ラプラス変換の法則 **5** (微分法則)**.** *L* [ *x*(*t*) ] = *X*(*s*),*s >* 0,自然数 *n* に対して,*x*(*t*) が *n* 階 微分できるとき,

$$
\mathcal{L}[x'(t)] = sX(s) - x(0),\tag{4.7}
$$

$$
\mathcal{L}[x^{(n)}(t)] = s^n X(s) - s^{n-1} x(0) - s^{n-2} x'(0) - \dots - x^{(n-1)}(0),
$$
\n(4.8)

ただし,*x 0* (*t*) は *x*(*t*) の導関数,*x* (*n*) (*t*) は *n* 階導関数を表す.

*Proof.* 証明するためには,部分積分を行う.

$$
\mathcal{L}[x'(t)] = \int_0^\infty x'(t) e^{-st} dt = \left[x(t) e^{-st}\right]_0^\infty - \int_0^\infty x(t) \left(e^{-st}\right)' dt
$$

$$
= \left[x(t) e^{-st}\right]_0^\infty - \int_0^\infty x(t) \left(-s e^{-st}\right) dt
$$

$$
= -x(0) + s \int_0^\infty x(t) e^{-st} dt = sX(s) - x(0),
$$

ただし,*s >* <sup>0</sup> より, lim*<sup>t</sup>→∞ x*(*t*) *e <sup>−</sup>st* = 0 となることを使った.*n* 階導関数に対して,微分法則 式 (4.8) が成り立つと仮定して,*n* + 1 階導関数を *x* (*n*+1)(*t*) = (*x* (*n*) (*t*))*<sup>0</sup>* と考え,式 (4.7) の 微分法則を使うと,

$$
\mathcal{L}[x^{(n+1)}(t)] = \mathcal{L}[(x^{(n)}(t))'] = s\mathcal{L}[x^{(n)}(t)] - x^{(n)}(0)
$$
  
=  $s(s^n X(s) - s^{n-1} x(0) - s^{n-2} x'(0) - \dots - x^{(n-1)}(0)) - x^{(n)}(0)$   
=  $s^{n+1} X(s) - s^n x(0) - \dots - x^{(n)}(0)$ 

を得る.よって,*n* + 1 階導関数に対しても微分法則式 (4.8) が成り立つ.したがって数学的 帰納法により, 微分法則式 (4.8) が成り立つ. □

例 **4.8.** 微分法則を利用して,次の入力のラプラス変換を求めよ.

1) 
$$
x_1(t) = t^3
$$
,   
2)  $x_2(t) = \cos(at)$ .

1) の *x*1(*t*) = *t* <sup>3</sup> は,4 階微分すると 0 なので,微分法則式 (4.8) で *n* = 4 とすると,

$$
\mathcal{L}[x_1^{(4)}(t)] = \mathcal{L}[0] = 0
$$
  
=  $s^4 X_1(s) - s^3 x_1(0) - s^2 x_1'(0) - s^1 x_1''(0) - x_1'''(0)$   
=  $s^4 X_1(s) - 3!$ 

である. ただし,  $x_1(0) = 0, x'_1(0) = 0, x''_1(0) = 0, x'''_1(0) = 3!$  であることを使った. 整理す ると,*X*1(*s*) = 3! *s* <sup>4</sup> を得る.

2) の *x*2(*t*) = cos(*at*) は,2 階微分すると *x 00* 2 (*t*) = *−a* <sup>2</sup>*x*2(*t*) と元の関数の定数倍に戻るので, 微分法則式 (4.8) で *n* = 2 とすると,

$$
\mathcal{L}[x_2^{(2)}(t)] = -a^2 \mathcal{L}[x_2(t)] = -a^2 X_2(s)
$$
  
=  $s^2 X_2(s) - sx_2(0) - x_2'(0) = s^2 X_2(s) - s$ 

である.ただし,*x*2(0) = 1, *x 0* 2 (0) = 0 を使った.まとめると,(*s* <sup>2</sup> + *a* 2 )*X*2(*s*) = *s* から,  $X_2(s) = \frac{s}{s^2 + a^2}$  を得る.

 $\overline{\mathcal{X}}$ の像の微分法則は,  $t^n$  が付いた関数のラプラス変換を求めるときに *n* 回部分積分して  $t^n$ を *t* <sup>0</sup> まで落とす手間を省ける手法である.

ラプラス変換の法則 **6** (像の微分法則)**.** *L* [ *x*(*t*) ] = *X*(*s*),自然数 *n* に対して,

$$
\mathcal{L}\left[-t\,x(t)\right] = \frac{d}{ds}X(s),\tag{4.9}
$$

$$
\mathcal{L}\left[(-t)^{n}x(t)\right] = \frac{d^{n}}{ds^{n}}X(s).
$$
\n(4.10)

*Proof.* 微分と積分の順序が変更可能だとすると,

$$
\frac{d}{ds} X(s) = \frac{d}{ds} \int_0^\infty x(t) e^{-st} dt = \int_0^\infty \frac{\partial}{\partial s} (x(t) e^{-st}) dt
$$

$$
= \int_0^\infty -t x(t) e^{-st} dt = \mathcal{L}[-t x(t)].
$$

これを n 回繰り返せば, 像の微分法則式 (4.10) を得る. □

例 **4.9.** 次の関数のラプラス変換を求めよ.

1) 
$$
x_1(t) = t^3
$$
,   
2)  $x_2(t) = t \cos(at)$ .

1) 定数関数 1 のラプラス変換は, $\mathcal{L}[1]=\frac{1}{\tau}$ *s* = *s <sup>−</sup>*<sup>1</sup> なので,像の微分法則式 (4.10) で *n* = 3 とすると,

$$
\mathcal{L}[t^3] = (-1)^3 \frac{d^3}{ds^3} s^{-1} = (-1)^2 \frac{d^2}{ds^2} s^{-2} = (-1)^{12} \frac{d}{ds} s^{-3} = 6 s^{-4}.
$$

2) は,*L* [ cos(*at*) ] = *s s* <sup>2</sup> + *a* <sup>2</sup> なので,像の微分法則式 (4.9) を使えば, *L* [ *t* cos(*at*) ] = *− d ds s s* <sup>2</sup> + *a* 2 = *s* <sup>2</sup> *− a* 2 (*s* <sup>2</sup> + *a* 2) 2 *.*

ラプラス変換の法則 **7** (積分法則)**.** *L* [ *x*(*t*) ] = *X*(*s*),*s >* 0,自然数 *n* に対して,

$$
\mathcal{L}\left[\int_0^t x(\tau) d\tau\right] = \frac{X(s)}{s},\tag{4.11}
$$
\n
$$
\mathcal{L}\left[\int_0^t \int_0^{\tau_{n-1}} \cdots \int_0^{\tau_1} x(\tau) d\tau d\tau_1 \cdots d\tau_{n-1}\right] = \frac{X(s)}{s^n}.\tag{4.12}
$$

*Proof.* 積分法則式 (4.11) を部分積分で変形すると,

$$
\mathcal{L}\left[\int_0^t x(\tau) d\tau\right] = \int_0^\infty \left[\int_0^t x(\tau) d\tau\right] e^{-st} dt
$$
  
\n
$$
= \int_0^\infty \left[\int_0^t x(\tau) d\tau\right] \left(\frac{-1}{s} e^{-st}\right)' dt
$$
  
\n
$$
= \left[\int_0^t x(\tau) d\tau \left(\frac{-1}{s} e^{-st}\right)\right]_0^\infty - \int_0^\infty \left(\int_0^t x(\tau) d\tau\right)' \left(\frac{-1}{s} e^{-st}\right) dt
$$
  
\n
$$
= \frac{1}{s} \int_0^\infty x(t) e^{-st} dt = \frac{X(s)}{s}
$$

である.ただし途中で,*<sup>t</sup>* = 0 のとき <sup>∫</sup> *<sup>t</sup>*  $\int_{0}^{\pi} x(\tau) d\tau = 0$ ,  $\lim_{t \to \infty} e^{-st} = 0$ , および  $(∫<sup>t</sup>$ 0  $f(x(\tau) d\tau)^\prime = x(t)$  を使った.また,積分法則式 (4.12) は *n* 回部分積分を用いると証明で きる.

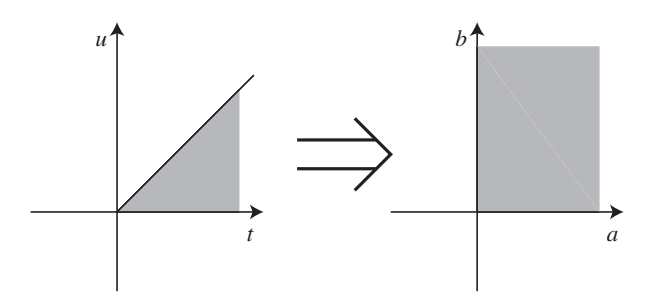

図 5: 積分範囲を *t − u* 平面から *a − b* 平面に変更.

ラプラス変換の法則 **8** (像の積分法則)**.** *L* [ *x*(*t*) ] = *X*(*s*),自然数 *n* に対して,

$$
\mathcal{L}\left[\frac{x(t)}{t}\right] = \int_{s}^{\infty} X(\sigma) d\sigma,
$$
\n(4.13)\n
$$
\mathcal{L}\left[\frac{x(t)}{t^{n}}\right] = \int_{s}^{\infty} \int_{\sigma_{n-1}}^{\infty} \dots \int_{\sigma_{1}}^{\infty} X(\sigma) d\sigma d\sigma_{1} \dots d\sigma_{n-1}.
$$
\n(4.14)

*Proof.* 積分の順序の交換が可能であれば,

$$
\int_{s}^{\infty} X(\sigma) d\sigma = \int_{s}^{\infty} \left( \int_{0}^{\infty} x(t) e^{-\sigma t} dt \right) d\sigma = \int_{0}^{\infty} x(t) \int_{s}^{\infty} e^{-\sigma t} d\sigma dt
$$

$$
= \int_{0}^{\infty} x(t) \left[ \frac{e^{-\sigma t}}{-t} \right]_{s}^{\infty} dt = \int_{0}^{\infty} x(t) \left( -\frac{e^{-st}}{-t} \right) dt
$$

$$
= \int_{0}^{\infty} \frac{x(t)}{t} e^{-st} dt = \mathcal{L} \left[ \frac{x(t)}{t} \right]
$$

を得るので,像の積分法則式 (4.13) が成立する.ただしここで,*t >* <sup>0</sup> より, lim*<sup>σ</sup>→∞ e −σt*  $\frac{1}{-t} = 0$ であることを使った.*n* 回繰り返すことにより,像の積分法則式 (4.14) も成立する.

ラプラス変換の法則 **9** (畳み込み(合成積)のラプラス変換)**.** 注意 4.4 を満たす関数 *x*(*t*) と *y*(*t*) の畳み込み(合成積)

$$
(x * y)(t) = \int_{-\infty}^{\infty} x(t - u) y(u) du
$$

のラプラス変換は,

$$
\mathcal{L}[x * y] = \mathcal{L}[x]\mathcal{L}[y].
$$
\n(4.15)

*Proof. x ∗ y* のラプラス変換は,畳み込み(合成積)積分を代入して,

$$
\mathcal{L}[x * y] = \int_0^\infty \left( \int_{-\infty}^\infty x(t - u) y(u) \, du \right) e^{-st} \, dt
$$

である.この重積分の積分範囲は,注意 4.4 を考慮に入れると,*t − u ≥* 0, *u ≥* 0, 0 *≤ t < ∞*, *−∞ < u < ∞* の共通部分であり,図 5 の左図になる.変数変換 *t − u* = *a*, *u* = *b* と置き換え ると,

$$
\begin{cases} t - u = a, \\ u = b, \end{cases} \qquad \begin{cases} t = a + b, \\ u = b, \end{cases} \qquad dt du = \begin{vmatrix} 1 & 1 \\ 0 & 1 \end{vmatrix} da db
$$

であり、積分範囲は、図 5 の右図に変わる. したがって.

$$
\mathcal{L}[x * y] = \int_0^\infty \int_0^\infty x(a) y(b) e^{-s(a+b)} da db
$$
  
= 
$$
\int_0^\infty x(a) e^{-sa} da \int_0^\infty y(b) e^{-sb} db = \mathcal{L}[x] \mathcal{L}[y]
$$

*.*

例 **4.10.** 繰り返しのある関数のラプラス変換を求めよ.ただし,*λ >* 0 の定数,*n* = 0*,* 1*,* 2*, . . .* とせよ.

1) 
$$
x(t) = |\sin(\lambda t)|
$$
, 2)  $x(t) = \begin{cases} 1, & 2n\lambda < t < (2n+1)\lambda, \\ 0, & \text{for } n, \end{cases}$ 

3) *x*(*t*) = *t − λ ∗ m*(*t*)*,* ただし,*m*(*t*) は,*t/λ* を超えない最大の整数*.*

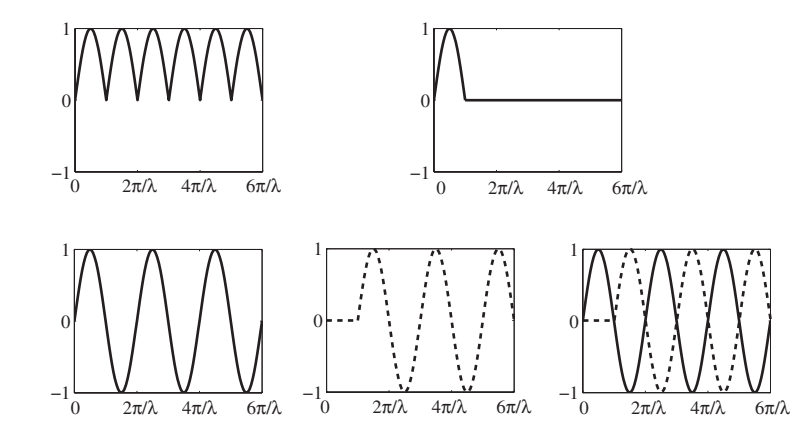

図 6: 例 4.10 1).左上が, 1) *x*(*t*) = *|*sin(*λt*)*|* のグラフである.右上の関数 *x*1(*t*) が最小構 成単位で,*x*1(*t*) を右に *π/λ* ずつずらして,無限に足しあわせると,*x*(*t*) ができる.下図は, 左下が sin(*λt*) のグラフで,それを *π/λ* 右にずらすと中下の破線のグラフ,この 2 つのグラ フを足しあわせると右下のように,最小構成単位 *x*1(*t*) ができる.

1)  $x(t) = |\sin(\lambda t)|$  のグラフは, 図 6 の左上のようになる. 同じ形の山が右に π/λ ずつずれ て,無限個足しあわされている.そこで,図 6 の右上のグラフで描かれた山の最小構成単位 は次の関数になる.

$$
x_1(t) = \begin{cases} \sin(\lambda t), & 0 \le t \le \pi/\lambda, \\ 0, & \text{for } \Delta. \end{cases}
$$

まず,最小構成単位 *x*1(*t*) のラプラス変換を求める.

$$
X_1(s) = \int_0^\infty x_1(t) e^{-st} dt = \int_0^{\pi/\lambda} \sin(\lambda t) e^{-st} dt.
$$

この積分を計算するには、部分積分を2回実行する必要があるので面倒である.ただし、有 界関数を有限区間で積分するので,任意の *s* 対して積分可能である.

最小構成単位 *x*1(*t*) を次のように 2 つに分離しよう.まず,sin(*λt*) のグラフが正の部分と 負の部分が同じ形をしていることに注目する.図 6 の左下の sin(*λt*) のグラフと,sin(*λt*) を 右に *π/λ* だけずらした図 6 の中下の破線のグラフを重ね合わせると,図 6 の右下のグラフに なって *t ≥ π/λ* の範囲では,上下の波が打ち消しあって,0 になり,最小構成単位の山 *x*1(*t*) が得られる.この方法だとラプラス変換できるための条件 *s >* 0 が必要になる.

 $\sin(\lambda t)$  のラプラス変換は  $\frac{\lambda}{s^2 + \lambda^2}$  なので,それを右に  $\pi/\lambda$  だけずらした関数のラプラス 変換は,移動法則式 (4.4) より, *<sup>λ</sup> s* <sup>2</sup> + *λ*<sup>2</sup> *e <sup>−</sup>sπ/λ* である.これらを重ね合わせれば,最小構成 単位の山 *x*1(*t*) のラプラス変換が得られる.

$$
X_1(s) = \frac{\lambda}{s^2 + \lambda^2} + \frac{\lambda}{s^2 + \lambda^2} e^{-s\pi/\lambda} = \frac{\lambda}{s^2 + \lambda^2} \left(1 + e^{-s\pi/\lambda}\right).
$$

元の関数 *x*(*t*) は,最小構成単位の山 *x*1(*t*) を右に *π/λ* だけずらして,無限個足しあわせれ ば得られる.

$$
x(t) = x_1(t) + x_1\left(t - \frac{\pi}{\lambda}\right) + x_1\left(t - 2\frac{\pi}{\lambda}\right) + x_1\left(t - 3\frac{\pi}{\lambda}\right) + \cdots
$$

従って,*x*(*t*) のラプラス変換は,

$$
X(s) = X_1(s) \left[ 1 + e^{-s\pi/\lambda} + e^{-s2\pi/\lambda} + e^{-s3\pi/\lambda} + \cdots \right]
$$

$$
= \frac{\lambda}{s^2 + \lambda^2} (1 + e^{-s\pi/\lambda}) \frac{1}{1 - e^{-s\pi/\lambda}}
$$

である.ただし,右辺第1式の右の [ 1 + *e <sup>−</sup>sπ/λ* + *e <sup>−</sup>s*2*π/λ* + *e <sup>−</sup>s*3*π/λ* + *· · ·* ] 内が,初項 1 公比 *e <sup>−</sup>sπ/λ* の無限等比級数の和になることを用いた.この和の収束条件は,公比 *−*1 *< e−sπ/λ <* 1 なので,*s >* 0 なら収束する.

2)  $x(t)$  のグラフは, 図 7 の左上のようになる. 同じ形の山が右に 2λ ずつずれて, 無限個足 しあわされている.そこで,図 7 の右上のグラフで描かれた山の最小構成単位は次の関数に なる.端点が含まれるかどうかはラプラス変換みたいな積分変換では関係ない.

$$
x_2(t) = \begin{cases} 1, & 0 \le t \le \lambda, \\ 0, & \text{for } \lambda. \end{cases}
$$

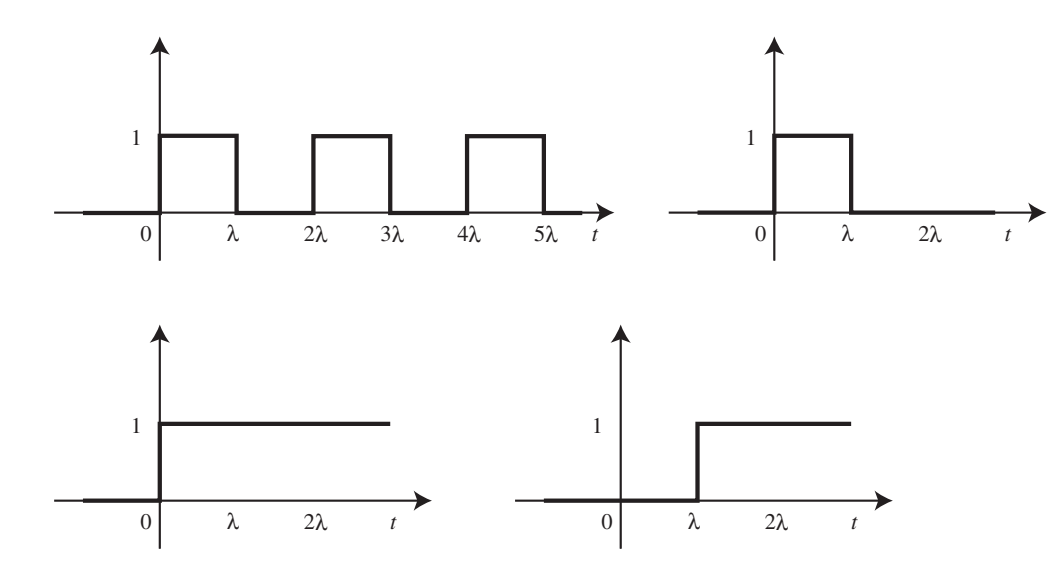

図 7: 例 4.10 2).*x*(*t*) のグラフは左上図である.右上の関数 *x*2(*t*) が最小構成単位で,これ を 2*λ* ずつずらして無限個重ね合わせる.*x*2(*t*) は,左下の関数から,左下を *λ* ずらした関数 (右下図)を引けば,得られる.

まず,最小構成単位  $x_2(t)$ のラプラス変換を求める. 有界関数を有限区間で積分するので, 任意の *s* 対して積分可能である.

$$
X_2(s) = \int_0^\infty x_2(t) e^{-st} dt = \int_0^\lambda e^{-st} dt = \left[ -\frac{1}{s} e^{-st} \right]_0^\lambda = \frac{1}{s} (1 - e^{-\lambda s}).
$$

また,最小構成単位 *x*2(*t*) は,左下図の関数 1 から,この関数を *λ* 右にずらした右下図の 関数を引けば得られる.したがって,*x*2(*t*) のラプラス変換は,

$$
X_2(s) = \mathcal{L}[1] - \mathcal{L}[1 \& \pm \mathcal{K} \& \lambda \& \mathcal{L} \& \mathcal{L}] = \frac{1}{s} - \frac{1}{s}e^{-\lambda s}
$$

でも計算できる.こちらの方法を用いるなら,*s >* 0 という制限が必要である. あとは,*x*2(*t*) を 2*λ* ずつずらして重ね合わせればよいので,

$$
x(t) = x_2(t) + x_2(t - 2\lambda) + x_2(t - 4\lambda) + x_2(t - 6\lambda) + \cdots
$$

*x*(*t*) のラプラス変換は,

$$
X(s) = X_2(s) \left[ 1 + e^{-2\lambda s} + e^{-4\lambda s} + e^{-6\lambda s} + \dots \right]
$$
  
=  $\frac{1}{s} (1 - e^{-\lambda s}) \frac{1}{1 - e^{-2\lambda s}} = \frac{1}{s} \frac{1}{1 + e^{-\lambda s}}$ 

である.ただし,1 行目の右辺の [1 +  $e^{-2\lambda s}$  +  $e^{-4\lambda s}$  +  $e^{-6\lambda s}$  + · · ·] が初項 1 公比  $e^{-2\lambda s}$  の無 限等比級数になるので,収束条件は公比 *−*1 *< e−*2*λs <* 1 つまり,*s >* 0 である.

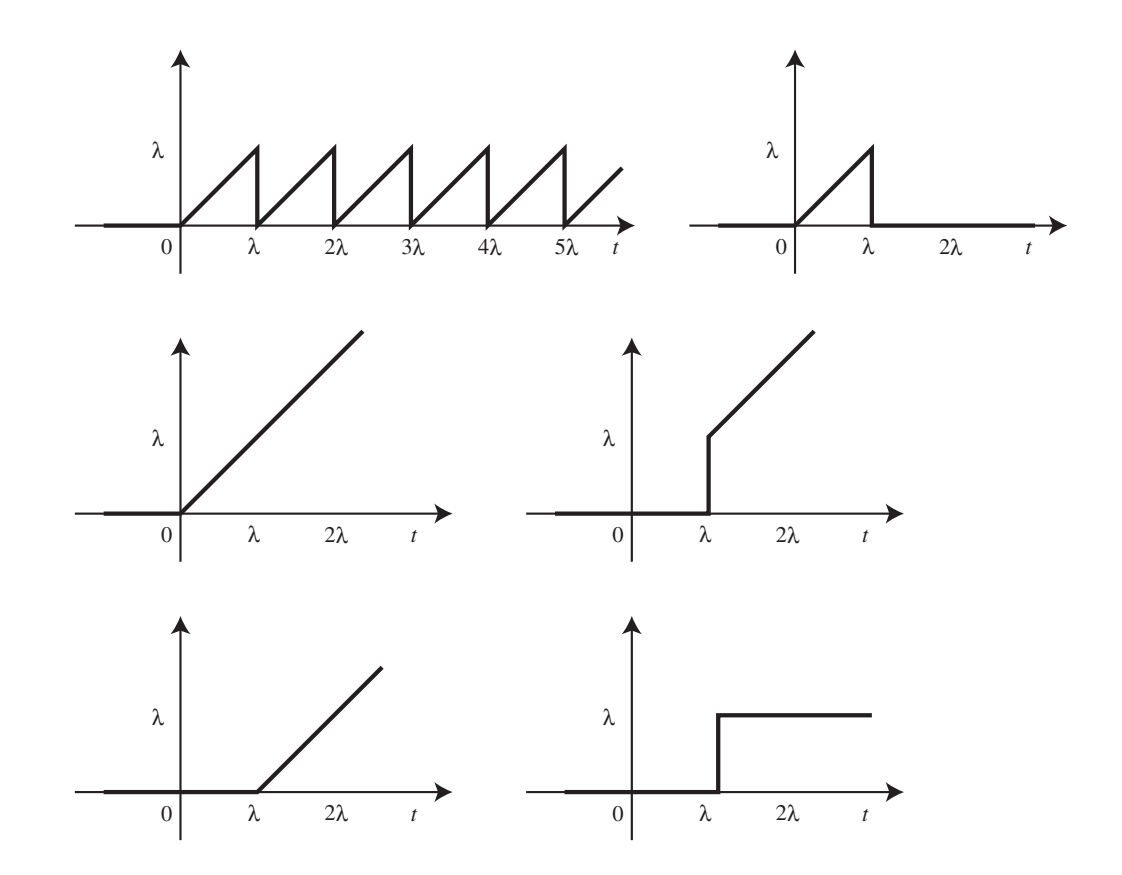

図 8: 例 4.10 3).*x*(*t*) のグラフは左上図である.右上の関数 *x*3(*t*) が最小構成単位で,これ を *λ* ずつずらして無限個重ね合わせる.*x*3(*t*) は,左中の関数 *t* から,右中の関数を引けば, 得られる. 右中の関数は、左下と右下の 2 つの関数を足しあわせれば得られる.

3)  $x(t)$  のグラフは, 図 8 の左上のようになる. 同じ形の山が右に  $\lambda$  ずつずれて, 無限個足 しあわされている.そこで,図 8 の右上のグラフで描かれた山の最小構成単位は次の関数に なる.

$$
x_3(t) = \begin{cases} t, & 0 \le t \le \lambda, \\ 0, & \text{for } t. \end{cases}
$$

まず,最小構成単位 *x*3(*t*) のラプラス変換を求める.有界関数を有限区間で積分するので,

任意の *s* 対して積分可能である.

$$
X_3(s) = \int_0^\infty x_3(t) e^{-st} dt = \int_0^\lambda t e^{-st} dt = \int_0^\lambda t \left( -\frac{1}{s} e^{-st} \right)' dt
$$
  
=  $\left[ -t \frac{1}{s} e^{-st} \right]_0^\lambda + \frac{1}{s} \int_0^\lambda e^{-st} dt = \left[ -t \frac{1}{s} e^{-st} - \frac{1}{s^2} e^{-st} \right]_0^\lambda$   
=  $-\lambda \frac{1}{s} e^{-s\lambda} - \frac{1}{s^2} e^{-s\lambda} + \frac{1}{s^2}.$ 

また,図 8 をよく見ると,最小構成単位 *x*3(*t*) は,左中の関数 *t* から,右中の関数を引け ば得られる.つまり,

$$
x_3(t) = \mathbb{X} 8 \pm \mathbb{H} - \mathbb{X} 8 \pm \mathbb{H}.
$$

また、図 8 右中の関数は、図 8 左下の関数と右下の関数の和である. したがって,

$$
x_3(t) = \mathbb{X} 8 \pm \mathfrak{P} - (\mathbb{X} 8 \pm \mathbb{Y} + \mathbb{X} 8 \pm \mathbb{Y})
$$

= *t −* (*t* を右に *λ* ずらし) *−* (定数関数 *λ* を右に *λ* ずらし)

なので,*x*3(*t*) のラプラス変換は,

$$
X_3(s) = \frac{1}{s^2} - \frac{1}{s^2} e^{-s\lambda} - \lambda \frac{1}{s} e^{-s\lambda}
$$

である.こちらの方法を用いるなら,*s >* 0 という制限が必要である.*x*(*t*) は,山の最小構成 単位 *x*3(*t*) を *λ* ずつずらして,無限個足しあわせればよいので,

$$
X(s) = X_3(s) [1 + e^{-s\lambda} + e^{-2s\lambda} + e^{-3s\lambda} + \cdots]
$$

である.[ 1 + *e <sup>−</sup>sλ* + *e <sup>−</sup>*2*sλ* + *e <sup>−</sup>*3*sλ* + *· · ·* ] は,初項 1 公比 *e <sup>−</sup>sλ* の無限等比級数の和なので, 収束条件は公比 *−*1 *< e−sλ <* 1 つまり *s >* 0 である.*x*(*t*) のラプラス変換は,

$$
X(s) = \left[\frac{1}{s^2} - \frac{1}{s^2}e^{-s\lambda} - \lambda \frac{1}{s}e^{-s\lambda}\right] \frac{1}{1 - e^{-s\lambda}}.
$$

# **5** 逆ラプラス変換

ラプラス変換の逆変換を,最近では逆ラプラス変換(*the inverse Laplace transform*)と呼 ぶことが多い. 昔は、ラプラス逆変換と呼んでいた.

ここでは,次の形の *s* の関数 *X*(*s*) のみを扱う.*K* を自然数,添字 *k* = 1*, . . . , K* に対し て,*mk*, *n<sup>k</sup>* は 0 *≤ m<sup>k</sup> < n<sup>k</sup>* を満たす整数,定数 *λ<sup>k</sup> ≥* 0 とし,

$$
X(s) = \sum_{k=1}^{K} \frac{B_k(s)}{A_k(s)} e^{-\lambda_k s},
$$
\n(5.1)

*Bk*(*s*) は,*s* の実数係数 *m<sup>k</sup>* 次多項式,0 *≤ m<sup>k</sup> < nk, Ak*(*s*) は,*s* の実数係数 *n<sup>k</sup>* 次多項式,0 *≤ m<sup>k</sup> < n<sup>k</sup>*

で書き表されている場合のみ考える.ただし,*Bk*(*s*) と *Ak*(*s*) は共通根を持たない(既約)多 項式とする.それ以外の逆ラプラス変換は定理 4.2 の複素積分を使う.

ラプラス変換の線形性から,式 (5.1) の逆ラプラス変換は,

$$
x(t) = \sum_{k=1}^{K} \mathcal{L}^{-1} \left[ \frac{B_k(s)}{A_k(s)} e^{-\lambda_k s} \right]
$$

であるから,各 *k* についての逆ラプラス変換が求まれば,それらの和を取ればよい.そこで, *k* = 1 の場合だけ考えれば十分である.

最初に,*B*1(*s*)*/A*1(*s*) を部分分数に展開する.ここでは,複素数の範囲で分解しよう.分母 の実数係数多項式 *A*1(*s*) の重複度を含んだ実根の数を *L*1,共役複素数根の数を 2*L*<sup>2</sup> とする. このとき,*A*1(*s*) の次数は,*n*<sup>1</sup> = *L*<sup>1</sup> + 2*L*<sup>2</sup> である.

$$
\frac{B_1(s)}{A_1(s)} = \sum_{\ell=1}^{L_1} \frac{c_{\ell}}{(s - a_{\ell})^{b_{\ell}}} + \sum_{\ell=1}^{L_2} \frac{r_{\ell}}{(s - p_{\ell})^{q_{\ell}}} + \sum_{\ell=1}^{L_2} \frac{\overline{r_{\ell}}}{(s - \overline{p_{\ell}})^{q_{\ell}}},
$$
\n
$$
c_{\ell}, a_{\ell} \in \mathbb{R}, p_{\ell} \in \mathbb{C} \setminus \mathbb{R}, r_{\ell} \in \mathbb{C}, b_{\ell}, q_{\ell} \in \mathbb{N},
$$
\n
$$
(5.2)
$$

ここで,右辺第 1 項は,実数係数多項式  $A_1(s)$ の実根  $a_\ell$  に対する展開項で, 分子の  $B_1(s)$ も実数係数多項式なので,根 *a`*,展開係数 *c`* は実数値である.分母の次数 *b`* は 1 から根 *a`* の重複度までの自然数の範囲を動く.右辺第 2 項は,実数係数多項式 *A*1(*s*) の共役複素数値 根の片方 *p`* に対する展開項であり,展開係数 *r`* は複素数値である.分母の次数 *q`* は 1 から 根 *p`* の重複度までの自然数の範囲を動く.右辺第 3 項は,右辺第 2 項の複素共役根 *p`* と複 素共役な展開係数 *r`* の項からなる.

注意 **5.1.** *A*1(*s*)*, B*1(*s*) が実数係数多項式なので,*A*1(*s*) が *d* 重根 *a* を持てば,部分分数展 開に,

$$
\frac{e_1}{s-a} + \frac{e_2}{(s-a)^2} + \dots + \frac{e_d}{(s-a)^d}
$$

が現れる.*a* が実根なら,各展開係数 *e<sup>j</sup>* は実数になる.また,*a* が複素数根なら,展開係数 *e<sup>j</sup>* も複素数になる.さらに,複素共役根 *a* に対して,複素共役な展開係数 *e<sup>j</sup>* を持つ展開

$$
\frac{\overline{e_1}}{s-\overline{a}} + \frac{\overline{e_2}}{(s-\overline{a})^2} + \cdots + \frac{\overline{e_d}}{(s-\overline{a})^d}
$$

も現れる.

像の移動法則であるラプラス変換の法則 4 の *L* [ *x*(*t*) ] = *X*(*s*) に対して,

$$
\mathcal{L}\big[e^{\mu t}\,x(t)\big] = X(s-\mu)
$$

と自然数 *b` ∈* N に対して,*s <sup>−</sup>b`* の逆ラプラス変換が

$$
\mathcal{L}^{-1}\left[\frac{1}{s^{b_{\ell}}}\right] = \frac{t^{b_{\ell}-1}}{(b_{\ell}-1)!}
$$

であることを使えば,式 (5.2) 右辺第 1 項の添え字 *`* の部分の逆ラプラス変換は,

$$
\mathcal{L}^{-1}\left[\frac{c_{\ell}}{(s-a_{\ell})^{b_{\ell}}}\right] = c_{\ell} \frac{t^{b_{\ell}-1}}{(b_{\ell}-1)!} e^{a_{\ell}t} \tag{5.3}
$$

である.また,式 (5.2) 右辺第 2 項と第 3 項で添え字 *`* の部分の和を逆ラプラス変換すると,

$$
\mathcal{L}^{-1}\left[\frac{r_{\ell}}{(s-p_{\ell})^{q_{\ell}}}+\frac{\overline{r_{\ell}}}{(s-\overline{p_{\ell}})^{q_{\ell}}}\right] = r_{\ell}\frac{t^{q_{\ell}-1}}{(q_{\ell}-1)!}e^{p_{\ell}t} + \overline{r_{\ell}}\frac{t^{q_{\ell}-1}}{(q_{\ell}-1)!}e^{\overline{p_{\ell}}t}
$$

$$
=\frac{t^{q_{\ell}-1}}{(q_{\ell}-1)!}\left[r_{\ell}e^{p_{\ell}t} + \overline{r_{\ell}}e^{p_{\ell}t}\right]
$$
(5.4)

である.ここで,複素数根 *p`* と展開係数 *r`* の実部と虚部を

$$
p_\ell = p_\ell^R + i p_\ell^I, \quad r_\ell = r_\ell^R + i r_\ell^I, \qquad p_\ell^R, \ p_\ell^I, \ r_\ell^R, \ r_\ell^I \in \mathbb{R}
$$

とおいて,オイラーの公式

$$
e^{(p_\ell^R + ip_\ell^I)t} = e^{p_\ell^R t} e^{ip_\ell^I t} = e^{p_\ell^R t} \left[ \cos(p_\ell^I t) + i \sin(p_\ell^I t) \right]
$$
  
\n
$$
\hat{\mathcal{E}} \mathbb{H} \cup \mathcal{F}, \quad \vec{\mathcal{E}} \quad (5.4) \quad \mathcal{D} \dot{\mathcal{H}} \mathcal{D} \mathcal{D} - \text{iff } \vec{\mathcal{E}} \mathcal{B} \mathcal{S} \left[ r_\ell e^{p_\ell t} + \overline{r_\ell e^{p_\ell t}} \right] \quad \hat{\mathcal{E}} \mathcal{B} \mathcal{B} \mathcal{B} \mathcal{B} \mathcal{A} \mathcal{L},
$$
  
\n
$$
\left[ r_\ell e^{p_\ell t} + \overline{r_\ell e^{p_\ell t}} \right] = \left( r_\ell^R + ir_\ell^I \right) e^{p_\ell^R t} \left[ \cos(p_\ell^I t) + i \sin(p_\ell^I t) \right]
$$
  
\n
$$
+ \left( r_\ell^R - ir_\ell^I \right) e^{p_\ell^R t} \left[ \cos(p_\ell^I t) - i \sin(p_\ell^I t) \right]
$$
  
\n
$$
= e^{p_\ell^R t} \left\{ \left[ \left( r_\ell^R + ir_\ell^I \right) + \left( r_\ell^R - ir_\ell^I \right) \right] \cos(p_\ell^I t) \right\}
$$
  
\n
$$
+ \left[ \left( r_\ell^R + ir_\ell^I \right) - \left( r_\ell^R - ir_\ell^I \right) \right] i \sin(p_\ell^I t) \right\}
$$
  
\n
$$
= 2 e^{p_\ell^R t} \left\{ r_\ell^R \cos(p_\ell^I t) - r_\ell^I \sin(p_\ell^I t) \right\}
$$

である.したがって,式 (5.2) 右辺第 2 項と第 3 項の添え字 *`* の部分の和を逆ラプラス変換 すれば,

$$
\mathcal{L}^{-1}\left[\frac{r_{\ell}}{(s-p_{\ell})^{q_{\ell}}}+\frac{\overline{r_{\ell}}}{(s-\overline{p_{\ell}})^{q_{\ell}}}\right] = 2\,\frac{t^{q_{\ell}-1}}{(q_{\ell}-1)!}\,e^{p_{\ell}^{R}t}\left\{r_{\ell}^{R}\,\cos(p_{\ell}^{I}t)-r_{\ell}^{I}\,\sin(p_{\ell}^{I}t)\right\}.\tag{5.5}
$$

最後に,*λ ≥* 0 の時間遅れ(*x*(*t*) のグラフを右にずらす)を表す項 *e <sup>−</sup>λs* が入った場合の逆 ラプラス変換は,*X*(*s*) = *L*[*x*(*t*)] としたとき,ラプラス変換の法則 3 の移動法則より,

$$
\mathcal{L}^{-1}\left[X(s)e^{-\lambda s}\right](t) = \begin{cases} 0, & 0 \le t < \lambda, \\ x(t-\lambda), & t \ge \lambda \end{cases}
$$
 (5.6)

である.いちいち場合分けが必要なので,簡単に記述するために,次のヘヴィサイド関数(*Heaviside function*)*H*(*t*) を導入する.

$$
H(t) = \begin{cases} 0, & t < 0, \\ 1, & t \ge 0. \end{cases} \tag{5.7}
$$

注意 **5.2.** この定義では,ヘヴィサイド関数は *H*(0) = 1 を取ることにしたが,*H*(0) = 0*, H*(0) = 1*/*2 などもよく用いられる.普通の関数に対する,ラプラス変換などの積分変換を考 えているときには,1 点 *t* = 0 での値は無視できる.ただし,デルタ関数をラプラス変換する 場合には、1点での値が重要になる.

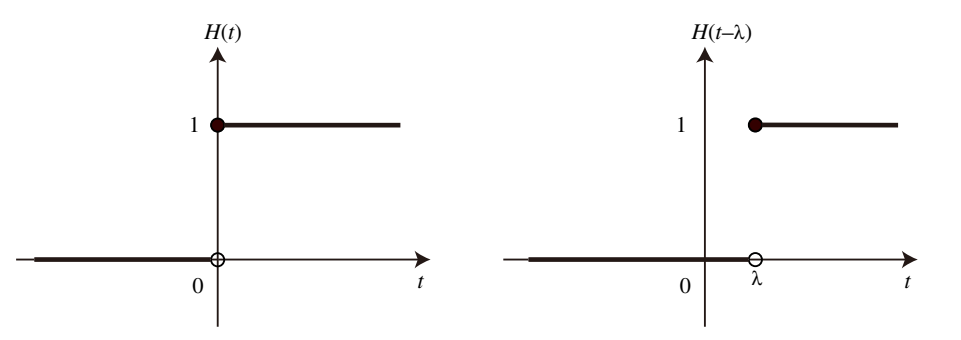

図 9: ヘヴィサイド関数 *H*(*t*) のグラフと右に *λ* ずらした *H*(*t − λ*) のグラフ.

図 9 右のヘヴィサイド関数を右 *λ* にずらした関数 *H*(*t − λ*) を用いると,式 (5.6) は,場合 分けの必要ない次式になる.

$$
\mathcal{L}^{-1}\left[X(s)e^{-\lambda s}\right](t) = x(t-\lambda)H(t-\lambda). \tag{5.8}
$$

定理 **5.3.** 式 (5.1) で表される *X*(*s*) の逆ラプラス変換は,各項を複素数の範囲で部分分数展 開して,実根部分は式 (5.3) で,複素共役根は式 (5.5) で逆変換を計算し,最後に時間遅れを 式 (5.8) で処理すればよい.

Matlab なら residue という命令で,複素数の範囲で部分分数展開を行うが,手計算で複 素数の範囲で部分分数展開することは煩雑なので,実数の範囲の部分分数展開で,楽すること を考えよう.ここでは,複素共役な単根を持つ場合のみ対応しておこう.つまり,

$$
\frac{c(s-a)+d}{(s-a)^2+b^2}, \qquad a, b, c, d \in \mathbb{R}
$$

という部分分数が現れる場合である.これは,

$$
\mathcal{L}^{-1}\left[\frac{s}{s^2+b^2}\right] = \cos(bt) \qquad \mathcal{L}^{-1}\left[\frac{1}{s^2+b^2}\right] = \frac{\sin(bt)}{b}
$$

であることと,像の移動法則を用いれば,

$$
\mathcal{L}^{-1}\left[\frac{c(s-a)+d}{(s-a)^2+b^2}\right] = \left[c\,\cos(bt) + d\,\frac{\sin(bt)}{b}\right]e^{at}
$$

である.「システム科学 I」の範囲の逆ラプラス変換の計算は,部分分数展開と表 2 の逆ラプラ ス変換表と像の移動法則と時間遅れで対処できる.

表 2: 逆ラプラス変換表.

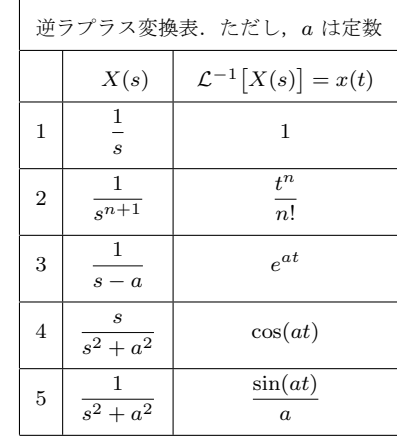

例 **5.4.** 次の逆ラプラス変換を求めよ.

1) 
$$
X_1(s) = \frac{4s^2 + 22s + 6}{s^4 - 2s^3 - 12s^2 - 14s - 5}
$$
, 2)  $X_2(s) = \frac{3s^2 - 10s + 23}{s^3 - 7s^2 + 25s - 39}$ .

1) *X*1(*s*) を部分分数に展開する.(Matlab を使って)

$$
X_1(s) = \frac{4s^2 + 22s + 6}{(s-5)(s+1)^3}
$$
  
= 
$$
\frac{1}{s-5} + \frac{-1}{s+1} + \frac{-2}{(s+1)^2} + \frac{2}{(s+1)^3}
$$

よって,

$$
\mathcal{L}^{-1}[X_1] = e^{5t} - e^{-t} - 2t e^{-t} + t^2 e^{-t}.
$$

2) *X*2(*s*) の分母は,*s* = 3 でゼロになるので,因数分解すると

$$
s^3 - 7s^2 + 25s - 39 = (s - 3)(s^2 - 4s + 13)
$$

である.後半の 2 次方程式の根は複素数になる.したがって,*X*2(*s*) の部分分数展開は,

$$
X_2(s) = \frac{3s^2 - 10s + 23}{(s - 3)(s^2 - 4s + 13)} = \frac{A}{s - 3} + \frac{Bs + C}{s^2 - 4s + 13}
$$

である.これを解くと *A* = 2, *B* = 1, *C* = 1 になる.部分分数展開は,

$$
X_2(s) = \frac{2}{s-3} + \frac{s+1}{s^2 - 4s + 13} = \frac{2}{s-3} + \frac{(s-2)+3}{(s-2)^2 + 3^2}
$$

なので、逆ラプラス変換は,

$$
\mathcal{L}^{-1}[X_2] = 2e^{3t} + e^{2t} (\cos(3t) + \sin(3t)).
$$

# **6** 定数係数線形常微分方程式の初期値問題

*K ≥* 1 とする.*K* 階の定数係数線形常微分方程式とは,

$$
P(x(t)) = a_K \frac{d^K}{dt^K} x(t) + a_{K-1} \frac{d^{K-1}}{dt^{K-1}} x(t) + \dots + a_0 x(t) = f(t)
$$
(6.1)

である.ただし,ここで,各 *ak*, *k* = 0, 1, *. . .* , *K* は定数であり(定数係数,ただし,*a<sup>K</sup> 6*= 0), *f*(*t*) は *t* の任意の関数である.

左辺の微分作用素を *P*(*x*(*t*)) と置くと,*K* 階微分できる関数 *x*1(*t*), *x*2(*t*) と定数 *α*, *β* に対 して,

 $P(\alpha x_1(t) + \beta x_2(t)) = \alpha P(x_1(t)) + \beta P(x_2(t))$ 

になるので,*P* は線形作用素である.また,*P* は *x*(*t*) の 1 変数 *t* についての微分しか含まな い(偏微分を含まない)微分方程式なので常微分方程式 (*ordinary differntial equation*) と呼ば れる.

この微分方程式の解 *x*(*t*) を求めたいが,*K* 階の定数係数線形常微分方程式は,*K* 個の自由 度があるため,制約条件を *K* 個付けないと一意に解けない.制約条件として,出発点 *t* = *a* での条件のみを課した場合を初期値問題(*initial value problem*)と呼ぶ.出発点 *t* = *a* と終 了点 *t* = *b* で条件を課した場合を境界値問題(*boundary value problem*)と呼ぶ.

本節では,ラプラス変換を利用するため,出発点を *t* = 0 とした初期値問題を考える.つ まり,

$$
P(x) = a_K \frac{d^K}{dt^K} x(t) + a_{K-1} \frac{d^{K-1}}{dt^{K-1}} x(t) + \dots + a_0 x(t) = f(t), \quad t > 0,
$$
 (6.2)

$$
x(0) = b_0, \frac{d}{dt}x(0) = b_1, \dots, \frac{d^{K-1}}{dt^{K-1}}x(0) = b_{K-1}, \tag{6.3}
$$

ただし,ここで,*b*0, *b*1, *. . .* , *b<sup>K</sup>−*<sup>1</sup> は初期値(定数)である.

さて,ラプラス変換の法則 5 の微分法則を使って,式 (6.2) の両辺のラプラス変換を取ろ う.微分法則より

$$
\mathcal{L}\left[\frac{d^n}{dt^n}x(t)\right] = s^n X(s) - s^{n-1}x(0) - s^{n-2}x'(0) - \dots - x^{(n-1)}(0)
$$

$$
= s^n X(s) - s^{n-1}b_0 - s^{n-2}b_1 - \dots - b_{n-1}
$$

であるから, 式 (6.2) のラプラス変換は,

$$
(a_K s^K + a_{K-1} s^{K-1} + \dots + a_0)X(s) = F(s) + a_K b_0 s^{K-1} + \dots
$$

というように,左辺は *X*(*s*) かける *s* の *K* 次多項式,右辺は *F*(*s*) と初期値から決まる係数 を持つ *s* の *K −* 1 次以下の多項式になる.左辺の *K* 次多項式で両辺を割ることにより,*x*(*t*) のラプラス変換 *X*(*s*) が求まる.*X*(*s*) を逆ラプラス変換すれば,定数係数線形常微分方程式 の初期値問題の解 *x*(*t*) が求まる.

例 **6.1.** 次の定数係数線形常微分方程式の初期値問題の解を求めよ.

 $x''(t) - 5x'(t) + 6x(t) = 6, \quad x(0) = 1, \quad x'(0) = 2,$  $x''(t) - 4x'(t) + 4x(t) = t^2 e^t, \quad x(0) = 1, \ x'(0) = 1.$ 

1) ラプラス変換の微分法則を使い,初期値を代入すると,

$$
\mathcal{L}[x''(t)] = s^2 X(s) - sx(0) - x'(0) = s^2 X(s) - s - 2,
$$
  

$$
\mathcal{L}[x'(t)] = sX(s) - x(0) = sX(s) - 1
$$

である. よって、両辺のラプラス変換を取ると,

$$
(s2X(s) - s - 2) - 5(sX(s) - 1) + 6X(s) = \frac{6}{s}
$$

である.つまり,

$$
(s2 - 5s + 6)X(s) = \frac{6}{s} + s - 3.
$$

したがって,*X*(*s*) は,

$$
X(s) = \frac{6}{s(s^2 - 5s + 6)} + \frac{s - 3}{s^2 - 5s + 6}
$$

である.部分分数展開すると,右辺第2項は *s −* 3 で約分できて,

$$
X(s) = \left(\frac{-3}{s-2} + \frac{2}{s-3} + \frac{1}{s}\right) + \frac{1}{s-2} = \frac{-2}{s-2} + \frac{2}{s-3} + \frac{1}{s}
$$

 $\forall$ なる. この  $X(s)$  を逆ラプラス変換すると, 微分方程式の解

$$
x(t) = -2e^{2t} + 2e^{3t} + 1
$$

が得られる.

2) ラプラス変換の微分法則を使い,初期値を代入すると,

$$
\mathcal{L}[x''(t)] = s^2 X(s) - sx(0) - x'(0) = s^2 X(s) - s - 1,
$$
  

$$
\mathcal{L}[x'(t)] = sX(s) - x(0) = sX(s) - 1
$$

である.また,右辺のラプラス変換は, $\mathcal{L}\left[t^2\right]=\frac{2!}{3}$ *s* <sup>3</sup> にラプラス変換の法則 4 の像の移動法則 を使って,

$$
\mathcal{L}\left[t^2 e^t\right] = \frac{2}{(s-1)^3}
$$

$$
x \longrightarrow L \longrightarrow y \qquad X \longrightarrow G \longrightarrow Y
$$

図 10: システム *L* のブロック線図(左図).普通はラプラス変換を取り,入力 *X*(*s*),出力 *Y* (*s*) と伝達関数 *G*(*s*) を記入する(右図).*Y* = *GX* である.

なので,常微分方程式の両辺のラプラス変換を取ると,

$$
(s^{2}X(s) - s - 1) - 4(sX(s) - 1) + 4X(s) = \frac{2}{(s-1)^{3}}
$$

である.つまり,

$$
(s2 - 4s + 4)X(s) = \frac{2}{(s-1)^{3}} + s - 3.
$$

*s* <sup>2</sup> *−* 4*s* + 4 = (*s −* 2)<sup>2</sup> なので,*X*(*s*) は,

$$
X(s) = \frac{2}{(s-1)^3(s-2)^2} + \frac{s-3}{(s-2)^2}.
$$

右辺第 1 項と第 2 項を部分分数展開すると,

$$
X(s) = \left[ \frac{6}{(s-1)} + \frac{4}{(s-1)^2} + \frac{2}{(s-1)^3} + \frac{-6}{(s-2)} + \frac{2}{(s-2)^2} \right] + \left[ \frac{1}{(s-2)} + \frac{-1}{(s-2)^2} \right]
$$

$$
= \frac{6}{(s-1)} + \frac{4}{(s-1)^2} + \frac{2}{(s-1)^3} + \frac{-5}{(s-2)} + \frac{1}{(s-2)^2}
$$

したがって,逆ラプラス変換すると,微分方程式の解は,

$$
x(t) = 6e^t + 4te^t + t^2e^t - 5e^{2t} + te^{2t}.
$$

# **7** 伝達関数とブロック線図

### **7.1** ブロック線図と伝達関数

システム *L* の入出力関係 *y* = *L*[*x*] は,図 10 左図のように書き表すことができる.システ ム *L* を四角のブロックで表現し,入力 *x*(*t*) をブロックに入る矢印で,出力 *y*(*t*) をブロック から出る矢印で記述する.このような図をブロック線図(*block diagram*)と呼ぶ.

入出力関係  $y = L[x]$  は, システムのインパルス応答を  $g(t)$  とすれば, 系 2.10 の式 (2.5) で述べたように,

$$
y(t) = (g * x)(t) = \int_{-\infty}^{\infty} g(t - \tau) x(\tau) d\tau
$$

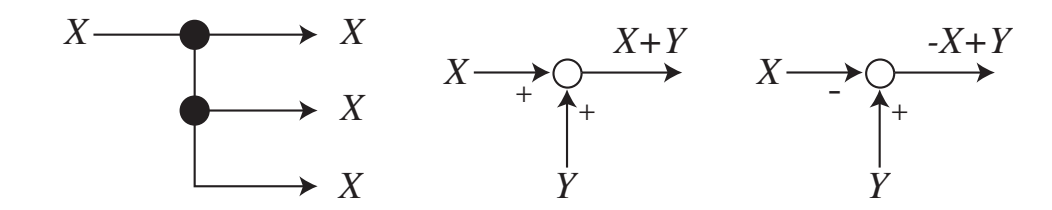

図 11: 引き出し点(左)と加えあわせ点(中と右).

と入力 *x*(*t*) とインパルス応答 *g*(*t*) の畳み込み(合成積)で記述できた.この式の両辺のラプ ラス変換を考えよう.ラプラス変換の法則 9 の畳み込みのラプラス変換式 (4.15) を用いれば,

 $Y(s) = \mathcal{L}[g * x] = \mathcal{L}[g] \mathcal{L}[x] = G(s)X(s)$ 

である.ここで,入力と出力のラプラス変換を関係付ける式 *<sup>Y</sup>* (*s*) = *<sup>G</sup>*(*s*)*X*(*s*) <sup>の</sup> *<sup>G</sup>*(*s*) = *<sup>Y</sup>* (*s*) *X*(*s*) を伝達関数(*transfer function*)と呼ぶ.伝達関数 *G*(*s*) はシステム *L* のインパルス応答 *g*(*t*) のラプラス変換である.

図 10 右図のように,ブロック線図ではラプラス変換を用いて,ブロックの中には *L* の替わ りに伝達関数 *G*(*s*) を記述し,矢印の前後には入力・出力のラプラス変換 *X*(*s*), *Y* (*s*) を記述 することが多い.ラプラス変換の変数 *s* は,付けても付けなくてもかまわない.

以降の小節では,簡単なブロック線図をつなぎ合わせて,複雑なシステムを構築し,その伝 達関数がどう記述できるかを調べる.

### **7.2** 引き出し点と加え合わせ点

矢印付きの線は、入力・出力などの信号(のラプラス変換)を表す.

図 11 左のように,矢印の途中に,黒丸(●)を入れて,引き出し点とする.信号 *X*(*s*) か ら ● で2個の同じ信号 X(s) を引き出す. 何個引き出しても, 引き出された信号は元と同じ *X*(*s*) である(2 回引き出すと半分になるということは起こらない.).

2つの信号を加えあわせて、一つの信号を作成するために、白丸(○)で表される加え合わ せ点を用いる.図 11 中では,信号 *X*(*s*) と *Y* (*s*) を加えた *X*(*s*) + *Y* (*s*) を出力する.右図で は,信号 *−X*(*s*) と *Y* (*s*) を加えた *−X*(*s*) + *Y* (*s*) を出力する.加え合わせ点 ○ に入る信号 *X*(*s*) には,+ と *−* の符号を付け加えて,*X*(*s*) あるいは *−X*(*s*) を加えるかを区別する.し たがって,2 つの入力信号に対して + か *−* かの符号が付くので,加え合わせ点には,4 種類 あることになる.その内の 2 種類を図 11 中図と右図に描いた.

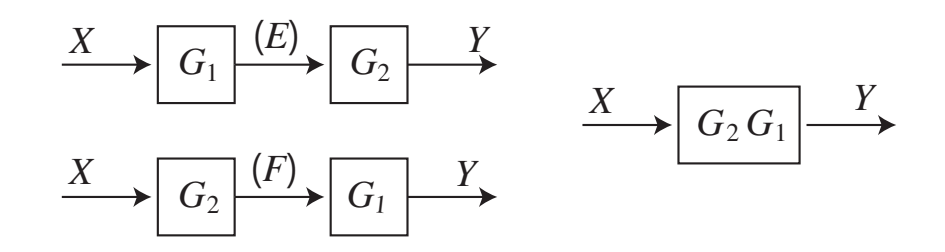

図 12: 直列接続システム *Y* = *G*2*G*1*X*(左上)と *Y* = *G*1*G*2*X*(左下)と等価なシステム (右).

#### **7.3** 直列接続と並列接続

図 12 の左上または左下で記述できるブロック線図を直列接続(*series connection*)という. 名前の付いていない矢印(信号)には名前(図中の E と F)を付けよう.

図 12 左上では,入力 *X*(*s*) がシステム *G*1(*s*) に入り,その出力を *E*(*s*) と名付ける.*E*(*s*) はシステム *G*2(*s*) の入力であり,その出力が *Y* (*s*) である.各ブロックの入出力を記述すると,

$$
E = G_1 X, \qquad Y = G_2 E.
$$

これらの式から *E*(*s*) を消去し,システム全体の伝達関数 *Y /X* を求めると,

$$
Y=G_2G_1X,\qquad \frac{Y}{X}=G_2G_1
$$

である.システムは左に,信号は右に記述し,*Y* = *XG*2*G*1, *Y* = *G*2*XG*<sup>1</sup> などとは書かない. つまり,図 12 左上のシステムの伝達関数は *G*2*G*<sup>1</sup> であり,図 12 右のシステムと等価である.

同様に,図 12 左下の直列接続は,

$$
F = G_2 X, \qquad Y = G_1 F
$$

なので,*F*(*s*) を消去し,システム全体の伝達関数 *Y /X* を求めると,

$$
Y = G_1 G_2 X = G_2 G_1 X
$$
,  $\frac{Y}{X} = G_2 G_1$ 

である. (命題 3.1 より, 直列接続は順序を入れ替えても変わらない.)図 12 左下のシステム の伝達関数は  $G_2G_1$  であり, 図 12 右のシステムと等価である.

図 13 左で記述できるブロック線図を並列接続(*parallel connection*)という.入力信号 *X*(*s*) を引き出し点 ● を使って,2 個引き出して,それらをシステム *G*1(*s*) と *G*2(*s*) に入力する. それぞれのシステムの出力 *E*(*s*) と *F*(*s*) を加え合わせ点 ○ で足し合わせた信号を全体の出

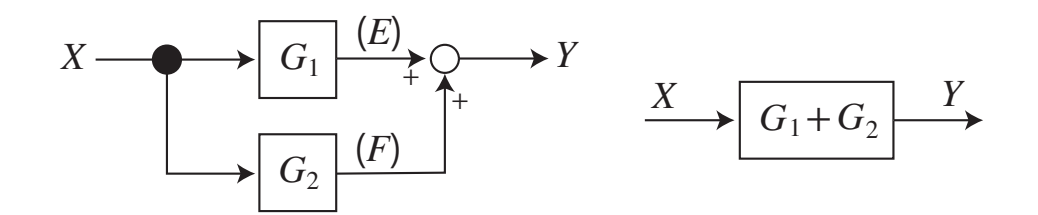

図 13: 並列接続 (左) と等価なシステム (右).

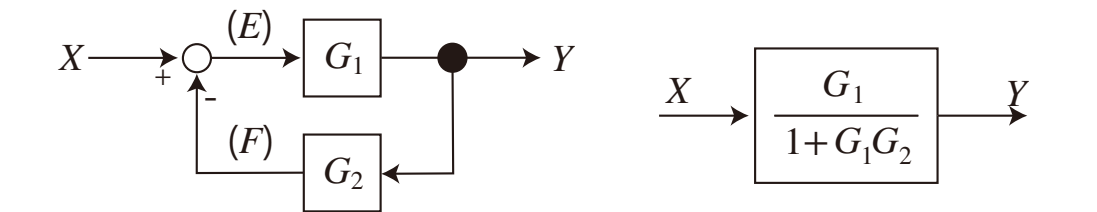

図 14: 負のフィードバックシステム (左) と等価なシステム (右).

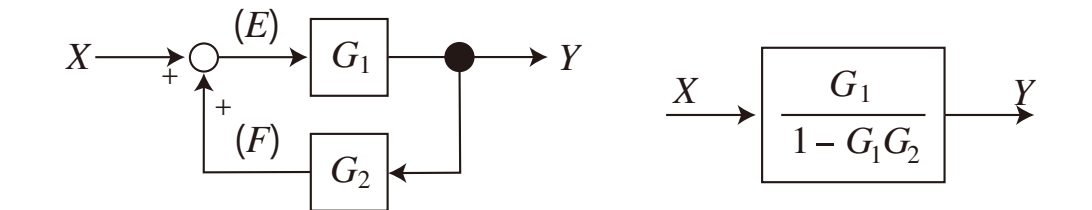

図 15: 正のフィードバックシステム(左)と等価なシステム(右).

力 *Y* (*s*) としたシステムが並列接続である.加え合わせ点での入出力と各ブロックの入出力を 記述すると,

$$
Y = E + F, \quad E = G_1 X, \quad F = G_2 X
$$

なので,これらの式から *E*(*s*) と *F*(*s*) を消去して,入力 *X*(*s*) と出力 *Y* (*s*) の関係にし,シ ステム全体の伝達関数 *Y /X* を求めると,

$$
Y = G_1 X + G_2 X = (G_1 + G_2)X, \qquad \frac{Y}{X} = G_1 + G_2
$$

である.よって,図 13 左の並列接続は,図 13 右のシステムと等価である.

### **7.4** フィードバックシステム

図 14 や図 15 みたいに,出力 *y*(*t*) が入力 *x*(*t*) に加算されて,ループができているブロッ ク線図をフィードバックシステム(*feedback system*)あるいは,帰還(*feedback*)と呼ぶ. 図 14 は,出力 *Y* に関する *F* = *G*2*Y* を入力 *X* から引き去るシステムなので,負のフィー

ドバックシステム (negative feedback system) あるいは負帰還と呼ぶ.また,図 15 のように, 出力 *Y* に関する *F* = *G*2*Y* が入力 *X* に足し合わせられるシステムを正のフィードバックシス テム (positive feedback system) あるいは正帰還と呼ぶ. 正のフィードバックシステムの G<sub>2</sub> を *−G*<sup>2</sup> と読み替えれば,負のフィードバックシステムになるので,ここでは,負のフィード バックシステムの説明のみ行う.

図14と等価なシステムを求めよう. 図14 で信号を表す矢印全てに名前を付ける. ここで は,*E* と *F* とする.加え合わせ点での入出力と各ブロックの入出力を記述すると,

$$
E = X - F, \quad Y = G_1 E, \quad F = G_2 Y
$$

なる関係式が得られる.これらの関係式から,*E* と *F* を消去して,*X* と *Y* の関係式に変形 しよう.

$$
Y = G_1 E = G_1 (X - F) = G_1 (X - G_2 Y) = G_1 X - G_1 G_2 Y
$$

であるから,

$$
Y + G_1 G_2 Y = (1 + G_1 G_2) Y = G_1 X
$$

なので,図 14 の負のフィードバックシステムと等価なシステムとその伝達関数 *Y /X* は,

$$
Y = \frac{G_1}{1 + G_1 G_2} X, \qquad \frac{Y}{X} = \frac{G_1}{1 + G_1 G_2}
$$

である.図 15 の正のフィードバックシステムと等価なシステムおよびその伝達関数 *Y /X* は, 負のフィードバックシステムの *G*<sup>2</sup> を *−G*<sup>2</sup> にすれば得られて,

$$
Y = \frac{G_1}{1 - G_1 G_2} X, \qquad \frac{Y}{X} = \frac{G_1}{1 - G_1 G_2}.
$$

定義 **7.1** (一巡伝達関数)**.** 図 14 の負のフィードバックシステムで,*E* から *F* までの伝達関 数 *G<sup>o</sup>* = *F* = *G*1*G*<sup>2</sup> を一巡伝達関数(*open-loop transfer function*)または開ループ伝達関数 *E* と呼ぶ.図 15 の正のフィードバックシステムでは,*G*<sup>2</sup> を *−G*<sup>2</sup> と読み替えて,等価な負の フィードバックシステムの一巡伝達関数 *G<sup>o</sup>* = *G*1(*−G*2) = *−G*1*G*<sup>2</sup> を図 15 の一巡伝達関数 と呼ぶ.

#### **7.5** 等価なシステムを求める

例として、図 16 で記述されているシステムの伝達関数を求めよう. 最初に、信号を表す矢 印全てに名前を付けよう.図 16 では,*E*1, *E*2, *E*<sup>3</sup> と名前を付ける.加え合わせ点での入出力

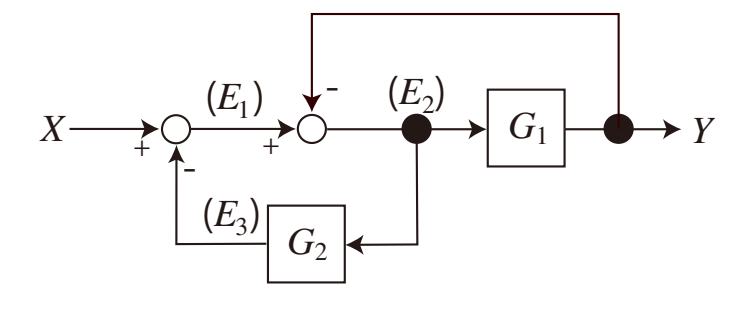

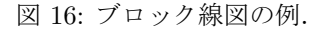

と各ブロックの入出力を記述すると,

$$
E_1 = X - E_3,\t\t(7.1)
$$

$$
E_2 = E_1 - Y,
$$
  
\n
$$
Y = G_1 E_2,
$$
  
\n
$$
E_3 = G_2 E_2
$$
  
\n(7.2)  
\n(7.3)  
\n(7.3)

である.これら 4 個の式から *E*1, *E*2, *E*<sup>3</sup> を消去して *X* と *Y* の関係式を導けばよい.まず, 式 (7.2) の  $E_1$  に式 (7.1) を代入し, 次に  $E_3$  に式 (7.4) を代入すると,

 $E_2 = E_1 - Y = X - E_3 - Y = X - G_2 E_2 - Y$ 

を得る.両辺に *G*<sup>1</sup> をかけて,式 (7.3) を用いて,*G*1*E*<sup>2</sup> = *Y* と置き換えると,

$$
G_1E_2 = G_1X - G_1G_2E_2 - G_1Y,
$$
  
\n
$$
Y = G_1X - G_2Y - G_1Y
$$

を得る.したがって,

 $(1 + G_1 + G_2)Y = G_1X$ 

であるから、図 16 のシステムの伝達関数は,

$$
\frac{Y}{X} = \frac{G_1}{1+G_1+G_2}.
$$

# **8** 各種応答について

この節では,インパルス応答,ステップ応答(インディシャル応答),周波数応答について 述べる.それぞれ,特定の波形を入力したとき,システムがどんな波形を出力するかを調べる ために行う.まず,ディラックのデルタ関数 *δ*(*t*) について述べる.

### **8.1** デルタ関数

連続線形システム *L* の入出力関係  $y = L[x]$ は, 定理 2.7 のシュワルツの核定理により, 式 (2.3) つまり,

$$
y(t) = \int_{-\infty}^{\infty} K(t, \tau) x(\tau) d\tau
$$

のように,入力 *x*(*τ* ) と核関数 *K*(*t, τ* ) の *τ* 積分の形で記述できていた.

また,「システム科学 I」で取り扱う連続線形時不変システムの場合には,この記述は 系 2.10 の式 (2.5) のように簡単になり,

$$
y(t) = (g * x)(t) = \int_{-\infty}^{\infty} g(t - \tau) x(\tau) d\tau
$$

であった.つまり,システム *L* のインパルス応答と呼ばれる関数 *g*(*t*) と入力 *x*(*t*) の畳み込 みで記述できた.

入出力の組  $x(t)$ ,  $y(t)$  からシステム *L* を定めることを, システム同定 (system identification) と呼ぶが,システム同定を行うためには,核関数 *K*(*t, τ* ) あるいはインパルス応答 *g*(*t*) が出 力されるような入力があれば便利である.

このような用途に使うために,ディラックはデルタ関数 *δ*(*t*) を考案した.デルタ関数 *δ*(*t*) というのは,任意の関数 *f*(*t*) に対して,

$$
f(0) = \int_{-\infty}^{\infty} f(t) \,\delta(t) \, dt \tag{8.1}
$$

を満たす仮想の関数である.同じことであるが,

$$
f(t) = \int_{-\infty}^{\infty} f(t - \tau) \,\delta(\tau) \,d\tau \tag{8.2}
$$

も満たす.つまり,デルタ関数を用いれば,式 (8.2) の積分内にある *f*(*t*) の情報を引き出す ことができる.

自然数 *n* に対して,グラフが図 17 左である関数列 *δn*(*t*) を,

$$
\delta_n(t) = \begin{cases} n/2, & |t| < 1/n, \\ 0, & \text{for } n \end{cases} \tag{8.3}
$$

で定義する.この *δn*(*t*) は次の 3 条件を満たす.

1*. δn*(*t*) *≥* 0*,* 2*.* ∫ *<sup>∞</sup> −∞ δn*(*t*) *dt* = ∫ <sup>1</sup>*/n −*1*/n n* 2 *dt* = *n* 2 [ *t* ]<sup>1</sup>*/n <sup>−</sup>*1*/n* <sup>=</sup> *n* 2 ( 1 *n − −* 1 *n* ) = 1*,* <sup>3</sup>*.* 連続関数 *<sup>f</sup>*(*t*) に対して,*∃<sup>c</sup> <sup>∈</sup>* (*−*1*/n,* <sup>1</sup>*/n*) s.t. <sup>∫</sup> *<sup>∞</sup> −∞ f*(*t*) *δn*(*t*) *dt* = *f*(*c*)*.*

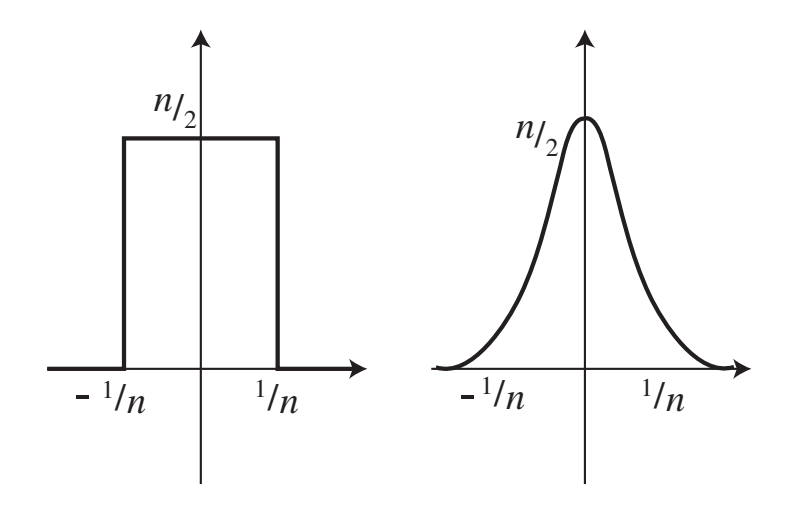

図 17: デルタ関数のに近づく関数列 *δn*(*t*) の例.

条件 3*.* の積分は,

$$
\int_{-\infty}^{\infty} f(t) \, \delta_n(t) \, dt = \frac{n}{2} \int_{-1/n}^{1/n} f(t) \, dt = \frac{1}{1/n - (-1/n)} \int_{-1/n}^{1/n} f(t) \, dt
$$

と変形できて,次の積分の平均値の定理を使えば導ける.

定理 **8.1** (積分の平均値の定理)**.** *f*(*t*) が [*a, b*] で連続なら,ある *c ∈* (*a, b*) が存在して,

$$
\frac{1}{b-a} \int_a^b f(t) dt = f(c).
$$

この  $\delta_n(t)$  の添え字 *n* を無限大に飛ばした, なんからの意味での極限関数をディラックの デルタ関数(*Dirac's delta function*) *δ*(*t*) と呼ぶ.デルタ関数を数学的に正当に定義するに は、シュワルツの超関数 (distribution) や佐藤幹夫の超関数 (hyperfunction) が必要になり, 難解である.ちなみに未だに,デルタ関数の 2 乗 *δ* 2 (*t*) とかは定義できていない.デルタ関数 を図 17 右図のような滑らかな関数の極限で定義すると条件 3*.* の積分で部分積分を用いれば, *f*(*t*) の導関数にアクセスできて都合がいいことも多い.

デルタ関数 *δ*(*t*) は次の 3 条件を満たす関数みたいなものである.

1. 
$$
\delta(t) \ge 0
$$
,  
\n2.  $\delta(t) = \begin{cases} 0, & t \ne 0, \\ \infty, & t = 0, \end{cases}$   
\n3.  $\int_{-\infty}^{\infty} f(t) \delta(t) dt = f(0)$ .

デルタ関数のラプラス変換は,

$$
\mathcal{L}[\delta] = \int_0^\infty \delta(t) e^{-st} dt = e^{-s0} = 1
$$
\n(8.4)

である.また,デルタ関数を積分した原始関数 *H*(*t*) は,

$$
H(t) = \int_{-\infty}^{t} \delta(\tau) d\tau = \begin{cases} 0, & t < 0, \\ 1, & t \ge 0 \end{cases} \tag{8.5}
$$

となり,式(5.7) で定義した図 9 左のヘヴィサイド関数である.またヘヴィサイド関数は,単 位ステップ関数とも呼ばれている.

### **8.2** インパルス応答

定義 **8.2.** デルタ関数 *δ*(*t*) を入力したときのシステムの出力(応答)をインパルス応答(*impulse response*)と呼ぶ.

インパルス (impulse)は衝撃という意味で、かなり無茶な入力である.例えば、入力は一 瞬だけど,マイクを金槌で殴るとか,体温計に熱湯かけるとか,1*.*5 [V] で動くモーターとか 豆電球に 100 [V] ほど電圧を加えるなど. デルタ関数を実際のシステムに入力したら,たぶん そのシステムは壊れます.

システムの伝達関数を *G*(*s*) = *Y* (*s*)*/X*(*s*) とする.入力は,*x*(*t*) = *δ*(*t*) だから,入力のラ  $\mathcal{O}$ ラス変換は  $X(s) = 1$  である. よって, 出力のラプラス変換は,

$$
Y(s) = G(s)X(s) = G(s)1 = G(s)
$$

なので、伝達関数  $G(s)$  の逆ラプラス変換を取れば、インパルス応答が求まる.

命題 **8.3.** システム *L* の入出 *x*(*t*) と出力 *y*(*t*) が

$$
y(t) = (g * x)(t) = \int_{-\infty}^{\infty} g(t - \tau) x(\tau) d\tau
$$

で記述できる場合には,システム *L* のインパルス応答は *g*(*t*) である.

定義 **8.4** (システムの安定性)**.** システムのインパルス応答 *g*(*t*) が,*t → ∞* で 0 に収束する とき,そのシステムは安定(*stable*)であるという.

定理 **8.5.** 伝達関数 *G*(*s*) を持つシステムが安定であるための必要十分条件は,*G*(*s*) の全て の極の実部が負であることである.

*Proof.* 5 節「逆ラプラス変換」の式 (5.1) で書き表される伝達関数 *G*(*s*) の各部分を式 (5.2) のような部分分数に展開する.部分分数展開の各項

$$
\frac{c_\ell}{(s-a_\ell)^{b_\ell}}
$$

は,逆ラプラス変換すると,(式 (5.3) 参照)

$$
\mathcal{L}^{-1}\left[\frac{c_{\ell}}{(s-a_{\ell})^{b_{\ell}}}\right] = c_{\ell} \frac{t^{b_{\ell}-1}}{(b_{\ell}-1)!} e^{a_{\ell}t}
$$

である.*t → ∞* のとき, *e <sup>a</sup>`<sup>t</sup>* が 0 に収束すれば,この逆ラプラス変換は 0 に収束する. *e <sup>a</sup>`<sup>t</sup> →* 0 のためには,*a`* の実部が負であることが必要十分条件である.

したがって,全ての *a`* の実部が負であることと,インパルス応答が *t → ∞* のとき 0 に収 束することは同値である.また,全ての *a`*(重複度を込めた)は,伝達関数 *G*(*s*) の全ての極 (位数を込めた)と一致する. よって、定理 8.5 が成り立つ. □

## **8.3** ステップ応答(インディシャル応答)

デルタ関数 *δ*(*t*) を実際のシステムに入力するのは,危険を伴うので,同等の効果の得られ るもう少しましな入力として,デルタ関数を積分した単位ステップ関数 *H*(*t*) を入力しよう.

定義 **8.6.** 単位ステップ関数をした場合の出力(応答)をステップ応答(*step response*)ある いはインディシャル応答(*indicial response*)と呼ぶ.

近年は,ステップ応答と呼ぶことが多い.

命題 **8.7.** システム *L* のインパルス応答を *g*(*t*) とすると,ステップ応答は

$$
\int_{-\infty}^{t} g(\tau) d\tau
$$

である. システムが因果的 (定義 2.12,  $t < 0$  で  $q(t) = 0$  の場合) ならば, ステップ応答は,

$$
\int_0^t g(\tau)\,d\tau.
$$

*Proof.* システム *L* の入出力関係は,

$$
y(t) = (g * x)(t) = \int_{-\infty}^{\infty} g(t - \tau) x(\tau) d\tau = \int_{-\infty}^{\infty} g(\tau) x(t - \tau) d\tau
$$

と記述できる.ここで,入力を単位ステップ関数 *x*(*t*) = *H*(*t*) とすると,

$$
\int_{-\infty}^{\infty} g(\tau) H(t - \tau) d\tau = \int_{-\infty}^{t} g(\tau) H(t - \tau) d\tau + \int_{t}^{\infty} g(\tau) H(t - \tau) d\tau
$$

$$
= \int_{-\infty}^{t} g(\tau) d\tau
$$

である.ただし,

$$
H(t-\tau) = \begin{cases} 1, & t-\tau \ge 0, \\ 0, & t-\tau < 0 \end{cases} = \begin{cases} 1, & \tau \le t, \\ 0, & \tau > t \end{cases}
$$

であることを使った. □

システムの伝達関数  $G(s)$ が与えられたときに、ステップ応答を求めよう. 単位ステップ関 数 *H*(*t*) のラプラス変換は,

$$
X(s) = \mathcal{L}[H] = \frac{1}{s}
$$

であるから,ステップ応答のラプラス変換 *Y* (*s*) は,

$$
Y(s) = G(s)X(s) = \frac{G(s)}{s}
$$

となる,*Y* (*s*) を逆ラプラス変換すればステップ応答 *y*(*t*) が求まから,

$$
y(t) = \mathcal{L}^{-1}\left[\frac{G(s)}{s}\right](t).
$$

ラプラス変換の法則 7 の積分法則式 (4.11) から,*L*[*g*] = *G*(*s*) のとき,

$$
\mathcal{L}\left[\int_0^t g(\tau) d\tau\right] = \frac{G(s)}{s}
$$

であるから,インパルス応答 *g*(*t*) を積分すればステップ応答になる.

#### **8.4** 周波数応答

定義 **8.8.** 入力を *x*(*t*) = *A* sin(*ωt*) と角周波数 *ω* の正弦波とし,じゅうぶん時間のたった後 のシステムの出力(応答)を周波数応答(*frequency response*)と呼ぶ.

定理 **8.9** (周波数応答)**.** 伝達関数 *G*(*s*) を持つ安定なシステムに,角周波数 *ω* の正弦波 *x*(*t*) = *A* sin(*ωt*) を入力した時の出力 *y*(*t*) は,*t → ∞* のとき,

$$
z(t) = A |G(\omega i)| \sin(\omega t + \phi), \qquad (8.6)
$$

$$
\phi = \angle G(\omega i) = \arg G(\omega i) \tag{8.7}
$$

に近づく.ただし,∠*G*(*ωi*) または arg *G*(*ωi*) は,複素数 *G*(*ωi*) の偏角である.ここで,絶対 値 *|G*(*ωi*)*|* をゲイン(*gain*),偏角 *φ* = ∠*G*(*ωi*) を位相角(*phase*)と呼ぶ.

*Proof.* 証明は以下の通りである.入力 *x*(*t*) = *A* sin(*ωt*) のラプラス変換は,

$$
X(s) = A \frac{\omega}{s^2 + \omega^2}
$$

である.したがって,出力 *y*(*t*) のラプラス変換は

$$
Y(s) = G(s)X(s) = A G(s) \frac{\omega}{s^2 + \omega^2}.
$$

*Y* (*s*) を逆ラプラス変換するときに重要なのは,*Y* (*s*) の極の位置である.*Y* (*s*) の極は,*G*(*s*) の極と *<sup>ω</sup> s* <sup>2</sup> <sup>+</sup> *<sup>ω</sup>*<sup>2</sup> の極である.(角周波数 *<sup>ω</sup>* は任意なので,*G*(*s*) のゼロ点は, *<sup>ω</sup> s* <sup>2</sup> <sup>+</sup> *<sup>ω</sup>*<sup>2</sup> の極 *s* = *±ωi* とは重ならないと仮定している.)*G*(*s*) は安定だから,*G*(*s*) の全ての極は実部が負 なので,部分分数展開して *G*(*s*) の極に由来する出力部分は *e at*(*a* の実部が負,*<a <* 0)の 減衰がかかるので,じゅうぶん時間がたった(*t → ∞*)後では,0 と考え無視して問題ない. そこで,*Y* (*s*) の一位の極 *s* = *±ωi* だけを検討しよう.定理 4.2 を用いて,図 3 の積分経

路 *C* を持った複素積分

$$
z(t) = \frac{1}{2\pi i} \int_C Y(s) e^{st} ds = \frac{A}{2\pi i} \int_C G(s) \frac{\omega}{s^2 + \omega^2} e^{st} ds
$$

で,逆ラプラス変換を考えよう.積分経路 *C* 内には,*Y* (*s*) の一位の極 *s* = *±ωi* のみが存在 するとして,逆ラプラス変換を取り,得られた信号を *z*(*t*) とする.留数定理より,

$$
z(t) = A \left[ G(s) \frac{\omega}{s^2 + \omega^2} e^{st} (s + \omega i) \right]_{s = -\omega i} + A \left[ G(s) \frac{\omega}{s^2 + \omega^2} e^{st} (s - \omega i) \right]_{s = \omega i}
$$
  

$$
= A \left[ G(s) \frac{\omega}{s - \omega i} e^{st} \right]_{s = -\omega i} + A \left[ G(s) \frac{\omega}{s + \omega i} e^{st} \right]_{s = \omega i}
$$
  

$$
= A G(-\omega i) \frac{\omega}{-2\omega i} e^{-\omega it} + A G(\omega i) \frac{\omega}{2\omega i} e^{\omega it}
$$
(8.8)

こ こ で ,  $G(s)$  が 式 (5.1) の 場 合 に は , s の 実 数 係 数 の 有 理 式  $\sqrt{2}$ 実数係数多項式 <del>大数体数多項式</del><br>実数係数多項式 を有理式と呼ぶ) と時間遅れ要素 *e <sup>−</sup>λs*(*λ ∈* R)の積をいくつか足 し合わせたものであることから,

$$
G(-\omega i) = \overline{G(\omega i)}\tag{8.9}
$$

が成立する.そこで,複素数 *G*(*ωi*) を極座標表示すれば,

$$
G(\omega i) = |G(\omega i)| e^{i \angle G(\omega i)}, \qquad G(-\omega i) = |G(\omega i)| e^{-i \angle G(\omega i)}
$$

となる.*z*(*t*) の式 (8.8) にこれらを代入すると,

$$
z(t) = A |G(\omega i)| \frac{-e^{-i\angle G(\omega i)} e^{-\omega t i} + e^{i\angle G(\omega i)} e^{\omega t i}}{2i}
$$

$$
= A |G(\omega i)| \frac{e^{i(\omega t + \angle G(\omega i))} - e^{-i(\omega t + \angle G(\omega i))}}{2i}
$$

$$
= A |G(\omega i)| \sin(\omega t + \angle G(\omega i))
$$

$$
\hat{\mathcal{E}} \triangleleft \hat{\mathcal{E}}.
$$

注意 **8.10.** 安定な連続線形時不変システムに角周波数 *ω* の正弦波を入力し続けると,出力 も同じ周波数の正弦波になる点に注意すること.また,出力される正弦波は,元の正弦波の *|G*(*ωi*)*|* 倍で位相が ∠*G*(*ωi*) だけずれる.

## **9** 各種グラフについて

ここでは、インパルス応答図,ステップ応答図(インディシャル応答図),ベクトル軌跡, ボード線図,ゲイン-位相図について説明する.最初の 2 種類のグラフは,負の時間 *t <* 0 での値は常に 0 であることに注意せよ.残りの 3 種類は,伝達関数 *G*(*s*) に純虚数 *s* = *ωi*, *ω ≥* 0 を代入して得られる,システムの周波数応答に関係した複素数 *G*(*ωi*) を使ったグラフ である.

#### **9.1** インパルス応答図

伝達関数 *G*(*s*) を持つシステムのインパルス応答 *g*(*t*) = *L −*1 [*G*(*s*)](*t*) のグラフがインパル ス応答図である. 逆ラプラス変換を取るので、負の時間での値は 0 である.

*G*(*s*) が安定なときは,*t → ∞* でインパルス応答 *g*(*t*) *→* 0 である.*G*(*s*) が不安定なとき は,*G*(*s*) の極のうちで実部が正または 0 になる極が存在する.極の実部の最大値が正のとき, *t → ∞* でインパルス応答の絶対値 *|g*(*t*)*| →* +*∞* である.*G*(*s*) の極の実部の最大値が 0 のと き,*t → ∞* でインパルス応答は振動する.

例 **9.1.** 伝達関数が次で与えられるシステムのインパルス応答図を描け.

1) 
$$
G_1(s) = \frac{1}{s^2 + 3s + 2}
$$
, 2)  $G_2(s) = \frac{3}{s^2 - s - 2}$ , 3)  $G_3(s) = \frac{2}{s^4 + 6s^2 + 8}$ .

1) *G*1(*s*) の極は,*−*1, *−*2 なので,*G*1(*s*) は安定なシステムである.最初に,*G*1(*s*) を部分分 数展開する.

$$
G_1(s) = \frac{1}{(s+1)(s+2)} = \frac{1}{s+1} - \frac{1}{s+2}.
$$

次に,*G*1(*s*) を逆ラプラス変換する.

$$
g_1(t) = \mathcal{L}^{-1}[G_1(s)] = e^{-t} - e^{-2t}.
$$

インパルス応答 *g*1(*t*) のグラフを描くと図 18 左図になる.ただし,*t <* 0 で *g*1(*t*) = 0 にな ることに注意せよ.安定なシステムなので,*t →* +*∞* の時, *g*1(*t*) *→* 0 である.

2) *G*2(*s*) の極は,2, *−*1 なので,*G*2(*s*) は不安定なシステムである.最初に,*G*2(*s*) を部分 分数展開する.

$$
G_2(s) = \frac{3}{(s-2)(s+1)} = \frac{1}{s-2} - \frac{1}{s+1}.
$$

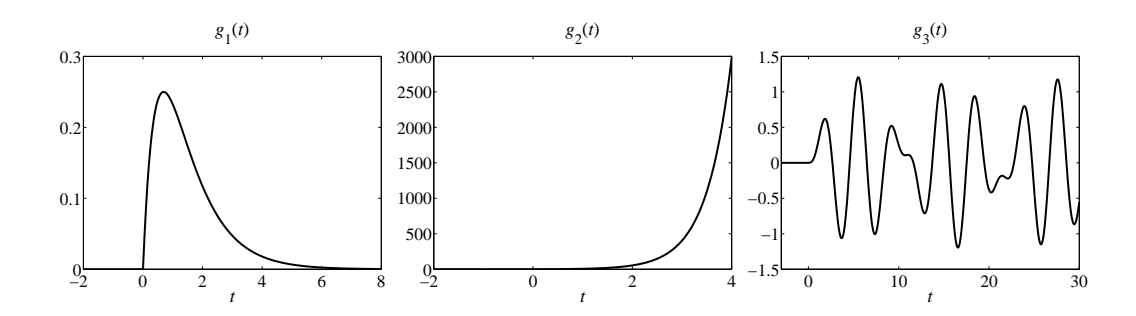

図 18: システム *G*1(*s*), *G*2(*s*), *G*3(*s*) のインパルス応答 *g*1(*t*), *g*2(*t*), *g*3(*t*).

次に,*G*2(*s*) を逆ラプラス変換する.

$$
g_2(t) = \mathcal{L}^{-1}[G_2(s)] = e^{2t} - e^{-t}.
$$

インパルス応答 *g*2(*t*) のグラフを描くと図 18 中図になる.ただし,*t <* 0 で *g*2(*t*) = 0 にな ることに注意せよ.極の実部の最大値が 2 なので,*t →* +*∞* の時,*g*2(*t*) は指数関数的に増大 する.

3) *G*3(*s*) の極は,*± √* 2*i*, *±*2*i* なので,*G*3(*s*) は不安定なシステムである.最初に,*G*3(*s*) を 部分分数展開する.  $11.11$ 

$$
G_3(s) = \frac{2}{(s^2+2)(s^2+4)} = \frac{1}{s^2+2} - \frac{1}{s^2+4}.
$$

次に,*G*3(*s*) を逆ラプラス変換する.

$$
g_3(t) = \mathcal{L}^{-1}[G_3(s)] = \frac{\sin(\sqrt{2}t)}{\sqrt{2}} - \frac{\sin(2t)}{2}
$$

*.*

インパルス応答 *g*3(*t*) のグラフを描くと図 18 右図になる.ただし,*t <* 0 で *g*3(*t*) = 0 になる ことに注意せよ.*G*3(*s*) の極の実部の最大値が 0 なので,*t →* +*∞* の時,*g*3(*t*) は [*−*1*.*5*,* 1*.*5] の範囲(グラフから)を振動する.

## **9.2** ステップ応答図(インディシャル応答図)

伝達関数 *G*(*s*) を持つシステムのステップ応答(インディシャル応答)

$$
y(t) = \mathcal{L}^{-1}\left[\frac{G(s)}{s}\right](t)
$$

のグラフがステップ応答図である.逆ラプラス変換を使うので,*t <* 0 の負の時間では *y*(*t*) = 0 である.命題 8.7 より,インパルス応答を *g*(*t*) とすると,ステップ応答は

$$
y(t) = \int_{-\infty}^{t} g(\tau) d\tau = \int_{0}^{t} g(\tau) d\tau
$$

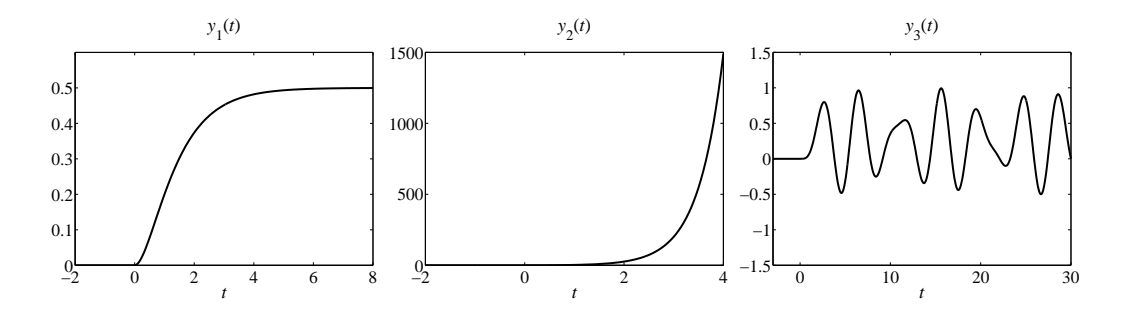

図 19: システム *G*1(*s*), *G*2(*s*), *G*3(*s*) のステップ応答 *y*1(*t*), *y*2(*t*), *y*3(*t*).

とインパルス応答を積分した関数である.

例 **9.2.** 例 9.1 と同じ伝達関数を持つシステムのステップ応答図を描け.

1) 
$$
G_1(s) = \frac{1}{s^2 + 3s + 2}
$$
, 2)  $G_2(s) = \frac{3}{s^2 - s - 2}$ , 3)  $G_3(s) = \frac{2}{s^4 + 6s^2 + 8}$ 

*.*

1) *<sup>Y</sup>*1(*s*) = *<sup>G</sup>*1(*s*) *s* を部分分数展開する.

$$
Y_1(s) = \frac{1}{s(s+1)(s+2)} = \frac{1}{2} \frac{1}{s} - \frac{1}{s+1} + \frac{1}{2} \frac{1}{s+2}.
$$

*Y*1(*s*) を逆ラプラス変換する.

$$
y_1(t) = \mathcal{L}^{-1}[Y_1(s)] = \frac{1}{2} - e^{-t} + \frac{1}{2}e^{-2t}.
$$

ステップ応答 *y*1(*t*) のグラフを描くと図 19 左図になる.ただし,*t <* 0 で *y*1(*t*) = 0 になる ことに注意せよ.

またステップ応答 *y*1(*t*) は,インパルス応答 *g*1(*t*) = *e <sup>−</sup><sup>t</sup> − e <sup>−</sup>*2*<sup>t</sup>* を積分しても求まる.

$$
y_1(t) = \int_0^t g_1(\tau) d\tau = \int_0^t \left( e^{-\tau} - e^{-2\tau} \right) d\tau = \left[ -e^{-\tau} + \frac{1}{2} e^{-2\tau} \right]_0^t
$$
  
=  $-e^{-t} + \frac{1}{2} e^{-2t} - \left( -1 + \frac{1}{2} \right) = \frac{1}{2} - e^{-t} + \frac{1}{2} e^{-2t}.$ 

2) 
$$
Y_2(s) = \frac{G_2(s)}{s}
$$
 &  $\text{EM} + \text{SWR} + \text{SWR}$ ,  
\n $Y_2(s) = \frac{3}{s(s+1)(s-2)} = -\frac{3}{2} \frac{1}{s} + \frac{1}{s+1} + \frac{1}{2} \frac{1}{s-2}.$ 

*Y*2(*s*) を逆ラプラス変換する.

$$
y_2(t) = \mathcal{L}^{-1}[Y_2(s)] = -\frac{3}{2} + e^{-t} + \frac{1}{2}e^{2t}.
$$

ステップ応答 *y*2(*t*) のグラフを描くと図 19 中図になる.ただし,*t <* 0 で *y*2(*t*) = 0 になる ことに注意せよ.

またステップ応答 *y*2(*t*) は,インパルス応答 *g*2(*t*) = *e* <sup>2</sup>*<sup>t</sup> − e <sup>−</sup><sup>t</sup>* を積分しても求まる.

$$
y_2(t) = \int_0^t g_2(\tau) d\tau = \int_0^t \left( e^{2\tau} - e^{-\tau} \right) d\tau = \left[ \frac{1}{2} e^{2\tau} + e^{-\tau} \right]_0^t
$$
  
=  $\frac{1}{2} e^{2t} + e^{-t} - \left( \frac{1}{2} + 1 \right) = -\frac{3}{2} + e^{-t} + \frac{1}{2} e^{2t}.$ 

3) 
$$
Y_3(s) = \frac{G_3(s)}{s}
$$
を部分分数展開する. これは, かなり面側である.

$$
Y_3(s) = \frac{2}{s(s^2+2)(s^2+4)} = \frac{1}{4} \frac{1}{s} - \frac{1}{2} \frac{s}{s^2+2} + \frac{1}{4} \frac{s}{s^2+4}.
$$

*<sup>Y</sup>*3(*s*) を逆ラプラス変換する.*L*[cos(*at*)] = *<sup>s</sup> s* <sup>2</sup> + *a* <sup>2</sup> を用いると,

$$
y_3(t) = \mathcal{L}^{-1}[Y_3(s)] = \frac{1}{4} - \frac{1}{2}\cos(\sqrt{2}t) + \frac{1}{4}\cos(2t).
$$

ステップ応答 *y*3(*t*) のグラフを描くと図 19 右図になる.ただし,*t <* 0 で *y*3(*t*) = 0 になる ことに注意せよ.

またステップ応答 *<sup>y</sup>*3(*t*) は,インパルス応答 *<sup>g</sup>*3(*t*) = sin(*<sup>√</sup>* 2*t*) *√* 2 *−* sin(2*t*) <sup>(107</sup>) を積分しても求<br>2 まる.

$$
y_3(t) = \int_0^t g_3(\tau) d\tau = \int_0^t \left( \frac{\sin(\sqrt{2}\tau)}{\sqrt{2}} - \frac{\sin(2\tau)}{2} \right) d\tau
$$
  
= 
$$
\left[ -\frac{\cos(\sqrt{2}\tau)}{2} + \frac{\cos(2\tau)}{4} \right]_0^t
$$
  
= 
$$
-\frac{\cos(\sqrt{2}t)}{2} + \frac{\cos(2t)}{4} - \left( -\frac{\cos(0)}{2} + \frac{\cos(0)}{4} \right)
$$
  
= 
$$
-\frac{\cos(\sqrt{2}t)}{2} + \frac{\cos(2t)}{4} + \frac{1}{4}.
$$

#### **9.3** ベクトル軌跡

伝達関数 *G*(*s*) を持つシステムに角周波数 *ω* の正弦波を入力し続けて,じゅうぶん時間がたっ た後の出力がシステムの周波数応答であった.定理 8.9 によれば,安定なシステムに *A* sin(*ωt*)

を入力したときの周波数応答 *z*(*t*) は,

#### $z(t) = A |G(\omega i)| \sin(\omega t + \angle G(\omega i))$

であった.つまり,伝達関数 *G*(*s*) に角周波数 *ω* で決まる純虚数 *s* = *ωi* を代入した *G*(*ωi*) が 重要な役割を果たす.複素数 *G*(*ωi*) の大きさ *|G*(*ωi*)*|* をゲイン,偏角 ∠*G*(*ωi*) を位相角と呼 んだ.

定義 **9.3.** 角周波数 *ω* を 0 から +*∞* まで動かして,複素数 *G*(*ωi*) を複素平面上に描いた軌 跡をベクトル軌跡(*vector locus*)と呼ぶ.

式 (8.9) *G*(*−ωi*) = *G*(*ωi*) より,角周波数 *ω* が負の部分は,符号を正に変えて *−ω* を代入し た *G*(*−ωi*) の複素共役である.したがって,角周波数 *ω* は正の範囲だけとって,0 から +*∞* まで動かしたベクトル軌跡を実軸に対称に折り返せば(複素共役を取る),0 から *−∞* まで 動かした軌跡が得られる.

注意 **9.4.** 安定なシステムに対しては,周波数応答に直結する複素数 *G*(*ωi*) は重要である.一 方で、ベクトル軌跡からシステムの安定・不安定性を決定することができる「ナイキスト安定 判別法」があるので,不安定なシステムに対しても,複素数 *G*(*ωi*) を複素平面上に描いたベ クトル軌跡を考える意味がある.

例 **9.5.** 次の伝達関数を持つシステムのベクトル軌跡を描け.

1) 
$$
G_1(s) = \frac{1}{s+1}
$$
, 2)  $G_2(s) = \frac{1}{s^2+s+1}$ , 3)  $G_3(s) = \frac{e^{-2s}}{s+0.2}$ 

*.*

1) *<sup>G</sup>*1(*s*) = <sup>1</sup> *s* + 1 に *s* = *ωi* を代入する.分母の複素共役を,分母・分子にかけて,分母を実 数値にする.

$$
G_1(\omega i) = \frac{1}{\omega i + 1} = \frac{1}{\omega i + 1} - \frac{1}{\omega i + 1} = \frac{-\omega i + 1}{\omega^2 + 1} = \frac{-\omega i + 1}{\omega^2 + 1}
$$

$$
= \frac{1}{\omega^2 + 1} + \frac{-\omega i}{\omega^2 + 1}
$$

*G*1(*ωi*) の実部を *x*, 虚部を *y* とおく.

$$
x = \frac{1}{\omega^2 + 1}, \qquad y = \frac{-\omega}{\omega^2 + 1}.
$$

 $\omega$  を0から +∞ まで動かして, (*x, y*) を複素平面にプロットする.

*ω* = 0 のとき,  $(x, y) = (1, 0)$  である.  $ω > 0$  のとき, *x* は正で単調減少  $x \to 0$  ( $ω \to +∞$ ), *y* は負で *y* → 0( $\omega$  → +∞).  $\omega$  → +∞ で (*x, y*) = (0,0) に近づくが, *x* は 1/ $\omega$ <sup>2</sup> で 0に近 づき,*y* は 1*/ω* で 0 に近づくので,*x* の方が圧倒的に速く 0 になる.したがって,原点での ベクトル軌跡の接線は *y* 軸になる.Matlab で沢山のサンプル点 *ω* で複素数 *G*1(*ωi*) を計算

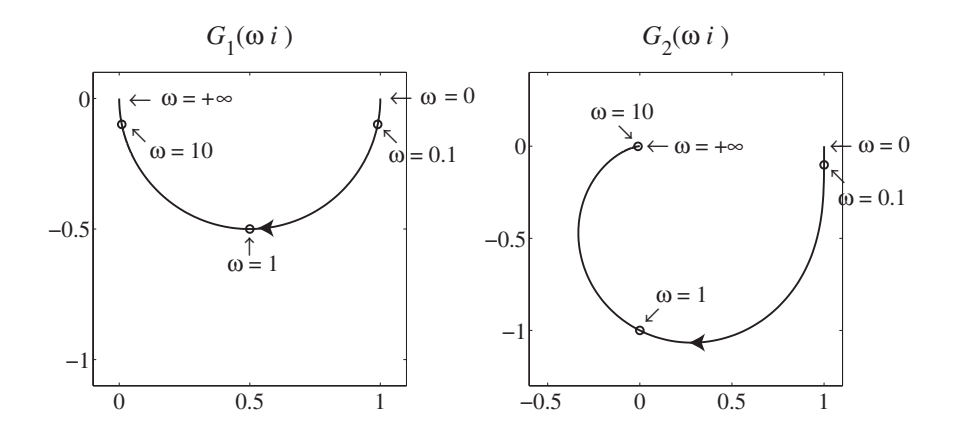

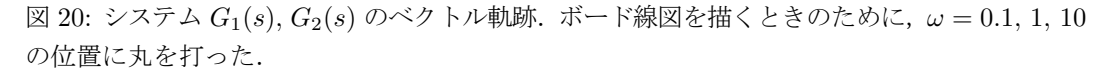

して複素平面上にプロットすることによって,ベクトル軌跡を描くと図 20 左図を得る.ベク トル軌跡の図には *ω* = 0 と *ω* = +*∞* を記入して,*ω* = 0 から *ω* = +*∞* の方向へ矢印を追加 すること.*ω* = 0*.*1 と *ω* = 1 と *ω* = 10 のときの *G*1(*ωi*) の位置をベクトル軌跡に記したのは, 次のボード線図を描くときの手助けになるからであり,ベクトル軌跡に書く必要はない.

ここまでやる必要はないが、がんばって ω を消そう. まず.

$$
\frac{y}{x}=-\omega
$$

に注目して,*ω* = *−y/x* を *x* の式に代入して,計算すると,

$$
x = \frac{1}{\omega^2 + 1} = \frac{1}{\frac{y^2}{x^2} + 1} = \frac{x^2}{y^2 + x^2}
$$

 $x > 0$ なので,  $x$  で割って, 右辺の分母を払うと,

$$
y^2 + x^2 = x.
$$

なので、円の方程式

$$
(x - 1/2)^2 + y^2 = (1/2)^2
$$

になる.*y <* 0 と *ω* = 0*,* +*∞* の位置から,この円の下半分がベクトル軌跡になる.

2) 
$$
G_2(s) = \frac{1}{s^2 + s + 1} \quad \text{for } s = \omega i \leq \text{R} \setminus \text{R} \setminus \text{R} \setminus \text{R}
$$
.  

$$
G_2(\omega i) = \frac{1}{(\omega i)^2 + \omega i + 1} = \frac{1}{(1 - \omega^2) + \omega i}.
$$

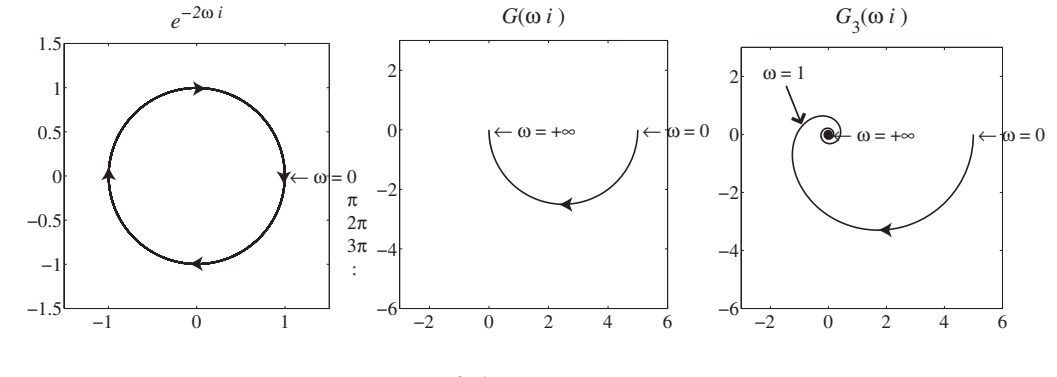

図 21: システム  $e^{-2\omega i}$ ,  $G(s)$ ,  $G_3(s)$  のベクトル軌跡.

分母の複素共役 (1 *− ω* 2 ) *− ωi* を,分母・分子にかけて分母を実数値にする.

$$
G_2(\omega i) = \frac{1}{(1 - \omega^2) + \omega i} \frac{(1 - \omega^2) - \omega i}{(1 - \omega^2) - \omega i} = \frac{(1 - \omega^2) - \omega i}{(1 - \omega^2)^2 + \omega^2}
$$

$$
= \frac{(1 - \omega^2)}{(1 - \omega^2)^2 + \omega^2} + \frac{-\omega i}{(1 - \omega^2)^2 + \omega^2}
$$

*G*2(*ωi*) の実部を *x*,虚部を *y* とおくと,

$$
x = \frac{(1 - \omega^2)}{(1 - \omega^2)^2 + \omega^2}, \quad y = \frac{-\omega}{(1 - \omega^2)^2 + \omega^2}
$$

である.*ω* を 0 から +*∞* まで動かして,*G*2(*ωi*) を複素平面上に描くと図 20 右図になる.こ れは,*ω* を消去しても複雑すぎるので,図は,Matlab で沢山の *ω* に対して *G*2(*ωi*) を計算 し複素平面にプロットして描いた.

*ω* = 0 のとき (1*,* 0) で, *ω →* +*∞* では (0*,* 0) に近づく.*ω >* 0 で *y <* 0 である.*x* は, *ω <* 1 のとき *x >* 0,*ω >* 1 のとき *x <* 0 である.*ω →* +*∞* の極限では,*y* の方が速く 0 に 近づく (x, y とも分母は同じ ω の 4 次式で, 分子が x は 2 次, y は 1 次である) ので, ベ クトル軌跡の原点(*ω →* +*∞*)での接線は *x* 軸である.

3) 
$$
G_3(s) = \frac{e^{-2s}}{s+0.2} \quad \text{for } s = \omega i \& f(\lambda) \& f(\lambda) = \frac{e^{-2\omega i}}{\omega i + 0.2} = \frac{1}{0.2 + \omega i} e^{-2\omega i}
$$

 $e^{-2\omega i}$  のベクトル軌跡は図 21 左図で, 大きさ 1 で角度 *−2ω* の複素数だから, この積は偏角を  $-2\omega$  進めるだけである. よってまず, *G*<sub>3</sub>(*ωi*) から *e*<sup>-2*ωi*</sup> を取った伝達関数 *G*(*ωi*) =  $\frac{1}{0.2 + \omega i}$ のベクトル軌跡を描こう. 分母の複素共役を、分母・分子にかけて、分母を実数値にする.

$$
G(\omega i) = \frac{1}{0.2 + \omega i} = \frac{0.2}{0.04 + \omega^2} + \frac{-\omega i}{0.04 + \omega^2}
$$

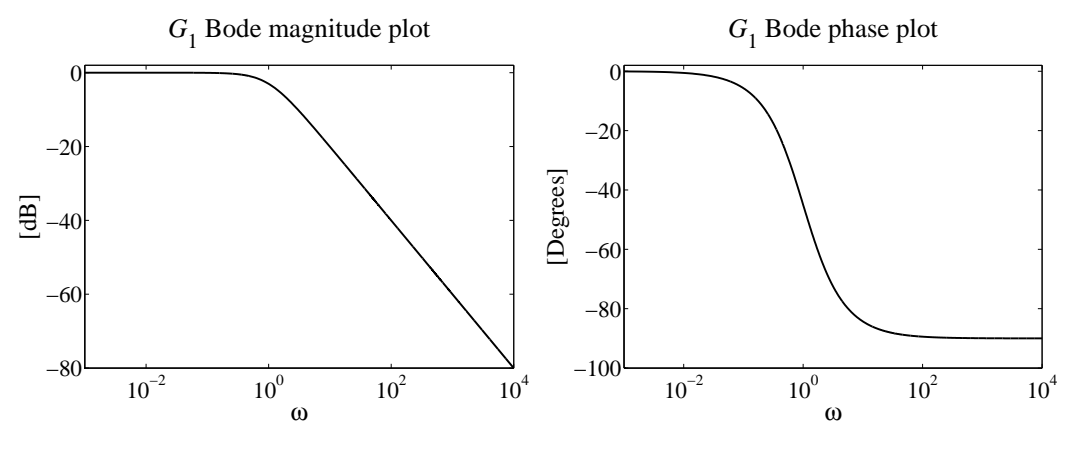

図 22: システム *G*1(*s*) のボード線図.

*G*(*ωi*) のベクトル軌跡は,1) *G*<sub>1</sub>(*ωi*) のベクトル軌跡と同様に, 図 21 中図になる. ω = 0 で (5*,* 0),*ω* = +*∞* で (0*,* 0) を結ぶ *y <* 0 の半円を時計回りに回る.次に,*G*(*ωi*) に *e −*2*ωi* をかけると,複素数 *G*(*ωi*) の大きさはそのままで,偏角に,*−*2*ω* を加えればよい.よって, **図 21 中図 のベクトル軌跡の偏角に −2ω 加えれば、図 21 右図のようなベクトル軌跡が描か** れる.原点の周りを時計回りに回りながら,大きさが小さくなる螺旋上を動く.このベクトル 軌跡は,Matlab で沢山のサンプル点 *ω* に対して,*G*3(*ωi*) を計算して,それを複素平面上 にプロットすることで得られる.

#### **9.4** ボード線図

伝達関数 *G*(*s*) を持つシステムの周波数応答に取って重要なのは,複素数 *G*(*ωi*) であり,そ の大きさ *|G*(*ωi*)*|* と位相 ∠*G*(*ωi*) であった.

そこで,角周波数 *ω* を横軸をにして,縦軸にゲイン *|G*(*ωi*)*|* を描いたグラフ(ゲイン曲線) を考える.同時に,角周波数 *ω* を横軸をにして,縦軸に位相角 ∠*G*(*ωi*) を描いたグラフ(位 相曲線)を考えよう.

これら 2 種類のグラフは横軸が角周波数 *ω* で共通なので,ペアにして(または,重ねて一 つの図に描き)ボード線図(*Bode plot*)と呼ぶ.これは,1930 年代にヘンドリック・W・ボー ドによって考案されたグラフである.ただし,横軸 *ω* には対数目盛を使う.ペアにしたグラ フが図 22 で、重ねて一つの図に描いたグラフが図 23 である.

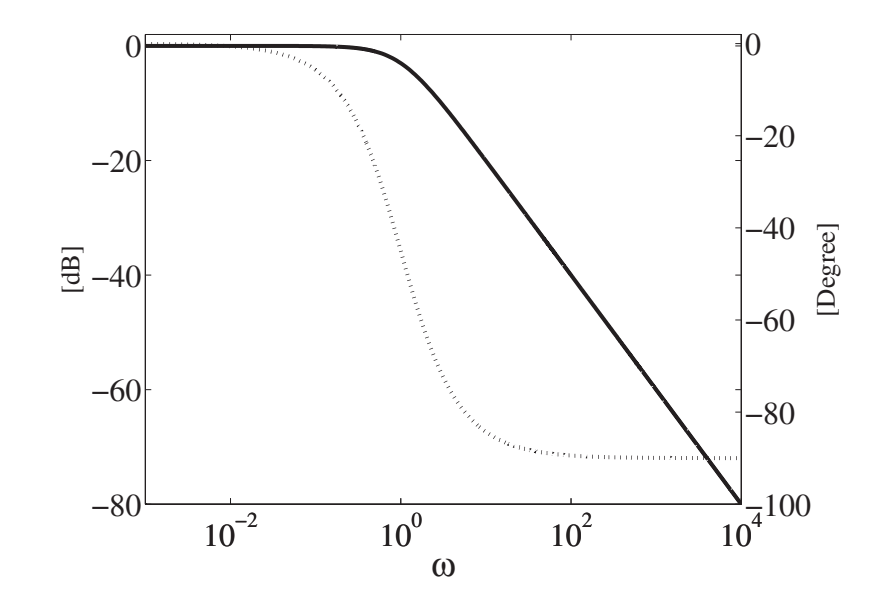

図 23: システム *G*1(*s*) のボード線図,実線がゲイン曲線,点線が位相曲線.

定義 **9.6** (ボード線図)**.**

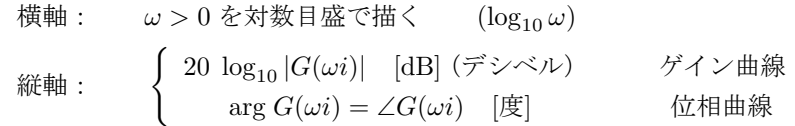

MATLAB でのボード線図の作り方は,たくさんの ω に対して 20 log<sub>10</sub> | $G(\omega i)$ | と ∠ $G(\omega i)$ を計算して,横座標 log<sup>10</sup> *ω* で高さ,20 log<sup>10</sup> *|G*(*ωi*)*|* [dB] および ∠*G*(*ωi*) [度] をプロットす れば作成できる.

例 **9.7.** 例 9.5 と同じ伝達関数を持つシステムのボード線図を描け.

1) 
$$
G_1(s) = \frac{1}{s+1}
$$
, 2)  $G_2(s) = \frac{1}{s^2+s+1}$ , 3)  $G_3(s) = \frac{e^{-2s}}{s+0.2}$ .

1) *<sup>G</sup>*1(*s*) = <sup>1</sup> *s* + 1 に *s* = *ωi* を代入する.ベクトル軌跡は,図 20 左図の半円である.ゲイ ン *|G*1(*ωi*)*|* は,ベクトル軌跡上の点と原点との距離であるから,図 20 左図より,*ω* = 0 で  $|G_1(\omega i)| = 1$ , 単調減少で  $\omega = +\infty$  で  $|G_1(\omega i)| = 0$  になる. きちんと計算すると,

$$
|G_1(\omega i)| = \frac{1}{|\omega i + 1|} = \frac{1}{\sqrt{1 + \omega^2}}
$$

である.ゲイン曲線のグラフは,図 22 左図になり,横軸は *ω >* 0 を対数目盛で表現する.つ まり, 角周波数 ω に対して, log<sub>10</sub> ω を取れば, 横軸になる. ゲイン曲線の縦軸は,

$$
20 \log_{10} |G_1(\omega i)| = 20 \log_{10} \left( \frac{1}{\sqrt{1 + \omega^2}} \right) = -10 \log_{10} \left( 1 + \omega^2 \right) \quad [\text{dB}].
$$

ボード線図を手で描くには,「3本の矢」作戦を用いる.つまり,*ω* が小さいところ(10*−*<sup>2</sup> の辺り)と,*ω* が普通の大きさ(1 の辺り)と *ω* が大きいところ(10<sup>2</sup> 以上)の 3 箇所に分け て考える.横軸が *ω* の対数目盛なので,このわけ方で,ほぼ等間隔に 3 分割することになる.

注意 **9.8.** 「3本の矢」作戦は,当然毛利元就ではなくて,直線3本(折線3本)引いたらどん なグラフも結構近似できるという間違った作戦である.ベクトル軌跡で,*ω* = 0 の近辺と,軌 跡がよく動く普通の大きさの *ω* と,*ω* = +*∞* の近辺と,3つに分けて直線を引く方法である. ただし,真ん中の部分は,直線ではなく,両側の直線を適当に滑らかにつないだ方がきれい

に見えるので,「両側2本の矢」作戦の方がグラフの品質は良い.

図 20 左図の *G*1(*ωi*) のベクトル軌跡を見てみよう.*ω* が小さいところ(10*−*<sup>2</sup> の辺り)で は,*ω* = 0 の位置からほとんど動いていないことがわかる.したがって,ゲイン *|G*1(*ωi*)*|* も ほぼ *|G*1(0)*|* = 1 に等しい.だから,ゲイン曲線は,

$$
20 \log_{10} |G_1(\omega i)| = 0 \quad [\text{dB}]
$$

の定数である.

次に,*ω* が普通の大きさ(1 の辺り)では,図 20 左図の *G*1(*ωi*) のベクトル軌跡では,*ω* = 0*.*1 から10 までで、ほとんど全ての軌跡を動いていることがわかる.この部分は変化が激しい.  $ω = 0.1, 10$  のときのゲインを求めよう.

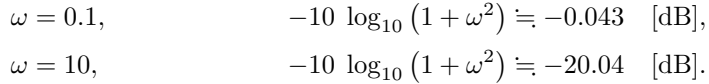

両端を結ぶ直線を引く.

最後に,ωが大きいところ (10<sup>2</sup> 以上) では, |G<sub>1</sub>(ωi)| は 0 に収束する. ただし, ゲイン 曲線では 20 log<sup>10</sup> *|G*1(*ωi*)*|* と対数を取っているため値は *−∞* に向かう.*ω* が大きいから, 1 + *ω*<sup>2</sup> = *ω*<sup>2</sup> なのでゲインは,

$$
-10 \log_{10} (1 + \omega^2) = -10 \log_{10} (\omega^2) = -20 \log_{10} \omega \quad [\text{dB}]
$$

である.横軸は *ω* の対数目盛 log<sup>10</sup> *ω* だったので傾き *−*20 の直線になる. したがって,「3本の矢」作戦で描くゲイン曲線は,

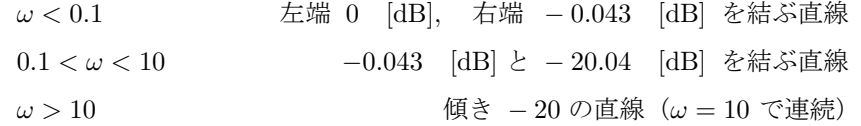

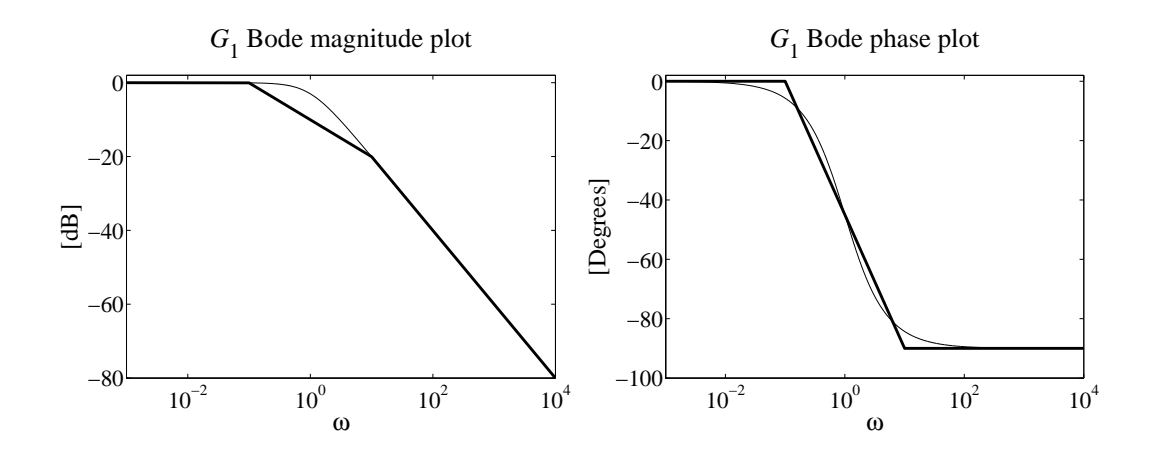

図 24: システム *G*1(*s*) の太線は「3本の矢」作戦で描くボード線図,細線は本来のボード線 図. 真ん中の直線は両端の直線を滑らかに結ぶ曲線に変えた方がきれいである.

であり,図 24 左図の太線になる.細線は実際のゲイン曲線で,*ω* が普通の大きさのところが だいぶ違っている.0*.*1 *< ω <* 10 の範囲に相当する真ん中の直線は,両端の直線を滑らかに 結ぶ曲線に変えた方がきれいである.

次に位相曲線を描こう.図 20 左図の *G*1(*ωi*) のベクトル軌跡から,位相角は,*ω* = 0 で 0 [度], 単調減少で, ω = +∞ で -90 [度] である. 位相曲線も, 「3本の矢」作戦で描くこと にする.つまり,

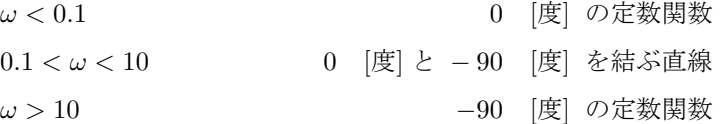

で直線三本引けばよい.すると,図 24 右図の太線になる.細線で描いた実際の位相曲線と「3 本の矢」作戦で描いた太線は,それほど変わらない.

2) 伝達関数 *G*<sub>2</sub>(*s*) =  $\frac{1}{s^2 + s + 1}$  を持つシステムのボード線図を描こう. 沢山の ω に対し て,ゲインと位相を計算して,ボード線図を描くと,図 25 を得る.最初に,ゲインを計算し ておく.

$$
G_2(\omega i) = \frac{1}{(\omega i)^2 + (\omega i) + 1} = \frac{1}{(1 - \omega^2) + \omega i}
$$

なので、絶対値を取ると,

$$
|G_2(\omega i)| = \frac{1}{|(1 - \omega^2) + \omega i|} = \frac{1}{\sqrt{(1 - \omega^2)^2 + \omega^2}} = \frac{1}{\sqrt{\omega^4 - \omega^2 + 1}}.
$$

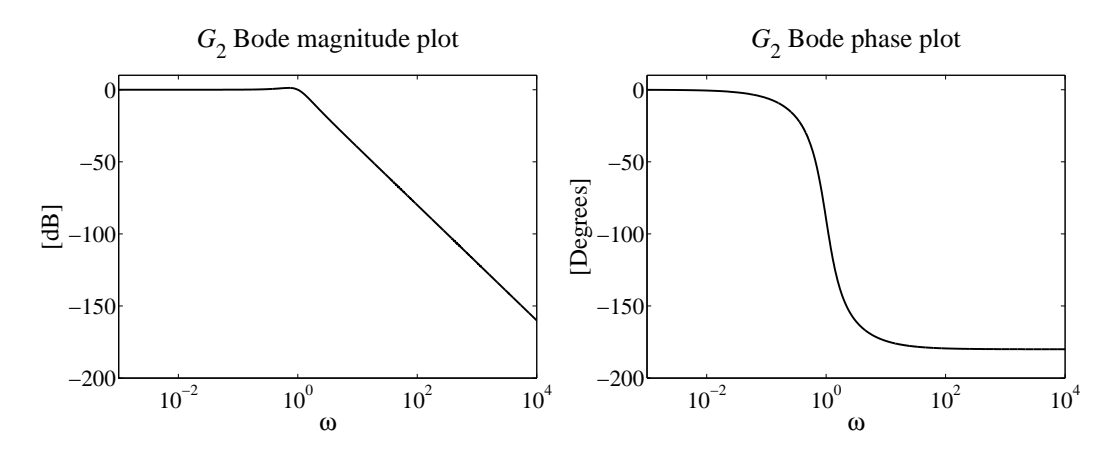

図 25: システム *G*2(*s*) のボード線図.

手作業でボード線図を作成するために,図 20 右図に示される *G*2(*ωi*) のベクトル軌跡を見 てみよう.このベクトル軌跡は *ω* = 0*.*1 から *ω* = 10 でほぼ全体をおおえる.「3本の矢」作 戦を用いよう.

 $ω < 0.1$  では,  $G_2(ωi) = 1$  なので, ゲインは一定値

$$
20 \log_{10} |G_2(\omega i)| = 20 \log_{10} (1) = 0 \quad [\text{dB}]
$$

を取る.*ω* = 10 でのゲインを計算すると,

20 
$$
\log_{10} |G_2(\omega i)| = 20 \log_{10} \left( \frac{1}{\sqrt{\omega^4 - \omega^2 + 1}} \right) = -39.96
$$
 [dB]

である.ω が大きい場合には,ω<sup>4</sup> −ω<sup>2</sup> + 1 =ω<sup>4</sup> であるから,ゲインは

20 
$$
\log_{10} |G_2(\omega i)| = 20 \log_{10} \left( \frac{1}{\sqrt{\omega^4}} \right) = -40 \log_{10} \omega
$$
 [dB]

である.横軸は *ω* の対数目盛 log<sup>10</sup> *ω* だったので,*ω* が大きいところは,傾き *−*40 の直線に なる.

したがって,「3本の矢」作戦で,ゲイン曲線を描くには,

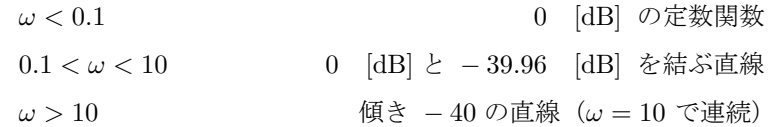

で直線三本引けばよい. 図 26 左図の太線が「3本の矢」作戦で引いたゲイン曲線で, 細線が 本来のゲイン曲線である.0*.*1 *< ω <* 10 の範囲に相当する真ん中の直線は,両端の直線を滑 らかに結ぶ曲線に変えた方がきれいである.

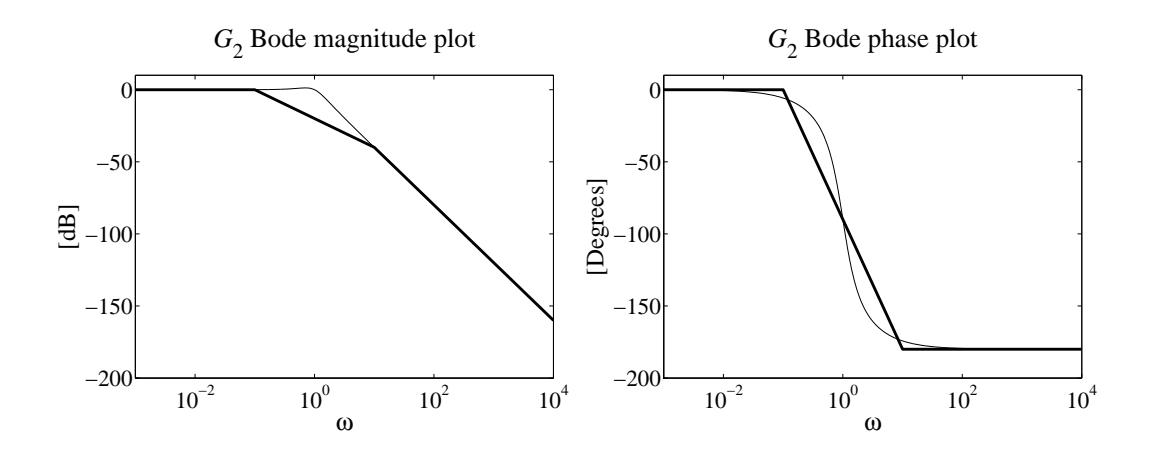

図 26: システム *G*2(*s*) の太線は「3本の矢」作戦で描くボード線図,細線は本来のボード線 図. 真ん中の直線は、両端の直線を滑らかに結ぶ曲線に変えた方がきれいである.

位相曲線も「3本の矢」作戦で描こう.図 20 右図のベクトル軌跡から,位相角は *ω* = 0 で 0 [度] でたぶん単調に減少して,*ω* = +*∞* で *−*180 [度] である.したがって,「3本の矢」作 戦で、位相曲線を描くには,

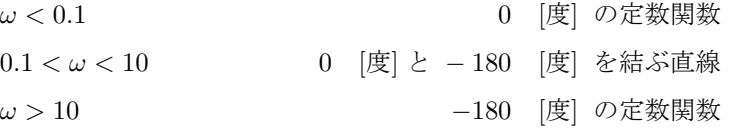

で直線三本引けばよい.こうして図 26 右図の太線で表した位相曲線が描かれる.

3) 伝達関数  $G_3(s) = \frac{e^{-2s}}{s+0}$ <u>↓ − 0.</u>2 を持つシステムのボード線図を描こう. ベクトル軌跡は, 図 21<br>*s* + 0.2 右図にあるように,*ω* が大きいところでは,原点の周りを時計回りに一定の角速度で回転して いる.ゲイン *|G*3(*ωi*)*|* は,*ω* = 0 で 5 を取り,単調減少で *ω* = +*∞* で 0 である.*ω* が大き いところのゲインは,

$$
20 \log_{10} |G_3(\omega i)| = 20 \log_{10} \left(\frac{1}{|\omega i|}\right) = -20 \log_{10} \omega
$$

であり,傾き *−*20 の直線になる.沢山の *ω* に対して,ゲインと位相を計算して,ボード線 図を描くと,図 27 を得る.ただし位相曲線は,*ω* が大きいと単調減少で *−∞* に向かうので,  $ω$ <10 を描く. 位相曲線で -360 [度] を超えたら,一回転したということである.

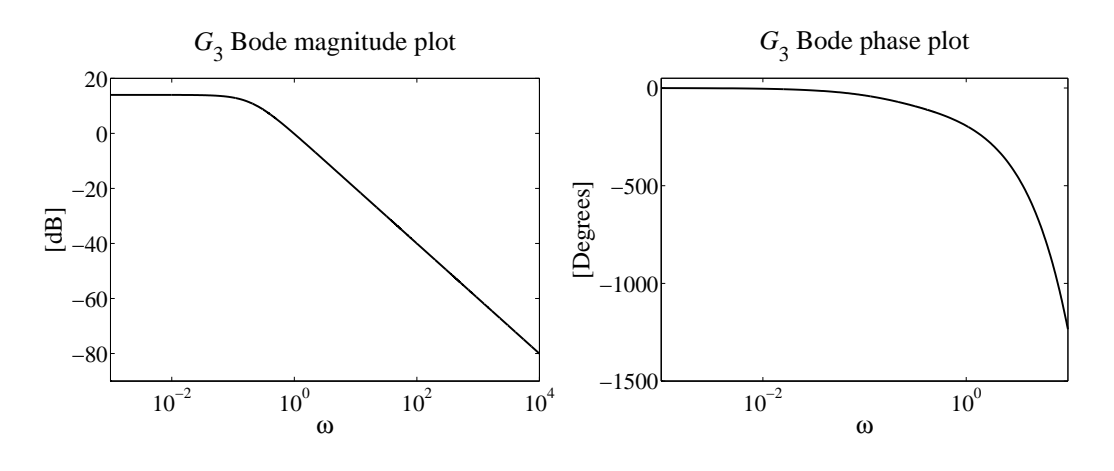

図 27: システム *G*3(*s*) のボード線図.位相曲線は *ω <* 10 まで.

### **9.5** ゲイン-位相図

伝達関数 *G*(*s*) を持つシステムのゲインと位相角の関係を調べるために,横軸に位相角 ∠*G*(ωi) [度], 縦軸にゲイン 20 log<sub>10</sub> |*G*(ωi)| [dB] を取って平面にプロットした図を**ゲイン**ー 位相図(*gain-phase diagram*)と呼ぶ.

ゲイン-位相図を作成するには,ボード線図の各 *ω* に対して,位相角とゲインを読み出し て,座標 (∠*G*(*ωi*)*,* 20 log<sup>10</sup> *|G*(*ωi*)*|*) の点をプロットすればよい.

例 **9.9.** 例 9.5 と同じ伝達関数を持つシステムのゲイン-位相図を描け.

1) 
$$
G_1(s) = \frac{1}{s+1}
$$
, 2)  $G_2(s) = \frac{1}{s^2+s+1}$ , 3)  $G_3(s) = \frac{e^{-2s}}{s+0.2}$ .

1)  $G_1(s) = \frac{1}{s+1}$  に  $s = \omega i$  を代入して, 沢山のサンプル点 ω に対して, 位相角とゲインを 計算して, 座標 (∠ $G_1(\omega i)$ , 20 log<sub>10</sub> | $G_1(\omega i)$ |) の点をプロットすると, 図 28 左図を得る.

2)  $G_2(s) = \frac{1}{s^2 + s + 1}$  に  $s = \omega i$  を代入して, 沢山のサンプル点 ω に対して, 位相角とゲイ ンを計算して,座標 (∠*G*2(*ωi*)*,* 20 log<sup>10</sup> *|G*2(*ωi*)*|*) の点をプロットすると,図 28 右図を得る.

3)  $G_3(s) = \frac{e^{-2s}}{s+0}$ *s* + 0*.*2 は,ベクトル軌跡は *ω* が大きいと一定速度で原点の周りを時計回りに何 回も回るので,*ω* が大きいと位相角はいくらでも小さくなる.0 *< ω <* 11 の範囲でゲイン- 位相図を描くと,図 29 左図を得る.0 *< ω <* 170 の範囲でゲイン-位相図を描くと,図 29 右図を得る.

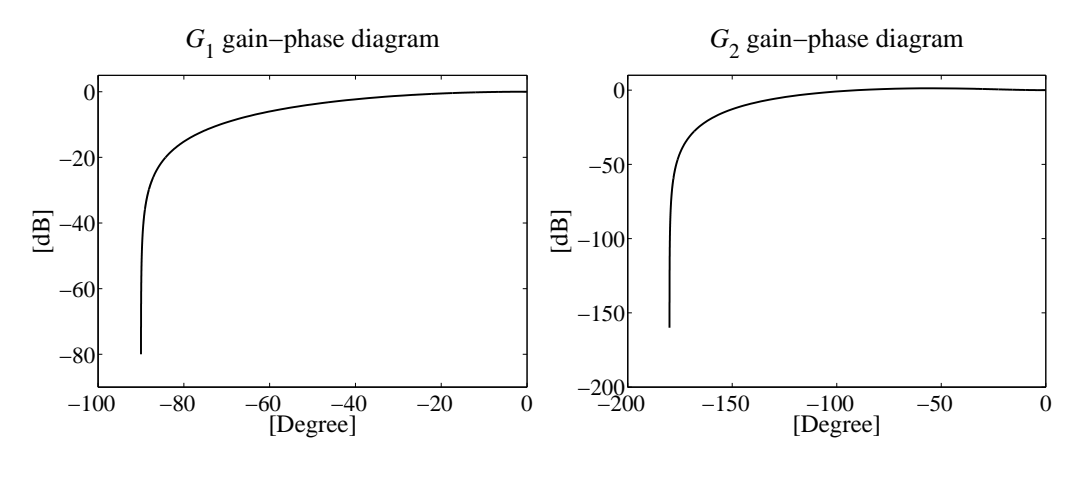

図 28: システム *G*1(*s*), *G*2(*s*) のゲイン-位相図.

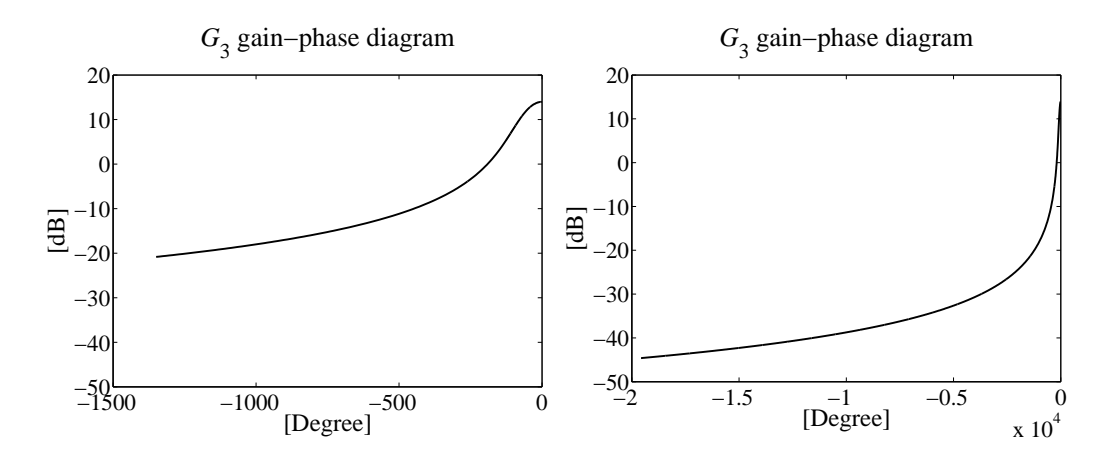

図 29: システム *G*3(*s*) のゲイン-位相図,左:*ω <* 11,右:*ω <* 170.

### **9.6** 手作業で簡単にかける例

例 **9.10.** 次の伝達関数に対して,ベクトル軌跡,ボード線図,ゲイン-位相図を描け.

1) 
$$
G_1(s) = 2 + s
$$
, 2)  $G_2(s) = \frac{3}{s^2}$ .

1) *G*1(*s*) = 2 + *s* を持つシステムは,入力 *x*(*t*) に対して 2 + *x 0* (*t*) を出力するシステムなの で,インパルス応答にはデルタ関数の微分が,ステップ応答にはデルタ関数が現れる不安定な システムである.*G*1(*s*) に *s* = *ωi* を代入すると,

$$
G_1(\omega i) = 2 + \omega i
$$

 $ω = 0$  から  $ω = +∞$  まで動かすと, 実部が 2 の直線上を虚部が 0 から +∞ まで動くのでベ クトル軌跡は,図 30 左図になる.ただし,*ω* = 0*.*1*,* 1*,* 10 に丸を打った.

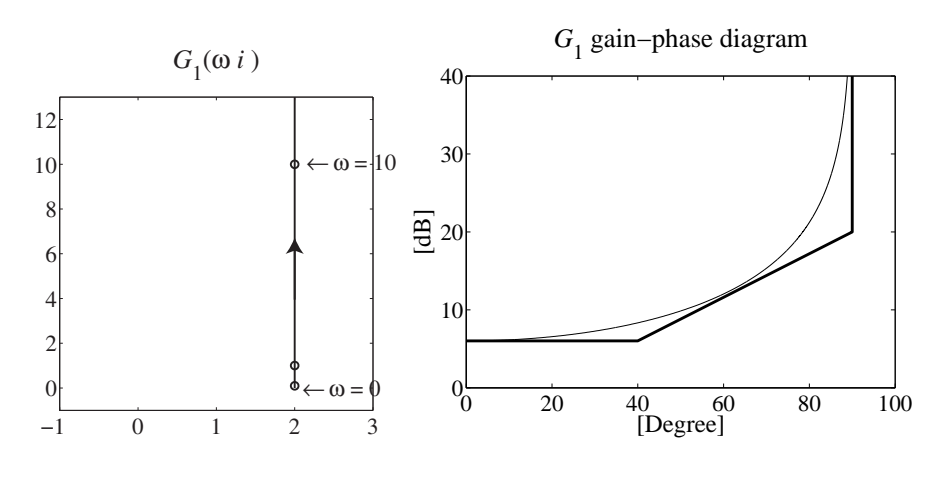

図 30: システム *G*1(*s*) のベクトル軌跡とゲイン-位相図.

ゲインは,

$$
20 \log_{10} |G_1(\omega i)| = 20 \log_{10} \sqrt{4 + \omega^2} = 10 \log_{10} (4 + \omega^2) \quad \text{[dB]}
$$

であるから, *ω* が小さいとき(4 + *ω*<sup>2</sup> = 4)と大きいとき(4 + *ω*<sup>2</sup> = *ω*<sup>2</sup>)のゲインは, それ ぞれ,

> $\omega < 1$ , 20  $\log_{10} |G_1(\omega i)| = 10 \log_{10} 4 = 6.02$  [dB],  $\omega > 10$ , 20  $\log_{10} |G_1(\omega i)| = 10 \log_{10} \omega^2 = 20 \log_{10} \omega$  [dB]

したがって,「3本の矢」作戦で,ゲイン曲線を描くには,

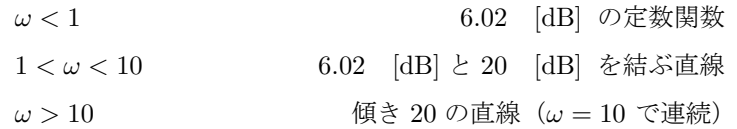

で直線三本引けばよい. 図 31 左図の太線が「3本の矢」作戦で引いたゲイン曲線で,細線が 本来のゲイン曲線である.位相曲線も *ω* = 0 で 0 [度],*ω* = 2 で 45 [度],*ω* = +*∞* で 90 [度] なので,「3本の矢」作戦では,

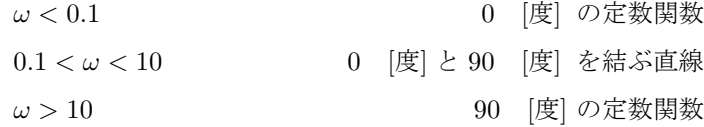

で直線三本引けばよい. 図 31 右図の太線が「3本の矢」作戦で引いた位相曲線で, 細線が本 来のゲイン曲線である.

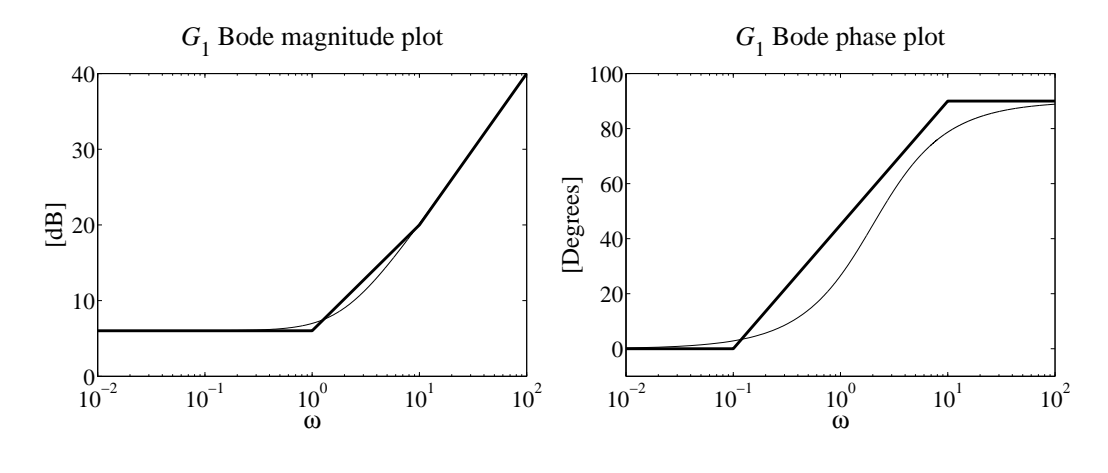

図 31: システム *G*1(*s*) のボード線図.

次に,*G*1(*ωi*) のゲイン-位相図を描こう.つまり,図 31 の左右図の太線から *ω* を消そう. 「3本の矢」作戦で描いたグラフはどちらも折線なので,

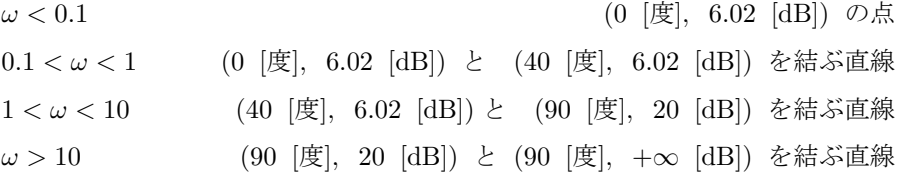

である. この折線で描いたゲイン-位相図は、図 30 右図の太線であり、実際のゲイン-位相図 を細線で描いた.

2) *<sup>G</sup>*2(*s*) = <sup>3</sup> *s* <sup>2</sup> を持つシステムも不安定である.*s* = *ωi* を代入すると,

$$
G_2(\omega i) = \frac{3}{(\omega i)^2} = -\frac{3}{\omega^2}
$$

である.*ω* = 0 で *G*2(*ωi*) = *−∞*,*ω* = +*∞* で *G*(*ωi*) = 0 で *G*2(*ωi*) は負の実数なので,ベ クトル軌跡は,図 32 左図のように実軸上を *−∞* から 0 まで動く直線である.

次にボード線図を描こう. ゲイン曲線は,

$$
20 \log_{10} |G_2(\omega i)| = 20 \log_{10} \left(\frac{3}{\omega^2}\right) = 20 \log_{10} 3 - 40 \log_{10} \omega
$$

になるので,横軸 log<sup>10</sup> *ω* に対して,ゲイン曲線は直線 9*.*54 *−* 40 log<sup>10</sup> *ω* である.また,位 相角は常に *−*180 [度] なので,こちらは定数関数になる.したがって,ボード線図は図 33 で ある.

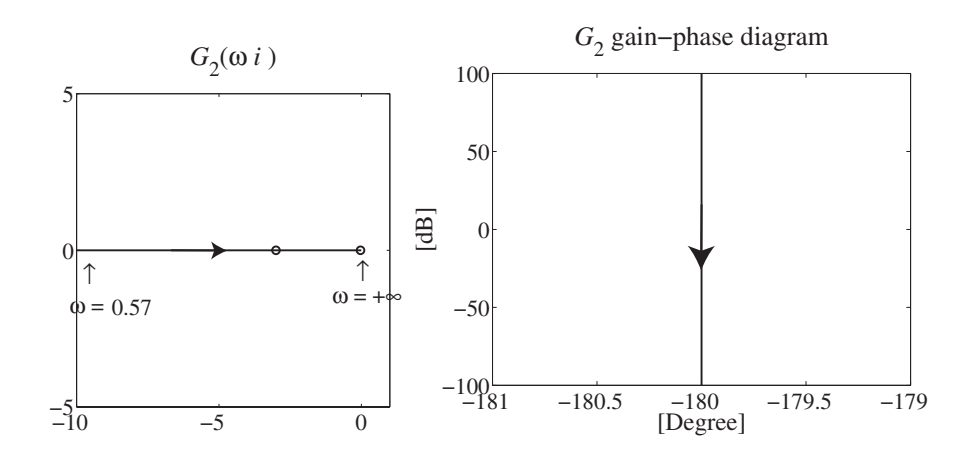

図 32: システム *G*2(*s*) のベクトル軌跡とゲイン-位相図.

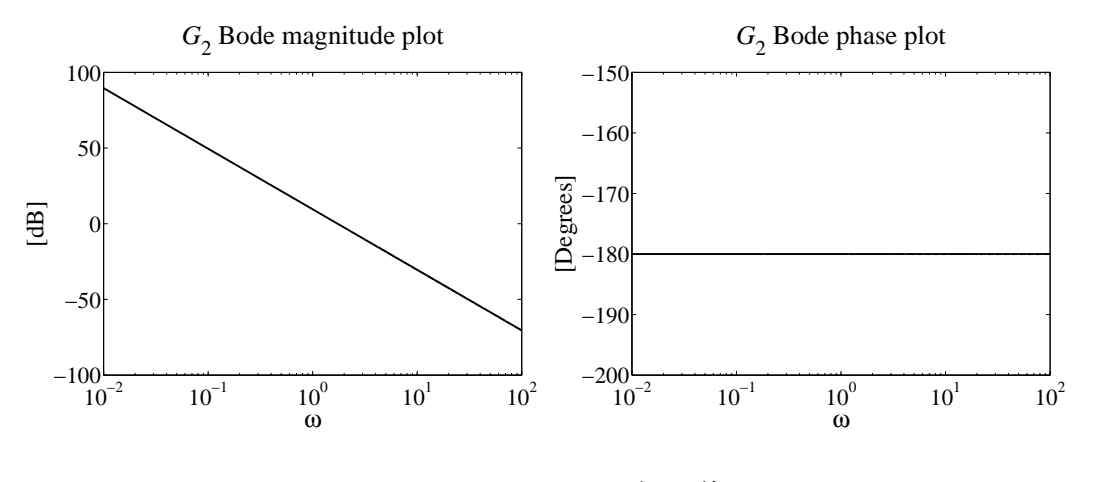

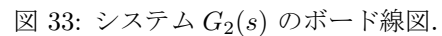

最後に,*G*2(*ωi*) のゲイン-位相図を描こう.位相角は,*−*180 [度] で一定,ゲインは,+*∞* [dB] から *−∞* [dB] までなので,ゲイン-位相図は,図 32 右図になる.

# **10** システムと安定性

伝達関数 *G*(*s*) を持つ,連続線形時不変システムが安定であるとは,定義 8.4 で定義した様 に,システムのインパルス応答 *g*(*t*) = *L −*1 [*G*](*t*) が,*t → ∞* で 0 に収束する場合を言う.こ れは、システムの伝達関数の極の実部が全て負であることと同値である(定理 8.5 より). ス テップ応答 *y*(*t*) (インパルス応答 *g*(*t*) の積分 *y*(*t*) = ∫ *<sup>t</sup>* 0 *g*(*u*)*du*)が *t →* +*∞* で一定値に収 束すると安定である.システムが安定でないとき不安定と呼ぶ.

以下では,システムの安定性を調べるための方法として,

1. インパルス応答を逆ラプラス変換で計算する.

2. ステップ応答を逆ラプラス変換で計算する.

- 3. 伝達関数 *G*(*s*) が有理式 = 多項式 多項式 の場合:Matlab とかで極を計算する.
- 4. 伝達関数 *G*(*s*) が有理式 = 多項式 多項式 の場合:ラウス・フルビッツ安定判別法
- 5. 一巡伝達関数 *Go*(*s*) を持つフィードバックシステムの安定性:ナイキスト安定判別法
- 6. ゲインパラメータ *K* の入った伝達関数 *KG*(*s*) (有理式)の安定性を判定する方法:根 軌跡法

などの方法がある.

#### **10.1** 負のフィードバックシステムの安定性と一巡伝達関数

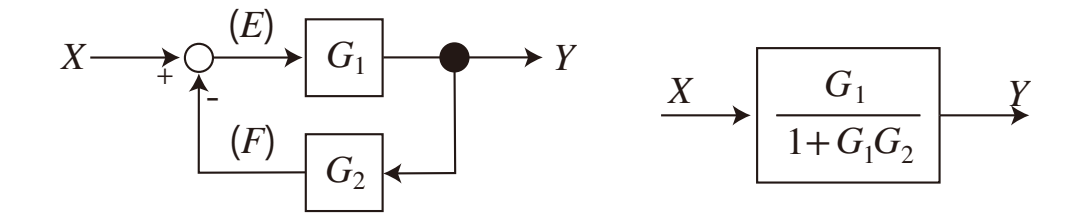

図 34: 負のフィードバックシステム (左) と等価なシステム (右). 図 14 と同じ図

図 34 の負のフィードバックシステムの *E* から *F* までの伝達関数 *G<sup>o</sup>* = *F*  $\frac{1}{E} = G_1 G_2$  を一巡 伝達関数(*open-loop transfer function*)または開ループ伝達関数と呼んだ(定義 7.1) さて,*G*1(*s*) の極を重複度を込めて集めた多項式を *B*1(*s*),*G*1(*s*) のゼロ点を重複度を込め て集めた多項式を *<sup>A</sup>*1(*s*) とすると,*G*1(*s*) = *<sup>A</sup>*1(*s*) *B*1(*s*) *C*1(*s*) とかける.だだし,*C*1(*s*) は任意の

複素数 *s* ∈ ℂ でゼロにならず発散もしない関数である.同様に, $G_{2}(s) = \dfrac{A_{2}(s)}{B_{2}(s)} C_{2}(s)$  とかけ る.このとき,図 34 の負のフィードバックシステムと等価なシステムの伝達関数は,

$$
G(s) = \frac{G_1}{1 + G_1 G_2} = \frac{\frac{A_1(s)}{B_1(s)} C_1(s)}{1 + \frac{A_1(s)}{B_1(s)} C_1(s) \frac{A_2(s)}{B_2(s)} C_2(s)}
$$

$$
= \frac{A_1(s) C_1(s) B_2(s)}{B_1(s) B_2(s) + A_1(s) C_1(s) A_2(s) C_2(s)}
$$

である.したがって等価なシステムの伝達関数 *G*(*s*) の極は,方程式

$$
B_1(s)B_2(s) + A_1(s)C_1(s)A_2(s)C_2(s) = 0
$$
\n(10.1)

の解の一部である.*A*1(*s*) と *B*2(*s*) に共通因数(あるいは *A*2(*s*) と *B*1(*s*) の共通因数)があ る場合は,方程式 (10.1) の解が極にならない場合もある.方程式 (10.1) の両辺を *B*1(*s*)*B*2(*s*) で割ると,

$$
0 = 1 + \frac{A_1(s)C_1(s)A_2(s)C_2(s)}{B_1(s)B_2(s)} = 1 + G_1(s)G_2(s) = 1 + G_o(s)
$$

になる. したがって、図 34 の負のフィードバックシステムの安定性は,

#### $1 + G_o(s) = 0$

の解の実部が全て負であることとと同値になり,一巡伝達関数 *Go*(*s*) が与えられるとシステ ムの安定性が判別できる.ただし,*A*1(*s*) と *B*2(*s*) に共通因数(あるいは *A*2(*s*) と *B*1(*s*) の 共通因数)がある場合は,一巡伝達関数 *Go*(*s*) を作る際には約分しておくと,1 + *Go*(*s*) = 0 の解は負のフィードバックシステムの伝達関数 *G*(*s*) の極になる.

### **10.2** インパルス応答を逆ラプラス変換で計算する

システムのインパルス応答 *g*(*t*) が *t →* +*∞* で 0 に収束すればそのシステムは安定である. 例 **10.1.** 次の伝達関数を持つシステムの安定性をインパルス応答を用いて調べよ.

1) 
$$
G_1(s) = \frac{2s}{s^2 + s + 1}
$$
, 2)  $G_2(s) = \frac{1}{s^2 + s - 6}$ , 3)  $G_3(s) = \frac{e^{-2s}}{s^2 + s + 3}$ .

1) *G*1(*s*) の分母を平方完成して,分子も調節すると,

$$
G_1(s) = \frac{2(s+1/2)-1}{(s+1/2)^2+3/4} = \frac{2(s+1/2)}{(s+1/2)^2+3/4} - \frac{1}{(s+1/2)^2+3/4}
$$

であるから,*G*1(*s*) を逆ラプラス変換してインパルス応答 *g*1(*t*) を求めると,

$$
g_1(t) = e^{-t/2} 2 \cos \left(\sqrt{3}t/2\right) - e^{-t/2} \frac{\sin \left(\sqrt{3}t/2\right)}{\sqrt{3}/2}.
$$

*g*1(*t*) の各項に指数減衰 *e <sup>−</sup>t/*<sup>2</sup> が入っているので,*t →* +*∞* で *g*1(*t*) *→* 0 である.したがって, 伝達関数 *G*1(*s*) を持つシステムは安定である.

2) *G*2(*s*) を部分分数に分ける.

$$
G_2(s) = \frac{1}{(s-2)(s+3)} = \frac{1}{5} \frac{1}{(s-2)} - \frac{1}{5} \frac{1}{(s+3)}.
$$

*G*2(*s*) の逆ラプラス変換 *g*2(*t*) を計算すると,

$$
g_2(t) = \frac{1}{5} e^{2t} - \frac{1}{5} e^{-3t}.
$$

 $t \to +\infty$  のとき,  $g_2(t) \to +\infty$  であるから, 伝達関数  $G_2(s)$  を持つシステムは不安定である. 3) *G*3(*s*) の分母を平方完成すると,

$$
G_3(s) = e^{-2s} \frac{1}{(s+1/2)^2 + 11/4}.
$$

である.*G*3(*s*) を逆ラプラス変換してインパルス応答 *g*3(*t*) を求めよう.ラプラス変換の法則 3 の移動法則より,  $e^{-2s}$ は,  $\mathcal{L}^{-1}\left[\frac{1}{(s+1/2)^2+11/4}\right](t)$  のグラフを右に 2 ずらすから,

$$
g_3(t) = \begin{cases} 0, & t \le 2, \\ e^{-(t-2)/2} \frac{\sin(\sqrt{11}(t-2)/2)}{\sqrt{11}/2}, & t > 2. \end{cases}
$$

指数減衰 *e <sup>−</sup>*(*t−*2)*/*<sup>2</sup> が入っているので,*t →* +*∞* のとき *g*3(*t*) *→* 0 なので,伝達関数 *G*3(*s*) を 持つシステムは安定である.

## **10.3** ステップ応答を逆ラプラス変換で計算する

ステップ応答を計算するには,入力 *x*(*t*) をステップ関数

$$
x(t) = \begin{cases} 1, & t \ge 0, \\ 0, & t < 0 \end{cases}
$$

と取ったシステムの出力を見ればよい.実際のシステムでは,インパルス応答を出力するため に,デルタ関数を入力するのは不可能である.そこで,実際に入力可能なステップ応答を調べ る場合が多い.しかしながら,伝達関数 *G*(*s*) が与えられていればインパルス応答を計算する 方が,ステップ応答を計算するより楽である.

ステップ応答 *<sup>y</sup>*(*t*) の計算の仕方は,*<sup>Y</sup>* (*s*) = *<sup>G</sup>*(*s*)*X*(*s*) = *<sup>G</sup>*(*s*) *s* を逆ラプラス変換するか, あるいはインパルス応答 *g*(*t*) を [0*, t*] で積分する *y*(*t*) = ∫ *<sup>t</sup>* 0 *g*(*u*)*du*.

ここでは, MATLAB の Symbolic Math Toolbox を使って、逆ラプラス変換を求めること にする.例 10.1 と同じ伝達関数を持つシステムのステップ応答から安定性を調べよう.

例 **10.2.** 次の伝達関数のステップ応答を求めて,システムの安定性を調べよ.

1) 
$$
G_1(s) = \frac{2s}{s^2 + s + 1}
$$
, 2)  $G_2(s) = \frac{1}{s^2 + s - 6}$ , 3)  $G_3(s) = \frac{e^{-2s}}{s^2 + s + 3}$ 

*.*

1) *G*1(*s*) に 1*/s* をかけて逆ラプラス変換する.Matlab を使うと,

>> syms s t >> G1 = 2\*s/(s^2+s+1); % 伝達関数 >> y1 = ilaplace(G1/s,s,t) % ステップ応答の逆ラプラス変換  $y1 = (4*3^{(1/2)*}\sin((3^{(1/2)*}t)/2))/(3*exp(t/2))$ >> limit(y1,t,+Inf) % ステップ応答の t -> ∞ の極限 ans  $= 0$ 

つまり,ステップ応答 *y*1(*t*) は,

$$
y_1(t) = \frac{4}{\sqrt{3}} e^{-t/2} \sin(\sqrt{3t/2})
$$

であり,*t →* +*∞* のとき,*y*1(*t*) *→* 0 である.したがって,システム *G*1(*s*) は安定である.

2) *G*2(*s*) に 1*/s* をかけて逆ラプラス変換する.Matlab を使うと,

```
>> syms s t
>> G2 = 1/(s^2+s-6); % 伝達関数
>> y2 = ilaplace(G2/s,s,t) % ステップ応答の逆ラプラス変換
y2 = exp(2*t)/10 + 1/(15*exp(3*t)) - 1/6>> limit(y2,t,+Inf) % ステップ応答の t -> ∞ の極限
ans = Tnf
```
つまり.ステップ応答 *y*2(*t*) は,

$$
y_2(t) = \frac{1}{10}e^{2t} + \frac{1}{15}e^{-3t} - \frac{1}{6}
$$

であり,*t →* +*∞* のとき,*y*2(*t*) *→* +*∞* である.したがって,システム *G*2(*s*) は不安定であ る.ステップ応答 *y*2(*t*) は,インパルス応答 *g*2(*t*) を積分しても得られる.

$$
y_2(t) = \int_0^t g(u) du = \int_0^t \frac{1}{5} e^{2u} - \frac{1}{5} e^{-3u} du
$$
  
=  $\left[ \frac{1}{10} e^{2u} + \frac{1}{15} e^{-3u} \right]_0^t = \frac{1}{10} e^{2t} + \frac{1}{15} e^{-3t} - \left( \frac{1}{10} + \frac{1}{15} \right)$ 

3) *G*3(*s*) に 1*/s* をかけて逆ラプラス変換する.Matlab を使うと,

>> syms s t >> G3 = exp(-2\*s)/(s^2+s+3); % 伝達関数 >> y3 = ilaplace(G3/s,s,t) % ステップ応答の逆ラプラス変換  $y3 = -heaviside(t - 2)*((exp(1 - t/2)*(cos((11^*(1/2)*(t - 2))/2))$ +  $(11^*(1/2)*\sin((11^*(1/2)*(t - 2))/2))/11)/3 - 1/3)$ >> limit(v3.t.+Inf) % ステップ応答の t -> ∞ の極限 ans  $= 1/3$ 

つまり.ステップ応答 *y*3(*t*) は,

$$
y_3(t) = \begin{cases} 0, & t < 2, \\ -e^{-(t-2)/2} \left( \frac{\sin \left( \sqrt{11}(t-2)/2 \right)}{3\sqrt{11}} + \cos \left( \sqrt{11}(t-2)/2 \right) \right) + 1/3, & t \ge 2 \end{cases}
$$

であり,*t →* +*∞* のとき,*y*3(*t*) *→* 1*/*3 である.したがって,システム *G*3(*s*) は安定である.

#### **10.4** 伝達関数の極を求める

伝達関数の極を因数分解や MATLAB などで数値計算して、極の実部が全て負であれば、シ ステムは安定である. 例 10.1 と同じ伝達関数の安定性を調べよう.

例 **10.3.** 次の伝達関数の極を求めて,システムの安定性を調べよ.

1) 
$$
G_1(s) = \frac{2s}{s^2 + s + 1}
$$
, 2)  $G_2(s) = \frac{1}{s^2 + s - 6}$ , 3)  $G_3(s) = \frac{e^{-2s}}{s^2 + s + 3}$ .

1) *G*1(*s*) の分母・分子はこれ以上約分できないので,*G*1(*s*) の極は分母 = 0 の解である.つ まり,2 次方程式を解いて,

$$
s^2 + s + 1 = 0
$$
,  $s = \frac{-1 \pm \sqrt{1^2 - 4}}{2} = \frac{-1 \pm \sqrt{3}i}{2}$ 

であるから,*G*1(*s*) の極は,*−*<sup>1</sup> *<sup>±</sup> √* 3*i*  $\frac{2}{2}$ , こなり, 実部が −1/2 < 0 なので安定である. MATLAB では,多項式を次数の大きな係数から,[1 1 1] と横ベクトルで表し,roots([1 1 1]) で解 ける.

>> roots([1 1 1]) ans  $=$ -0.5000 + 0.8660i

```
-0.5000 - 0.8660i
```
2 個の極の実部は *−*0*.*5 と *−*0*.*5 なので,このシステムは安定である.

2) *G*2(*s*) の分母・分子はこれ以上約分できないので,*G*2(*s*) の極は分母 = 0 の解である.つ まり、2次方程式を解いて,

$$
s2 + s - 6 = 0, \t(s+3)(s-2) = 0, \t s = -3, 2
$$

であるから,*G*2(*s*) の極は,*s* = *−*3, 2 となり,実部が正の解 *s* = 2 があるので,このシステ ムは不安定である. MATLAB では,

```
\gg roots([1 \ 1 \ -6])
ans =
```

```
-3
   \overline{2}
```
となり, 極の実部は −3, 2 なので不安定である.

3) *G*3(*s*) の分子 *e <sup>−</sup>*2*<sup>s</sup> 6*= 0 なので,*G*3(*s*) の極は分母 = 0 の解である.つまり,2 次方程式 を解いて, *√ √*

$$
s^2 + s + 3 = 0
$$
,  $s = \frac{-1 \pm \sqrt{1^2 - 3 \times 4}}{2} = \frac{-1 \pm \sqrt{11}i}{2}$ 

である.したがって,極の実部は *−*1*/*2, *−*1*/*2 となって,このシステムは安定である.Matlab では,

```
>> roots([1 1 3])
```
ans  $=$  $-0.5000 + 1.6583i$ 

 $-0.5000 - 1.6583i$ 

となり,極の実部は -0.5, -0.5 なので安定である.

### **10.5** 負のフィードバックシステムの例

図 34 の負のフィードバックシステムで,一巡伝達関数 *Go*(*s*) が与えられた場合の安定性は, 1 + *Go*(*s*) = 0 の解の実部を調べることで得られる.例 10.1 と同じ伝達関数を一巡伝達関数 として与えた負のフィードバックシステムの安定性を調べよう.

例 **10.4.** 次の一巡伝達関数を持つ負のフィードバックシステムの安定性を調べよ.

1) 
$$
G_{o1}(s) = \frac{2s}{s^2 + s + 1}
$$
, 2)  $G_{o2}(s) = \frac{1}{s^2 + s - 6}$ , 3)  $G_{o3}(s) = \frac{e^{-2s}}{s^2 + s + 3}$ .

1) 1 + *Go*1(*s*) = 0 の解を求める.

$$
1 + G_{o1}(s) = 1 + \frac{2s}{s^2 + s + 1} = \frac{s^2 + 3s + 1}{s^2 + s + 1} = 0
$$

なので,1+*Go*1(*s*) = 0 の解は,2 次方程式 *s* <sup>2</sup>+3*s*+1 = 0 である.これを解くと,*s* = *−*3 *± √* 5 2 であり,2 実根である. *√*

$$
\frac{-3-\sqrt{5}}{2} < \frac{-3+\sqrt{5}}{2} < -0.3 < 0.
$$

負の実根が 2 個であるから,一巡伝達関数 *Go*1(*s*) を持つ負のフィードバックシステムは安定 である.

2) 1 + *Go*2(*s*) = 0 の解を求める.

$$
1 + G_{o2}(s) = 1 + \frac{1}{s^2 + s - 6} = \frac{s^2 + s - 5}{s^2 + s - 6} = 0
$$

なので,1+*Go*2(*s*) = 0 の解は,2 次方程式 *s* <sup>2</sup>+*s−*5 = 0 である.これを解くと,*s* = *−*1 *± √* 21 2 であり,2 実根である. *√*

$$
\frac{-1-\sqrt{21}}{2} < 0 < \frac{-1+\sqrt{21}}{2}
$$

なので,実部が正の解を持つ.したがって,一巡伝達関数 *Go*2(*s*) を持つ負のフィードバック システムは負安定である.

3) 1 + *Go*3(*s*) = 0 の解を求める.

$$
1 + G_{o3}(s) = 1 + \frac{e^{-2s}}{s^2 + s + 3} = \frac{s^2 + s + 3 + e^{-2s}}{s^2 + s + 3} = 0
$$

であるから,1 + *Go*<sup>3</sup>(*s*) = 0 の解は,*s* <sup>2</sup> + *s* + 3 + *e <sup>−</sup>*2*<sup>s</sup>* = 0 である.この方程式を複素数の範 囲で解くのは困難であり,解の個数もわからない.このような時間遅れの入った一巡伝達関数 を持つフィードバックシステムの安定性の判断には,12 節のナイキスト安定判別法を用いる.

# **11** ラウス・フルビッツ安定判別法

伝達関数 *G*(*s*) の極の実部が全て負であれば,そのシステムは安定であった.ここでは,*G*(*s*) の極が,実数係数の *n* 次多項式で与えられている場合,つまり,

$$
G(s) = \frac{H(s)}{a_0 s^n + a_1 s^{n-1} + \dots + a_n}, \qquad a_j \in \mathbb{R}
$$

と記述できるシステムの安定性を議論しよう.ただし,*H*(*s*) は極を持たず,分母の多項式 *a*0*s <sup>n</sup>* + *a*1*s <sup>n</sup>−*<sup>1</sup> + *· · ·* + *a<sup>n</sup>* のゼロ点と同じ点でゼロにならない *s ∈* C の関数である. 分母の実数係数 *n* 次多項式

$$
A(s) = a_0 s^n + a_1 s^{n-1} + \dots + a_n, \qquad a_j \in \mathbb{R}
$$

をシステム *G*(*s*) の特性多項式あるいは固有多項式と呼ぶ.特性多項式のゼロ点の実部が全て 負であれば,そのシステムは安定である.

実数係数多項式 *A*(*s*) の根の実部が全て負であるかどうかを判定する方法を,1874 年に,ラ ウス (Edward Routh)がラウス表を用いた方法を提案し、それとは独立に、1895 年に、フル ビッツ (Adolf Hurwitz) 行列式を用いた方法を提案した. 今では、両者の安定判別法は同値 であることが知られているので、両者をまとめて、ラウス・フルビッツ安定判別法と呼ぶ.こ こでは、両方の判別方法をあげておくが、授業ではフルビッツ安定判別法しか教えない.

#### **11.1** ラウス安定判別法

実数係数 n 次多項式 A(s) に対して、次の n + 1 行からなるラウス表を作る. 最初の 2 行 は,以下のように作る.

- (i) 1 行目は,係数 *a*0, *a*2, *a*4, *. . .* である(添字が偶数の係数をならべる).
- (ii) 2 行目は,係数 *a*1, *a*3, *a*5, *. . .* である(添字が奇数の係数をならべる).1 行目と 2 同じ 長さになるように,必要ならば最後に 0 を付け加える.

すぐ上の 2 行から次の行を以下のように作る.

- (iii) 上の行を *x*1, *x*2, *x*3, *x*4, *. . .* とする.
- (iv) 下の行を *y*1, *y*2, *y*3, *y*4, *. . .* とする.2 行の長さが同じになるように,0 を加える.
- (v) 新しい行を *z*1, *z*2, *z*3, *z*4, *. . .* としたとき,*z<sup>k</sup>* を

$$
z_k = -\frac{1}{y_1} \begin{vmatrix} x_1 & x_{k+1} \\ y_1 & y_{k+1} \end{vmatrix}, \qquad k = 1, 2, 3, \dots
$$

で定める.ただし,右辺は 2 *×* 2 行列の行列式を *−y*<sup>1</sup> で割った数である.

定理 **11.1** (ラウス安定判別法)**.** *a*<sup>0</sup> *>* 0 の *n* 次多項式 *A*(*s*) = 0 の根の実部が全て負となる 必要十分条件は、次の2条件を満たすことである.

*1.* 係数は全て正である(*a<sup>j</sup> >* 0*, j* = 0*,* 1*, . . . , n*).

*2. n* + 1 行からなるラウス表の左端の数が全て正である.

ラウス安定判別法の証明を書いた日本語の本は探せなかったので,例題だけあげておく.

例 **11.2.** 次の特性関数を持つ,システムの安定性を調べよ.

 $\sim 10^{-1}$ 

1) 
$$
A_1(s) = s^4 + 3s^3 + 8s^2 + 12s + 8
$$
, 2)  $A_2(s) = s^5 + 2s^4 + 3s^3 + 4s^2 + 5s + 4$ ,  
\n3)  $A_3(s) = s^5 + ks^4 + 3s^3 + 4s^2 + 5s + 4$ ,  $\sqrt{7} \cancel{7} \cancel{5} \cancel{6} \cancel{6}$   
\n4)  $A_4(s) = s^5 + ks^4 + 33s^3 + 63s^2 + 64s + 30$ ,  $\sqrt{7} \cancel{7} \cancel{6} \cancel{6} \cancel{6}$ 

1) 4 次多項式 *A*1(*s*) = *s* <sup>4</sup> + 3*s* <sup>3</sup> + 8*s* <sup>2</sup> + 12*s* + 8 の係数は全て正なのでラウス安定判別法の 最初の条件は満たしている.次に、5行からなるラウス表を作成すると,

1 
$$
\overline{f} \equiv
$$
 1 8 8  
\n2  $\overline{f} \equiv$  3 12 0  
\n3  $\overline{f} \equiv$   $\begin{vmatrix} 1 & 8 \\ 3 & 12 \end{vmatrix} / (-3) = 4 \begin{vmatrix} 1 & 8 \\ 3 & 0 \end{vmatrix} / (-3) = 8 0$   
\n4  $\overline{f} \equiv$   $\begin{vmatrix} 3 & 12 \\ 4 & 8 \end{vmatrix} / (-4) = 6$  0 0  
\n5  $\overline{f} \equiv$   $\begin{vmatrix} 4 & 8 \\ 6 & 0 \end{vmatrix} / (-6) = 8$  0 0

であるから,ラウス表の左端の数字は,1, 3, 4, 6, 8 と全て正なので,特性関数 *A*1(*s*) = 0 の 根の実部は全て負である.したがって,システムは安定である.

2) 5 次多項式 *A*2(*s*) = *s* <sup>5</sup> + 2*s* <sup>4</sup> + 3*s* <sup>3</sup> + 4*s* <sup>2</sup> + 5*s* + 4 の 係数は全て正なのでラウス安定判別 法の最初の条件は満たしている. 次に、6行からなるラウス表を作成すると,

1 
$$
\overline{f} = \begin{vmatrix} 1 & 3 & 5 \\ 2 & 4 & 4 \\ 3 & \overline{f} = \begin{vmatrix} 1 & 3 \\ 2 & 4 \end{vmatrix}/(-2) = 1 & \begin{vmatrix} 1 & 5 \\ 2 & 4 \end{vmatrix}/(-2) = 3 \end{vmatrix}
$$
  
4  $\overline{f} = \begin{vmatrix} 2 & 4 \\ 1 & 3 \end{vmatrix}/(-1) = -2 \begin{vmatrix} 2 & 4 \\ 1 & 0 \end{vmatrix}/(-1) = 4 \end{vmatrix}$   
5  $\overline{f} = \begin{vmatrix} 1 & 3 \\ -2 & 4 \end{vmatrix}/(-5) = 5$   
6  $\overline{f} = \begin{vmatrix} -2 & 4 \\ 5 & 0 \end{vmatrix}/(-5) = 4$   
0 0

であるから,ラウス表の左端の数字は,1, 2, 1, *−*2, 5, 4 と非正の数 *−*2 が含まれるのでシス テムは安定ではない.ラウス表の計算では左端の数字が非正になった場合そこでやめて,シス テムは安定でないと結論づけて良い.

3) これは不安定だった *A*2(*s*) の *s* <sup>4</sup> の係数をパラメータとして変更して,安定にできるか考 えよう.5 次多項式 *A*3(*s*) = *s* <sup>5</sup> + *ks*<sup>4</sup> + 3*s* <sup>3</sup> + 4*s* <sup>2</sup> + 5*s* + 4 でパラメータ *k >* 0 とすると,係 数は全て正になるので,ラウス安定判別法の最初の条件は満たしている.次に,6 行からなる ラウス表を作成すると(*k >* 0 なので分母にきても平気である),

1 
$$
\overline{f} = \begin{vmatrix} 1 & 3 & 5 \ 2 & \overline{f} = \begin{vmatrix} k & 4 & 4 \ k & 4 \end{vmatrix} / (-k) = \frac{3k - 4}{k} & \begin{vmatrix} 1 & 5 \ k & 4 \end{vmatrix} / (-k) = \frac{5k - 4}{k} & 0 \end{vmatrix}
$$
  
\n4  $\overline{f} = \begin{vmatrix} -5k^2 + 16k - 16 \\ 3k - 4 \ 5k^2 - 16k + 48 \\ 6 & \overline{f} = \begin{vmatrix} 25k^2 - 64k + 48 \\ 4 & 0 \end{vmatrix} & 0 & 0 \end{vmatrix} / (-\frac{3k - 4}{k}) = 4$  0  
\n6  $\overline{f} = \begin{vmatrix} 25k^2 - 16k + 48 \\ 4 & 0 \end{vmatrix} & 0 & 0 \end{vmatrix}$ 

ただし,4 行目の第 1 項は,

$$
\begin{vmatrix} k & 4 \\ 3k-4 & 5k-4 \\ k & k \end{vmatrix} / (-\frac{3k-4}{k}) = \frac{-5k^2 + 16k - 16}{3k - 4}
$$

であり,5 行目の第 1 項は,

 $\overline{\phantom{a}}$  $\overline{\phantom{a}}$  $\overline{\phantom{a}}$  $\overline{\phantom{a}}$  $\overline{\phantom{a}}$  $\overline{\phantom{a}}$  $\mid$ 

$$
\frac{\frac{3k-4}{k}}{-\frac{5k^2+16k-16}{3k-4}} \quad \frac{\frac{5k-4}{k}}{4} \bigg| / (-\frac{-5k^2+16k-16}{3k-4}) = \frac{25k^2-64k+48}{5k^2-16k+16}
$$

であり,6 行目の第 1 項は,

$$
\begin{vmatrix} -5k^2 + 16k - 16 \ 3k - 4 \ 25k^2 - 64k + 48 \ 5k^2 - 16k + 16 \end{vmatrix} / (-\frac{25k^2 - 64k + 48}{5k^2 - 16k + 16}) = 4
$$

である. ラウス安定判別法の安定であるための 2 つ目の条件は、全ての行の第 1 項が正であ る.したがって,

$$
k > 0,
$$
  
\n
$$
\frac{3k - 4}{k} > 0, \quad 1 \text{ 11 } \oplus \text{ 11 } \oplus \text{ 12 } \oplus \text{ 13 } \oplus \text{ 14 } \oplus \text{ 15 } \oplus \text{ 16 } \oplus \text{ 17 } \oplus \text{ 18 } \oplus \text{ 17 } \oplus \text{ 17 } \oplus \text{ 18 } \oplus \text{ 18 } \oplus \text{ 18 } \oplus \text{ 19 } \oplus \text{ 19 } \oplus \text{
$$

である. 不等式 *−*5*k* <sup>2</sup> + 16*k −* 16 *>* 0 は,解がないので,この問題はパラメータ *k ∈* R をど う選んでも,システムは不安定である.分母にも *k* の多項式が出てきて,ラウス表の計算は 非常に煩雑である.

4) *A*4(*s*) = *s* <sup>5</sup> + *ks*<sup>4</sup> + 33*s* <sup>3</sup> + 63*s* <sup>2</sup> + 64*s* + 30 でパラメータ *k >* 0 とすると,係数は全て正 になるので、ラウス安定判別法の最初の条件は満たしている.次に、6行からなるラウス表を 作成すると(*k >* 0 なので分母にきても平気である),

| 1 $\overline{f} \equiv$ | 1                                                                            | 33                                                                           | 64 |
|-------------------------|------------------------------------------------------------------------------|------------------------------------------------------------------------------|----|
| 2 $\overline{f} \equiv$ | k                                                                            | 63                                                                           | 30 |
| 3 $\overline{f} \equiv$ | $\begin{vmatrix} 1 & 33 \\ k & 63 \end{vmatrix} / (-k) = \frac{33k - 63}{k}$ | $\begin{vmatrix} 1 & 64 \\ k & 30 \end{vmatrix} / (-k) = \frac{64k - 30}{k}$ | 0  |
| 4 $\overline{f} \equiv$ | $\frac{-64k^2 + 2109k - 3969}{33k - 63}$                                     | 30                                                                           | 0  |
| 5 $\overline{f} \equiv$ | $\frac{4096k^2 - 104226k + 192546}{64k^2 - 2109k + 3969}$                    | 0                                                                            | 0  |
| 6 $\overline{f} \equiv$ | 30                                                                           | 0                                                                            | 0  |

ただし,4 行目の第 1 項と第 2 項は,

$$
\begin{vmatrix} k & 63 \ 33k - 63 & 64k - 30 \ k & k \ \end{vmatrix} / (-\frac{33k - 63}{k}) = \frac{-64k^2 + 2109k - 3969}{33k - 63},
$$
  

$$
\begin{vmatrix} k & 30 \ 33k - 63 & 0 \ k & 0 \ \end{vmatrix} / (-\frac{33k - 63}{k}) = 30
$$

である.5 行目の第 1 項は,

$$
\left| \frac{\frac{33k - 63}{k}}{-64k^2 + 2109k - 3969} \frac{64k - 30}{k} \right| / (-\frac{-64k^2 + 2109k - 3969}{33k - 63})
$$
  
= 
$$
\frac{4096k^2 - 104226k + 192546}{64k^2 - 2109k + 3969}
$$

であり,6 行目の第 1 項は,

$$
\begin{array}{|r|c|c|c|c|} \hline -64k^2+2109k-3969&30\\ \hline 33k-63&30&-63\\ \hline 4096k^2-104226k+192546&0\\ \hline 64k^2-2109k+3969&0 \end{array} \hspace{1cm} , \frac{4096k^2-104226k+192546}{64k^2-2109k+3969} )=30
$$

である.システムが安定になる条件は,全ての行のラウス表の第 1 項が正なので,

$$
k > 0,
$$
\n
$$
\frac{33k - 63}{k} > 0, \quad 1 \text{ 17 } \text{ 18 } \text{ 10 } \text{ 33 } k - 63 > 0,
$$
\n
$$
\frac{-64k^2 + 2109k - 3969}{33k - 63} > 0, \quad 2 \text{ 18 } \text{ 18 } \text{ 10 } \text{ 38 } k - 63 > 0
$$
\n
$$
\frac{4096k^2 - 104226k + 192546}{64k^2 - 2109k + 3969} > 0, \quad 3 \text{ 10 } \text{ 18 } \text{ 10 } \text{ 40 } \text{ 5 } k + 192546 < 0
$$
\n
$$
\frac{4096k^2 - 104226k + 192546}{64k^2 - 2109k + 3969} > 0, \quad 3 \text{ 10 } \text{ 10 } \text{ 5 } k + 192546 < 0
$$
\n
$$
\text{ 75 } \text{ 37 } k \text{ 10 } k + 192546 < 0
$$
\n
$$
\text{ 87 } \text{ 57 } k \text{ 10 } k + 192546 < 0
$$
\n
$$
\text{ 98 } \text{ 10 } k \text{ 10 } k - 19226k + 192546 < 0
$$
\n
$$
\text{ 11 } k > 0
$$
\n
$$
\text{ 12 } \text{ 13 } k - 63 > 0 \quad \text{ 26 } \text{ 14 } k \text{ 15 } k \text{ 16 } k - 19246 \text{ 17 } k \text{ 18 } k - 19246 \text{ 18 } k - 19246 \text{ 18 } k - 19246 \text{ 18 } k - 19246 \text{ 18 } k - 19246 \text{ 18 } k - 19246 \text{ 18 } k - 19246 \text{ 18 } k - 19246 \text{ 18 } k - 19246 \text{ 18 } k - 19246 \text{ 18 } k
$$

$$
2.0054 < k < 23.4404
$$

の範囲で安定である.

## **11.2** フルビッツ安定判別法

*n* 次の実数係数多項式

$$
A(s) = a_0 s^n + a_1 s^{n-1} + \dots + a_n, \qquad a_j \in \mathbb{R}
$$

の係数を次のようにならべた *n × n* の行列を作成する.

$$
H = (h_{ij}) = (a_{-i+2j}) = \begin{pmatrix} \frac{a_1}{a_0} & a_3 & a_5 & a_7 & a_9 & a_{11} & \dots \\ \frac{a_0}{a_0} & a_2 & a_4 & a_6 & a_{10} & \dots \\ \frac{a_0}{a_1} & a_3 & a_5 & a_7 & a_9 & \dots \\ \frac{a_0}{a_0} & a_2 & a_4 & a_6 & a_8 & \dots \\ \frac{a_0}{a_0} & a_0 & a_2 & a_4 & a_6 & \dots \\ \frac{a_0}{a_1} & a_3 & a_3 & a_5 & a_7 & \dots \\ \vdots & \vdots & \vdots & \vdots & \vdots & \vdots & \ddots \end{pmatrix},
$$

ただし,係数の添え字の範囲を超えた場合 0 とする.つまり,行列 *H* の (*i, j*) 成分 *hij* は,

$$
h_{ij} = \begin{cases} a_{-i+2j}, & 0 \le -i+2j \le n \\ 0, & \text{otherwise} \end{cases}
$$

である.

定理 **11.3** (フルビッツ安定判別法)**.** 最高次数の係数が正 *a*<sup>0</sup> *>* 0 の *n* 次実数係数多項式

$$
A(s) = a_0 s^n + a_1 s^{n-1} + \dots + a_n, \qquad \forall \ a_j \in \mathbb{R}
$$

の *A*(*s*) = 0 の根が全て負の実部を持つための必要十分条件は,次の 2 条件を満たすことで ある.

*1.* 全ての係数が正である(*a<sup>j</sup> >* 0*, j* = 0*,* 1*, . . . , n*).

*2.* 行列 *H* の左上の *k × k* の小行列の行列式を *D<sup>k</sup>* とおくと,全ての *D<sup>k</sup> >* 0*, k* = 1*,* 2*, . . . , n*.

フルビッツ安定判別法の証明は、次の本を参照せよ.

高木貞治,代数学講義,改訂新版,共立出版,昭和40年.P.97 例3 と P.361 問題がフル ビッツ安定判別法.

例 **11.4.** 次の特性関数を持つ,システムの安定性を調べよ.

1) 
$$
A_1(s) = s^4 + 3s^3 + 8s^2 + 12s + 8
$$
, 2)  $A_2(s) = s^5 + 2s^4 + 3s^3 + 4s^2 + 5s + 4$   
\n3)  $A_3(s) = s^5 + ks^4 + 3s^3 + 4s^2 + 5s + 4$ ,  $\sqrt{7} \times -\frac{1}{7} \times \mathbb{R}$   
\n4)  $A_4(s) = s^5 + ks^4 + 33s^3 + 63s^2 + 64s + 30$ ,  $\sqrt{7} \times -\frac{1}{7} \times \mathbb{R}$ 

1) 4 次多項式 *A*1(*s*) = *s* <sup>4</sup> + 3*s* <sup>3</sup> + 8*s* <sup>2</sup> + 12*s* + 8 は全ての係数が正であるから,フルビッツ 安定判別法の最初の条件は満たしている.4 *×* 4 の行列 *H* を作成すると,

$$
H = \left(\begin{array}{cccc} 3 & 12 & 0 & 0 \\ 1 & 8 & 8 & 0 \\ 0 & 3 & 12 & 0 \\ 0 & 1 & 8 & 8 \end{array}\right)
$$

である.4 個の小行列式を順番に計算すると,

$$
D_1 = |3| = 3 > 0,
$$
  
\n
$$
D_2 = \begin{vmatrix} 3 & 12 \\ 1 & 8 \end{vmatrix} = 3 \cdot 8 - 1 \cdot 12 = 12 > 0,
$$
  
\n
$$
D_3 = \begin{vmatrix} 3 & 12 & 0 \\ 1 & 8 & 8 \\ 0 & 3 & 12 \end{vmatrix} = 3 \cdot \begin{vmatrix} 8 & 8 \\ 3 & 12 \end{vmatrix} - 1 \cdot \begin{vmatrix} 12 & 0 \\ 3 & 12 \end{vmatrix} + 0 \cdot \begin{vmatrix} 12 & 0 \\ 8 & 8 \end{vmatrix}
$$
  
\n
$$
= 3 \cdot 6 \cdot 12 - 12 \cdot 12 = 6 \cdot 12 = 72 > 0,
$$
  
\n
$$
D_4 = \begin{vmatrix} 3 & 12 & 0 & 0 \\ 1 & 8 & 8 & 0 \\ 0 & 3 & 12 & 0 \\ 0 & 1 & 8 & 8 \end{vmatrix}
$$
  
\n
$$
= -0 \cdot \begin{vmatrix} 1 & 8 & 8 \\ 0 & 3 & 12 \\ 0 & 1 & 8 \end{vmatrix} + 0 \cdot \begin{vmatrix} 3 & 12 & 0 \\ 0 & 3 & 12 \\ 0 & 1 & 8 \end{vmatrix} - 0 \cdot \begin{vmatrix} 3 & 12 & 0 \\ 1 & 8 & 8 \\ 0 & 1 & 8 \end{vmatrix} + 8 \cdot \begin{vmatrix} 3 & 12 & 0 \\ 1 & 8 & 8 \\ 0 & 3 & 12 \end{vmatrix}
$$
  
\n
$$
= 8 \cdot D_3 = 8 \cdot 72 > 0
$$

 $\overline{\phantom{a}}$  $\overline{\phantom{a}}$  $\overline{\phantom{a}}$  $\overline{\phantom{a}}$  $\overline{\phantom{a}}$  $\overline{\phantom{a}}$  $\overline{\phantom{a}}$ 

なので、フルビッツ安定判別法により、特性関数 A1(s) を持つシステムは安定である. ただ し,*D*<sup>3</sup> は行列式を第 1 列で展開した.*D*<sup>4</sup> は行列式を第 4 列で展開した.*D*<sup>3</sup> *>* 0 と全ての 係数が正があれば,自動的に *D*<sup>4</sup> *>* 0 となるので,*D*<sup>4</sup> の正負のチェックは必要ない.

2) 5 次多項式  $A_2(s) = s^5 + 2s^4 + 3s^3 + 4s^2 + 5s + 4$  は全ての係数が正であるから,フルビッ ツ安定判別法の最初の条件は満たしている.5 *×* 5 の行列 *H* を作成すると,

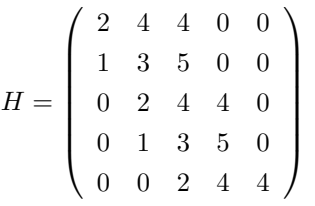

である.5 個の小行列式を順番に計算すると,

$$
D_1 = |2| = 2 > 0,
$$
  
\n
$$
D_2 = \begin{vmatrix} 2 & 4 \\ 1 & 3 \end{vmatrix} = 2 \cdot 3 - 1 \cdot 4 = 2 > 0,
$$
  
\n
$$
D_3 = \begin{vmatrix} 2 & 4 & 4 \\ 1 & 3 & 5 \\ 0 & 2 & 4 \end{vmatrix} = 2 \cdot \begin{vmatrix} 3 & 5 \\ 2 & 4 \end{vmatrix} - 1 \cdot \begin{vmatrix} 4 & 4 \\ 2 & 4 \end{vmatrix} + 0 \cdot \begin{vmatrix} 4 & 4 \\ 3 & 5 \end{vmatrix}
$$
  
\n
$$
= 2 \cdot (3 \cdot 4 - 2 \cdot 5) - 1 \cdot (4 \cdot 4 - 2 \cdot 4) = 2 \cdot 2 - 8 = -4 \le 0
$$

であり,*D*<sup>3</sup> *≤* 0 なので,フルビッツ安定判別法により,特性関数 *A*2(*s*) を持つシステムは不 安定である.ただし,*D*<sup>3</sup> は行列式を第 1 列で展開した.

3) 5 次多項式  $A_3(s) = s^5 + k s^4 + 3 s^3 + 4 s^2 + 5 s + 4 \; \delta$ , フルビッツ安定判別法の最初の条 件を満たすためには,*s* <sup>4</sup> の係数であるパラメータ *k >* 0 が必要である.5 *×* 5 の行列 *H* を作 成すると,  $\mathcal{L}$  $\mathcal{L} = \mathcal{L}$ 

$$
H = \left(\begin{array}{cccccc} k & 4 & 4 & 0 & 0 \\ 1 & 3 & 5 & 0 & 0 \\ 0 & k & 4 & 4 & 0 \\ 0 & 1 & 3 & 5 & 0 \\ 0 & 0 & k & 4 & 4 \end{array}\right)
$$

である.5 個の小行列式を順番に計算すると,

$$
D_1 = |k| = k > 0,
$$
  
\n
$$
D_2 = \begin{vmatrix} k & 4 \\ 1 & 3 \end{vmatrix} = 3k - 4 > 0 \implies k > \frac{4}{3},
$$
  
\n
$$
D_3 = \begin{vmatrix} k & 4 & 4 \\ 1 & 3 & 5 \\ 0 & k & 4 \end{vmatrix} = k \cdot \begin{vmatrix} 3 & 5 \\ k & 4 \end{vmatrix} - 1 \cdot \begin{vmatrix} 4 & 4 \\ k & 4 \end{vmatrix} + 0 \cdot \begin{vmatrix} 4 & 4 \\ 3 & 5 \end{vmatrix}
$$
  
\n
$$
= k \cdot (3 \cdot 4 - k \cdot 5) - 1 \cdot (4 \cdot 4 - k \cdot 4) = -5k^2 + 16k - 16
$$
  
\n
$$
= -5(k - 8/5)^2 - 16/5 > 0 \implies \angle O \text{ as } k \geq 0 \text{ as } k \geq 0 \text{ as
$$

したがって,フルビッツ安定判別法の 2 個目の条件( *D*<sup>3</sup> *>* 0 )を満たさないので,このシ ステムはどんなパラメータ *k ∈* R に対しても不安定である.

4) 5 次多項式 *A*4(*s*) = *s* <sup>5</sup> + *ks*<sup>4</sup> + 33*s* <sup>3</sup> + 63*s* <sup>2</sup> + 64*s* + 30 が,フルビッツ安定判別法の最初 の条件を満たすためには,*s* <sup>4</sup> の係数であるパラメータ *k >* 0 が必要である.5 *×* 5 の行列 *H*

を作成すると,

$$
H = \left(\begin{array}{cccccc} k & 63 & 30 & 0 & 0 \\ 1 & 33 & 64 & 0 & 0 \\ 0 & k & 63 & 30 & 0 \\ 0 & 1 & 33 & 64 & 0 \\ 0 & 0 & k & 63 & 30 \end{array}\right)
$$

である.5 個の小行列式を順番に計算し,各小行列式が正であるパラメータ *k* の範囲を求め ると,

$$
D_1 = \begin{vmatrix} k \\ k \end{vmatrix} = k > 0,
$$
  
\n
$$
D_2 = \begin{vmatrix} k & 63 \\ 1 & 33 \end{vmatrix} = 33k - 63 > 0 \implies k > \frac{63}{33} (= 1.9091),
$$
  
\n
$$
D_3 = \begin{vmatrix} k & 63 & 30 \\ 1 & 33 & 64 \\ 0 & k & 63 \end{vmatrix} = k \cdot \begin{vmatrix} 33 & 64 \\ k & 63 \end{vmatrix} - 1 \cdot \begin{vmatrix} 63 & 30 \\ k & 63 \end{vmatrix} + 0 \cdot \begin{vmatrix} 63 & 30 \\ 33 & 64 \end{vmatrix}
$$
  
\n
$$
= k \cdot (33 \cdot 63 - k \cdot 64) - 1 \cdot (63 \cdot 63 - k \cdot 30) = -64k^2 + 2109k - 3969 > 0
$$
  
\n
$$
\implies \frac{2109 - 3\sqrt{381313}}{128} (= -1.7852) < k < \frac{2109 + 3\sqrt{381313}}{128} (= 34.7383),
$$
  
\n
$$
D_4 = \begin{vmatrix} k & 63 & 30 & 0 \\ 1 & 33 & 64 & 0 \\ 0 & k & 63 & 30 \\ 0 & 1 & 33 & 64 \end{vmatrix} = k \cdot \begin{vmatrix} 33 & 64 & 0 \\ k & 63 & 30 \\ 1 & 33 & 64 \end{vmatrix} - 1 \cdot \begin{vmatrix} 63 & 30 & 0 \\ k & 63 & 30 \\ 1 & 33 & 64 \end{vmatrix}
$$
  
\n
$$
= -4096k^2 + 104226k - 192546 > 0
$$
  
\n
$$
\implies \frac{52113 - 10647\sqrt{17}}{4096} (= 2.0054) < k < \frac{52113 + 10647\sqrt{17}}{4096} (= 23.4404),
$$
  
\n
$$
D_5 = \begin{vmatrix} k & 63 & 30 & 0 \\ 1 & 33 & 64
$$

である.ただし,*D*<sup>3</sup> は第 1 列で行列式を展開した.*D*<sup>4</sup> では,第 1 列で行列式を展開した後 の計算は略した.*D*<sup>5</sup> は第 5 列で行列式を展開すると,30 *· D*<sup>4</sup> になり,*D*<sup>5</sup> *>* 0 は *D*<sup>4</sup> *>* 0 か ら自動的に得られる.よって,全ての小行列式が正になるパラメータ *k* の範囲は,

$$
\frac{52113 - 10647\sqrt{17}}{4096} (= 2.0054) < k < \frac{52113 + 10647\sqrt{17}}{4096} (= 23.4404)
$$
\n
$$
\text{である. }\zeta \otimes \xi \otimes \xi, \quad \text{� } \xi \otimes \xi \otimes \xi.
$$

# **12** ナイキスト安定判別法

一巡伝達関数 *Go*(*s*) を持つ負のフィードバックシステム(第 10.1 小節参照)は,1+*Go*(*s*) = 0 の解の実部が全て負であれば,安定であった.ナイキスト安定判別法は,*Go*(*s*) のベクトル軌 跡(第93小節参照)から、負のフィードバックシステムの安定性を判定する方法である.一 巡伝達関数 *Go*(*s*) が時間遅れ *e <sup>−</sup>T s* を持つような場合,前述の方法は使えないので,ナイキ スト安定判別法が有効である.

#### **12.1** 偏角の原理

複素平面で,回転方向のある単純閉曲線(円周に連続変形できる曲線)を考える.このとき, 左回り(反時計回り)に回るのが正の方向である.回転方向の左手側が閉曲線の内側である.  $\infty$  点を込めた複素平面 C は,3 次元に埋め込まれた単位球面 S<sup>2</sup> と同一視できるので,閉曲 線とその内部・外部は球面上で考える.

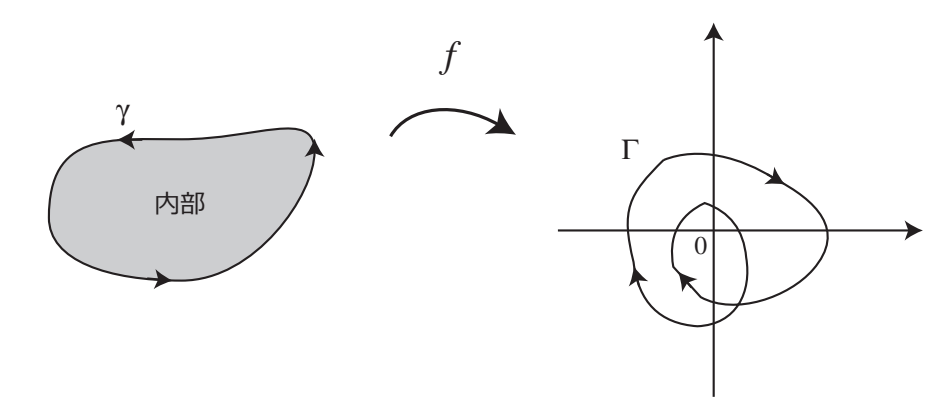

図 35: 偏角の原理:単純閉曲線 *γ* と *f* による *γ* の像 Γ = *f*(*γ*).この例では,Γ は原点の周 りを負の向きに 2 回転するので,*γ* の内部の *f* の極はゼロ点より 2 個多い.

ナイキスト安定判別法は次の偏角の原理と呼ばれる複素関数論の定理に基づいている.

定理 **12.1** (偏角の原理)**.** *f* : C *→* C は領域 Ω で有理型(*f* の全ての極(重複を込めて有限 個)をゼロ点として持つ多項式を *f* にかけると解析関数)とする.正方向に回る単純閉曲線 *γ ⊂* Ω 上には,*f*(*z*) のゼロ点も極もないとする.また,*f* による *γ* の像を Γ = *f*(*γ*) とする. *γ* 内の *f* のゼロ点の個数(重複を含む)を *Z,* 極の個数(重複を含む)を *P* とすると,Γ は 原点の周りを正方向に *Z − P* 回回転する閉曲線である.

偏角の原理の証明については,たとえば,

L. V. アールフォルス著・笠原乾吉訳,複素解析, 現代数学社, 1982. P. 164, 4 章 5 節 2 小 節の「偏角の原理」を参照せよ.

#### **12.2** ナイキスト安定判別法

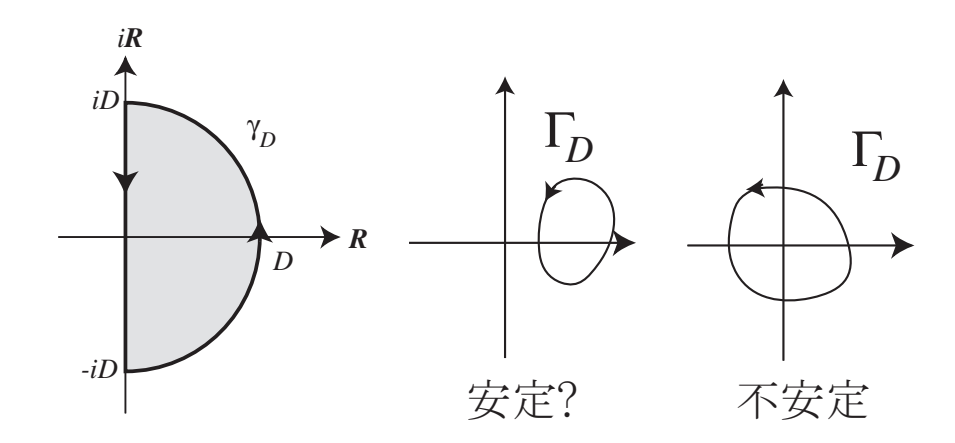

図 36: 左:実部正の半径 *D* の半円 *γ<sup>D</sup>* とその像 Γ*<sup>D</sup>* = *F*(*γD*) = 1 + *Go*(*γD*) の例.中図の場 合は,半円内にゼロ点はない.右図の場合は,半円内にゼロ点が一つあるので,システムは不 安定である.

第 10.1 小節で述べたように,一巡伝達関数 *Go*(*s*) を持つ負のフィードバックシステムは,  $F(s) := 1 + G_o(s) = 0$ の解の実部が全て負であれば安定であった. 以下では 5 段階で, ナイ キスト安定判別法を導き、最後に結論を定理 12.2 で述べる.

第 1 段階.図 36 左のような半径 *D* の半円を囲む単純閉曲線 *γ<sup>D</sup>* を *F*(*s*) で移した像 Γ*<sup>D</sup>* を 考えよう.もし,*F*(*s*) の極が右半平面(実部が正の半平面 *{z ∈* C *| <z >* 0*}*)と虚軸上に無 ければ,さらにもし,*F*(*s*) のゼロ点が閉曲線 *γ<sup>D</sup>* 上に無ければ,定理 12.1 の「偏角の原理」 より,閉曲線 *γ<sup>D</sup>* を *F* で移した像 Γ*<sup>D</sup>* = *F*(*γD*) が原点の周りを正方向に回った数だけ,閉曲 線 *γ<sup>D</sup>* 内にゼロ点が存在する.図 36 の中図は半円 *γ<sup>D</sup>* 内にゼロ点が無い場合で,負のフィー ドバックシステムの安定性については何も言えない.図 36 の右図では半円 *γ<sup>D</sup>* 内にゼロ点が 1個存在する場合で、負のフィードバックシステムは不安定である.

第 2 段階. 図 37 左図のように, 半円の半径 D を +∞ にした, 閉曲線

 $\gamma = {\iota \omega \mid \omega : +\infty \to -\infty}$ 

を考える(*i∞* と *−i∞* は同一点)と,右半平面(実部が正の半平面)にあるゼロ点の個数を 像 Γ = *F*(*γ*) が原点の周りを正方向に回った回数で数えることができる.例えば,図 37 中図 は右半平面にゼロ点がないので安定であり,右図は右半平面にゼロ点が 1 個あるので不安定

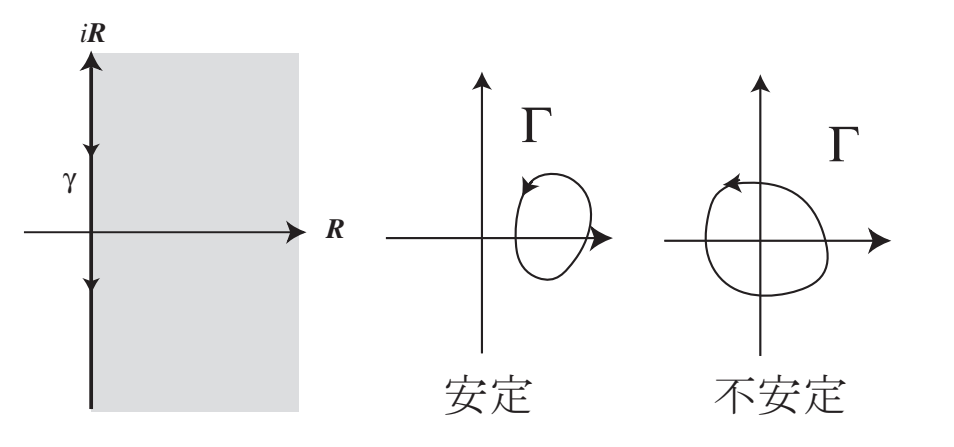

図 37: *D →* +*∞* で右半平面を内部に持つ閉曲線 *γ* とその像 Γ = *F*(*γ*). 負のフィードバック システムの安定性が判別できる.

である.もし,*F*(*s*) のゼロ点が虚軸上にある場合には,負のフィードバックシステムは不安 定であるがこのときは,像 Γ は原点を通る.だから,Γ が原点を通る場合は不安定である.

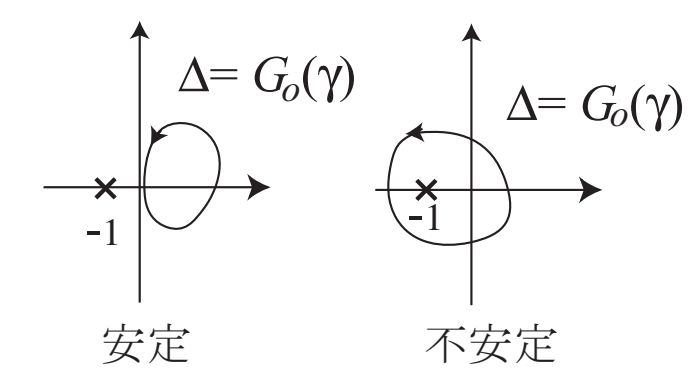

図 38: ∆ = *Go*(*γ*) での安定判別法.*−*1 + 0*i* の周りを正方向に回れば,不安定である.

第 3 段階.*F*(*s*) = 1 + *Go*(*s*) とおいたから,閉曲線 *γ* を *F* で写した像 Γ = *F*(*γ*) と *G<sup>o</sup>* で 写した像 ∆ = *Go*(*γ*) との関係は,

$$
\Gamma = 1 + \Delta, \qquad \Delta = -1 + \Gamma
$$

である.つまり,図 37 中・右図の閉曲線 Γ を左に 1 に移動すれば ∆ が得られる.したがっ て,図 38 にあるように,*G<sup>o</sup>* で閉曲線 *γ* を写した像 ∆ が,*−*1 + 0*i* の周りを正方向に回転す れば,不安定である.また,∆ が *−*1 を通る場合も不安定である.

第 4 段階.一巡伝達関数 *Go*(*s*) が実数値係数の有理式と時間遅れ *e −T s* , *T >* 0 の積の場合

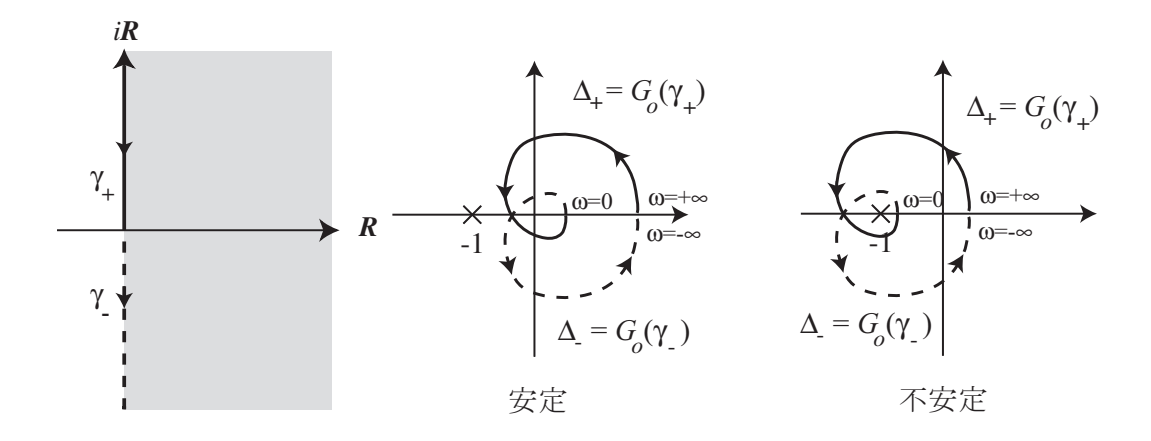

図 39: 正の虚軸 *γ*<sup>+</sup> とその像 *Go*(*s*) による像 ∆<sup>+</sup> = *Go*(*γ*+) を用いて,負のフィードバック システムの安定性が判別できる.

には,

$$
G_o(-i\omega) = \overline{G_o(\omega)}, \qquad \omega \in \mathbb{R}
$$

であるから,図 37 左図の閉曲線 *γ* で虚部が正の所 *γ*<sup>+</sup> = *{iω | ω* : +*∞ →* 0*}* だけ *G<sup>o</sup>* で写 して,

$$
\Delta_+ = \{ G_o(i\omega) \mid \omega : +\infty \to 0 \}
$$

を作成する.写した曲線 ∆<sup>+</sup> の複素共役(実軸について対称な曲線)∆*<sup>−</sup>* = ∆<sup>+</sup> を追加すれ ば,*γ* の虚部が負の部分 *γ<sup>−</sup>* = *{iω | ω* : 0 *→ −∞}* の像も作成できる(図 39 参照).

最終段階.伝達関数 *G*(*s*) の *s* に正の純虚数 *iω* を代入して,*ω* : 0 *→* +*∞* まで動かした *G*(*iω*) の軌跡をベクトル軌跡と呼んだ(9.3 小節参照).一巡伝達関数 *Go*(*s*) のベクトル軌跡 は、図 39 の矢印を逆向きにすれば得られる.これが、ナイキスト安定判別法である. 以下に 定理の形でまとめておこう.

定理 **12.2** (ナイキスト安定判別法)**.** 一巡伝達関数 *Go*(*s*) を持つ負のフィードバックシステム の安定性を考えよう.  $G_o(s)$ は, 右半平面 ({ $z \in \mathbb{C} | \Re z > 0$ }) と虚軸上に極を持たないと仮 定する.*Go*(*s*) のベクトル軌跡

#### $V = \{G_o(i\omega) \mid \omega : 0 \rightarrow +\infty\}$

が,点 *−*1 + 0*i* の周りを負の方向(時計回り)に回転すると,この負のフィードバックシス テムは不安定である.負の方向に回転しない場合,この負のフィードバックシステムは安定で ある(図 40 参照).また,ベクトル軌跡が,点 *−*1 + 0*i* を通る場合も不安定である.

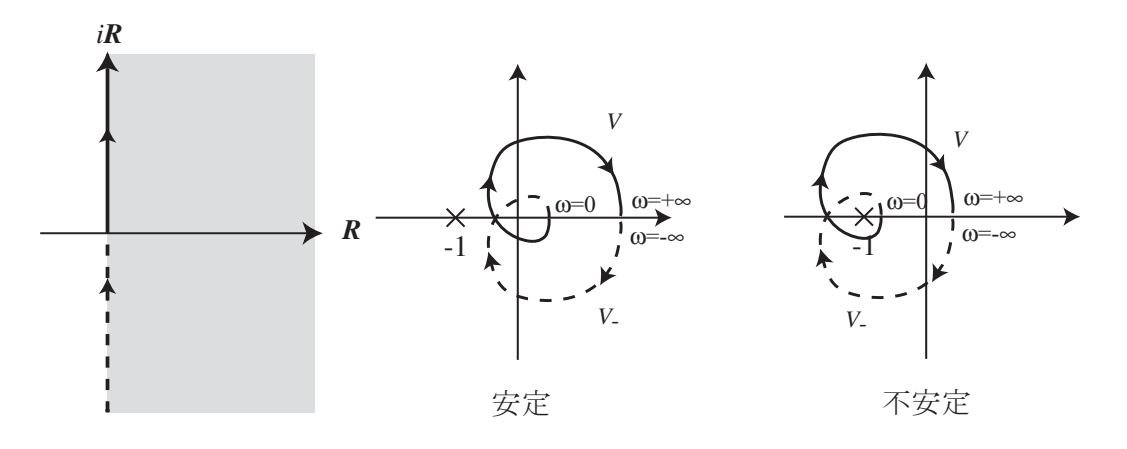

図 40: ナイキスト安定判別法.一巡伝達関数 *Go*(*s*) のベクトル軌跡が *−*1 の周りを負の方向 (時計回り)に回らなかったら安定である.負の方向(時計回り)に回ると不安定である.

### **12.3** ナイキスト安定判別法の例

例 **12.3.** 次の一巡伝達関数を持つ負のフィードバックシステムの安定性をナイキスト安定判 別法を用いて判定せよ.ただし,ゲインパラメータ *K >* 0*,* 時間遅れパラメータ *T >* 0 を定 数とする.

1) 
$$
G_{o1}(s) = \frac{1}{s+0.1}
$$
,  
\n2)  $G_{o2}(s) = \frac{K}{(s+1)(s+1/2)(s+1/3)}$ ,  
\n3)  $G_{o3}(s) = \frac{e^{-Ts}}{s+0.1}$ ,  
\n4)  $G_{o4}(s) = \frac{-2s+1}{s^2+s+1}$ .

1) *Go*1(*s*) の極は,*s* = *−*0*.*1 のみで右半平面および虚軸上にない.一巡伝達関数 *Go*1(*s*) のベ クトル軌跡を描こう.このくらいなら手作業でできる.*s* = *iω*, *ω* : 0 *→ ∞* を代入し,分母の 共役複素数を分母・分子にかけて,分母を実数値にし,実部と虚部に分ける.

$$
G_{o1}(i\omega) = \frac{1}{i\omega + 0.1} = \frac{1}{i\omega + 0.1} \times \frac{-i\omega + 0.1}{-i\omega + 0.1}
$$

$$
= \frac{-i\omega + 0.1}{\omega^2 + 0.1^2} = \frac{0.1}{\omega^2 + 0.1^2} - i\frac{\omega}{\omega^2 + 0.1^2}
$$

 $G_{o1}(i\omega)$ ,  $\omega: 0 \rightarrow \infty$  を複素平面に描けばよい.  $\omega = 0$  の時, 軌跡の出発点は  $G(0i) = 10 + 0i$ である. 実部  $\frac{0.1}{\omega^2 + 0.1^2} > 0$ , 虚部  $-\frac{\omega}{\omega^2 + 0.1^2}$ *ω*<sup>2</sup> + 0*.*1 2 *<* 0 なので,ベクトル軌跡は第 4 象限にある.  $\omega \rightarrow +\infty$ の時,軌跡は原点に近づく.  $\omega$ が大きくなると, 分母が同じで分子が定数の実部の 方が分子が *ω* の 1 次関数である虚部より速く 0 になる.よって,軌跡は原点に虚軸に接しな がら近づく.

これらのことから,ベクトル軌跡を描くと図 41 左図になる.正確には,中心 5 + 0*i* 半径 5 の円周の下半分である.Matlab で描くと図 41 右図である.一巡伝達関数のベクトル軌跡 が,点 *−*1 + 0*i* の周りを負の方向に回らないので,負のフィードアックシステムは安定である.

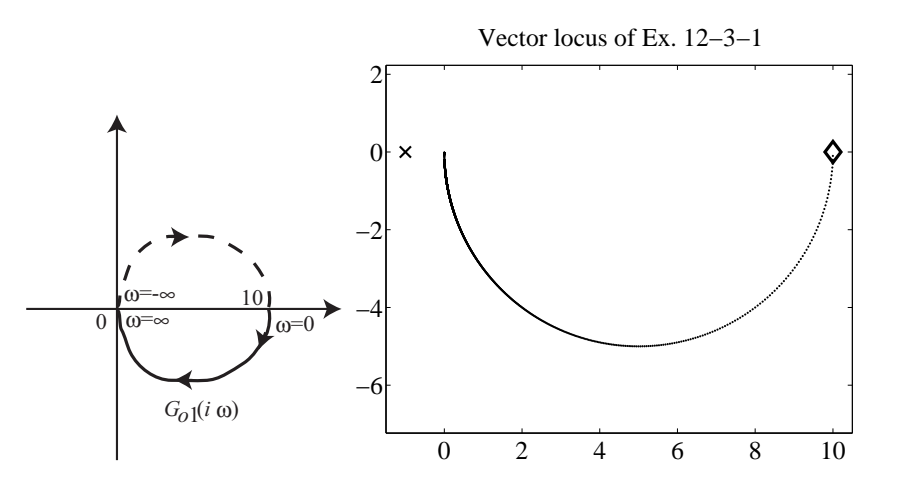

図 41: 例 12.3 1) の一巡伝達関数の *Go*1(*s*) のベクトル軌跡.点 *−*1 の周りを負の方向に回ら ないので安定である. 左図:手で描いた軌跡,右図:MaTLAB で描いた軌跡(出発点が 。で 示した 10 で,*ω →* +*∞* で原点に収束する.*−*1 + 0*i* を *×* で描いた).

2) *Go*2(*s*) の極は,*s* = *−*1, *−*1*/*2, *−*1*/*3 なので,右半平面と虚軸上には極は存在しない.一 巡伝達関数 *Go*2(*s*) のベクトル軌跡を Matlab を用いて描こう.ゲインパラメータ *k* = 1 と すると,

```
clear; close all; K=1; %% ゲインパラメータ K の設定
figure;
plot(-1,0, 'kx','MarkerSize',10,'LineWidth',2); %点-1 に x
hold on;
for omega = 0:0.005:10G = K/((i * \text{omega} + 1) * (i * \text{omega} + 1/2) * (i * \text{omega} + 1/3));%% 一巡伝達関数 G
   if (mega == 0)plot(real(G), imag(G),'kd','MarkerSize',15,'LineWidth',3);
       %%% 出発点に diamond
    else
        plot(real(G), imag(G), 'k.');%%% 軌跡は . で描く
```
end

end

hold off; set(gca,'FontName','times','FontSize',24); %%%% 目盛を times の 24 points に axis equal; %%% 縦横目盛を等間隔に  $xlim([-2.5, 6.5]):$ 

title( $[$ 'Vector locus of Ex. 12-3-2, K=',num2str(K)]);

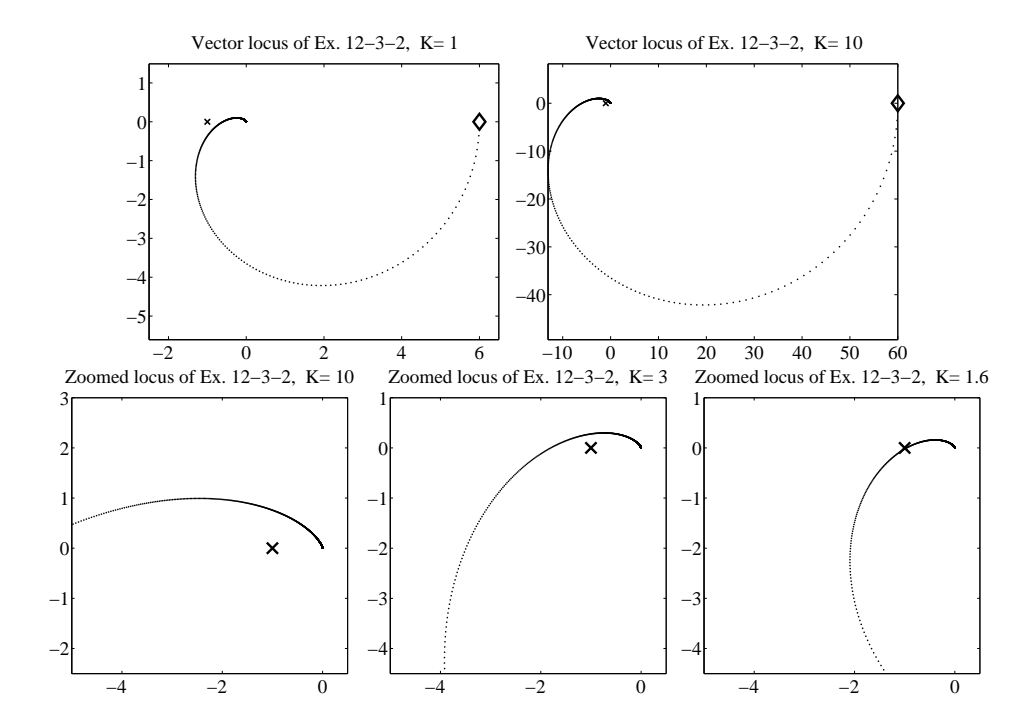

図 42: 例 12.3 2) の一巡伝達関数の *Go*2(*s*) のベクトル軌跡.出発点が で示した 6*K* + 0*i* で, *ω →* +*∞* で原点に収束する.*−*1 + 0*i* を *×* で描いた.上左図:*K* = 1 安定である.上右図: *K* = 10 不安定に見える.下図は,*−*1 + 0*i* 付近を拡大したベクトル軌跡.下左図:*K* = 10 不 安定,下中図:*K* = 3 不安定.下右図:*K* = 1*.*6 安定.

を動かすと,ベクトル軌跡は,図 42 上左図になる.したがって,ゲインパラメータ *K* = 1 の場合, 一巡伝達関数  $G_{o2}(s)$  を持つ負のフィードバックシステムは安定である. ゲインパラ メータ *K* = 10 のベクトル軌跡は,*K* = 1 の軌跡を原点中心に 10 倍に拡大すれば得られる. 図 42 上右図から,*K* = 10 では不安定に見える.*−*1 + 0*i* 付近を拡大した図が下図で,*K* = 10 の図 42 下左図から不安定であることがわかる.下中図から,*K* = 3 でも不安定である.下右 図から *K* = 1*.*6 位が安定と不安定の境目らしいことが読み取れる.

*K* = 1 の図 42 上左図で,ベクトル軌跡が実軸と交わるのは,*ω* = 0 実部 6 と,だいたい  $ω$  = 1 のとき, 実部は −0*.*6 である. よって,  $K = 1/0.6 = 1.67$  と取ればベクトル軌跡は, *−*1 + 0*i* を通る.だから,*K ≥* 1*.*67 で不安定,0 *< k <* 1*.*67 で安定である.

正確にやるには,*Go*2(*iω*) の分母の複素共役を分母分子にかけて,実部と虚部に分離する. MATLAB の数式処理で計算すると,

$$
G_{o2}(i\omega) = K \frac{6 - 66w^2}{36w^6 + 49w^4 + 14w^2 + 1} + 36Ki \frac{w(w^2 - 1)}{36w^6 + 49w^4 + 14w^2 + 1}
$$

虚部が 0 となるのは,*ω* = 0, *±*1 なので,*ω* = 1 の時の実部を求めると,

$$
K\frac{6-66}{36+49+14+1} = K\frac{-60}{100} = -0.6K
$$

である.したがって,

$$
-0.6K = -1, \qquad K = 1/0.6 = 5/3
$$

が安定・不安定の境目である.一巡伝達関数 *Go*2(*s*) を持つ負のフィードバックシステムは, ゲインパラメータ *K <* 5*/*3 で安定,*K ≥* 5*/*3 で不安定である.

3) *Go*3(*s*) の極は,*s* = *−*0*.*1 のみで右半平面および虚軸上にない.

$$
G_{o3}(i\omega) = e^{-iT\omega} G_{o1}(i\omega).
$$

*Go*3(*s*) のベクトル軌跡は,*Go*1(*s*) のベクトル軌跡に *e <sup>−</sup>iT ω* をかけると得られるので,*Go*1(*s*) のベクトル軌跡の各点の位相角に *−T ω* を加えれば得られる.つまり,負の方向の回転が加 わる.

*Go*3(*s*) のベクトル軌跡を描くと図 43 を得る.時間遅れパラメータ *T* = 1 の左図では, *−*1+ 0*i* を負の方向に回らないので,負のフィードバックシステムは安定である.*T* = 2 の右図 では,*−*1 + 0*i* を負の方向に回るので,システムは不安定である.時間遅れパラメータ *T >* 0 が大きくなると,ベクトル軌跡は,負の方向により速く回転するようになる.

複素数であるベクトル軌跡 *Go*3(*iω*) の大きさが *|Go*3(*iω*)*|* = 1 となる *ω >* 0 に対して,偏 角 ∠*Go*3(*iω*) がちょうど *−π* (実軸負方向)になるときが安定・不安定の境目である.よって,

$$
|G_{o3}(i\omega)| = \frac{1}{|i\omega + 0.1|} = \frac{1}{\sqrt{\omega^2 + 0.1^2}} = 1
$$

を解くと,

$$
\omega^2 + 0.01 = 1
$$
,  $\omega = \sqrt{0.99} = 0.9950$ 

で *ω* ; 0*.*9950 に対する,ベクトル軌跡の偏角は,

$$
\angle G_{o3}(i\omega) = \angle G_{o1}(i\omega) - T\omega = -1.4706 - 0.9950T.
$$

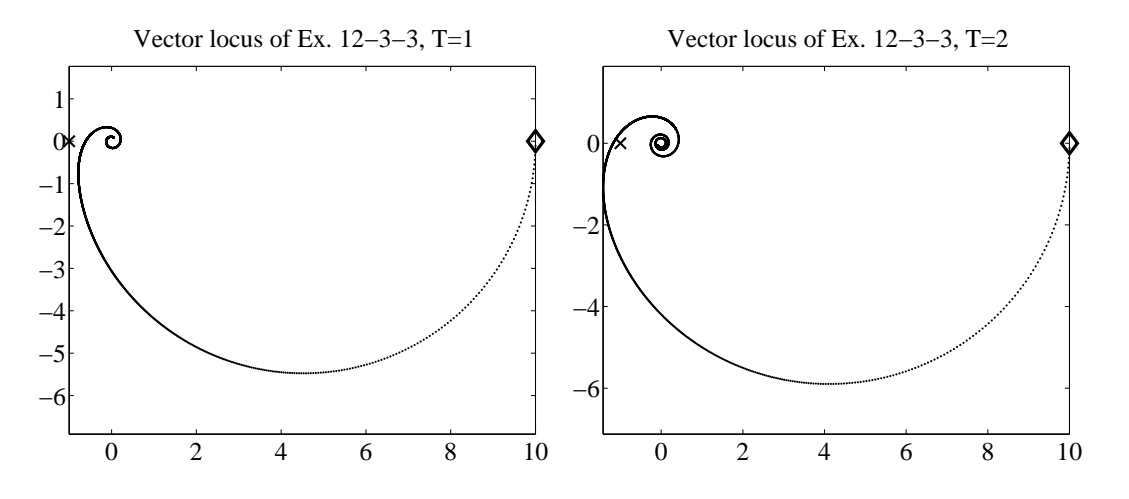

図 43: 例 12.3 3) の一巡伝達関数の *Go*3(*s*) のベクトル軌跡.出発点が で示した 10 + 0*i* で,  $\omega \rightarrow +\infty$ で原点に収束する. −1 + 0*i* を × で描いた. 左図:時間遅れパラメータ *T* = 1, 安 定である.実際は,原点の近くで無限回負の方向に回る.右図:*T* = 2,*−*1 + 0*i* の周りを負 の方向に回るので、不安定である.

この偏角が *−π* になればよいので,

 $0.9950T = \pi - 1.4706 = 1.6710$ ,  $T = 1.6794$ .

したがって,時間遅れパラメータ *T <* 1*.*6794 だと,負のフィードバックシステムは安定で, *T ≥* 1*.*6794 だと,負のフィードバックシステムは不安定である.

4)  $G_{o4}(s) = \frac{-2s+1}{s^2+s+1}$  の極は,  $s = \frac{-1 \pm \sqrt{3}i}{2}$ 2 で右半平面および虚軸上にない.*G*04(*s*) の ベクトル軌跡を Matlab で描くと,図 44 を得る.この図より,ベクトル軌跡は *−*1 + 0*i* の 周りを負の方向に回るから,一巡伝達関数 *Go*4(*s*) を持つ負のフィードバックシステムは不安 定である.

## **12.4** 一巡伝達関数が虚軸上に極を持つ場合のナイキスト安定判別法

一巡伝達関数 *Go*(*s*) を持つ負のフィードバックシステムで,*Go*(*s*) の極が虚軸上にある場 合を考える.当然,*Go*(*s*) の極は右半平面(実部が正の半平面 *{z ∈* C *| <z >* 0*}*)には存在し ないと仮定する.

*<sup>G</sup>o*(*s*) は実数係数有理式 ( 実数係数多項式 実数係数多項式) と時間遅れ *e <sup>−</sup>λs*(*λ* 実数値)の積であること から,虚軸上の極は原点 *s* = 0 か純虚数の複素共役ペア *s* = *±pi*, *p ∈* R の形で現れる.こ のとき虚軸上の極を避ける閉曲線 γ として,極を中心とした小さな半径の半円を追加した径

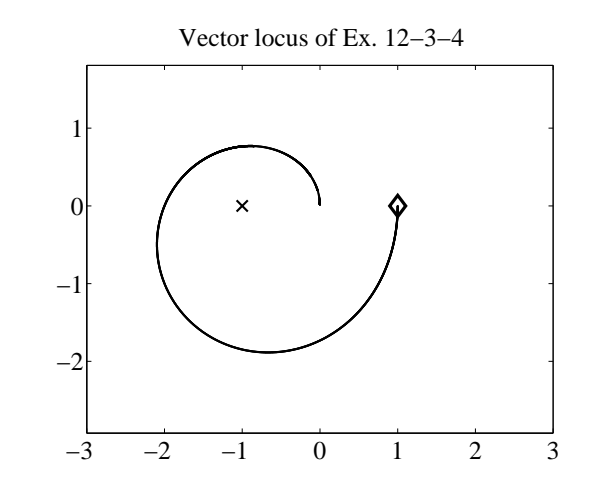

図 44: 例 12.3 4) の一巡伝達関数の *Go*4(*s*) のベクトル軌跡.出発点は で示した 1 + 0*i* で, *ω →* +*∞* で原点に収束する.*−*1 + 0*i*(図の *×*) の周りを負の方向に回るので,不安定である.

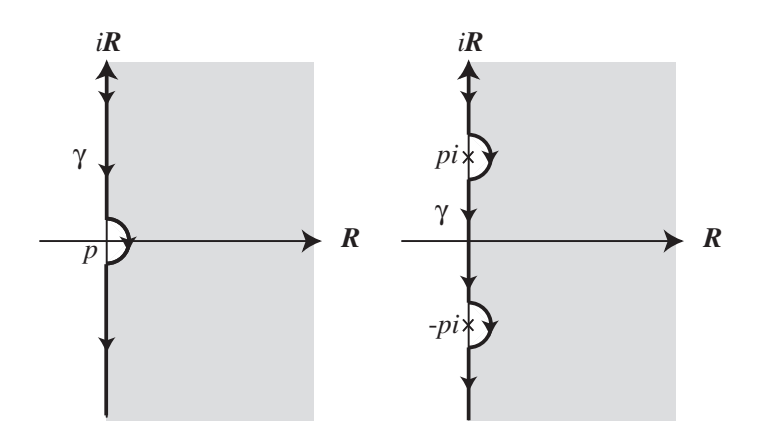

図 45: 極が虚軸上にある場合は極を避ける経路(極を中心とした小さな半径の半円を追加)を 選ぶ.左:原点に極 *p* = 0 がある場合.右:複素共役な極 *pi*, *−pi* がある場合.

路を作成する.極が原点にあるときは図 45 の左図を、極が純虚数の複素共役ペアの場合には 図 45 の右図を採用する.すると,この閉曲線 *γ* に囲まれた範囲(図 45 で灰色に塗った領域) 内に極は存在しないから,偏角の原理から灰色の領域内にある *Go*(*s*) のゼロ点の数を数える ことができる.

定理 **12.4** (ナイキスト安定判別法(極が虚軸上にある場合))**.** 一巡伝達関数 *Go*(*s*) を持つ負 のフィードバックシステムの安定性を考えよう.  $G_o(s)$ は, 右半平面 ({ $z \in \mathbb{C} \setminus \Re z > 0$ }) 上 に極を持たず,虚軸上に極を持つと仮定する.図 46 左上下図のように極の所に半径の小さい

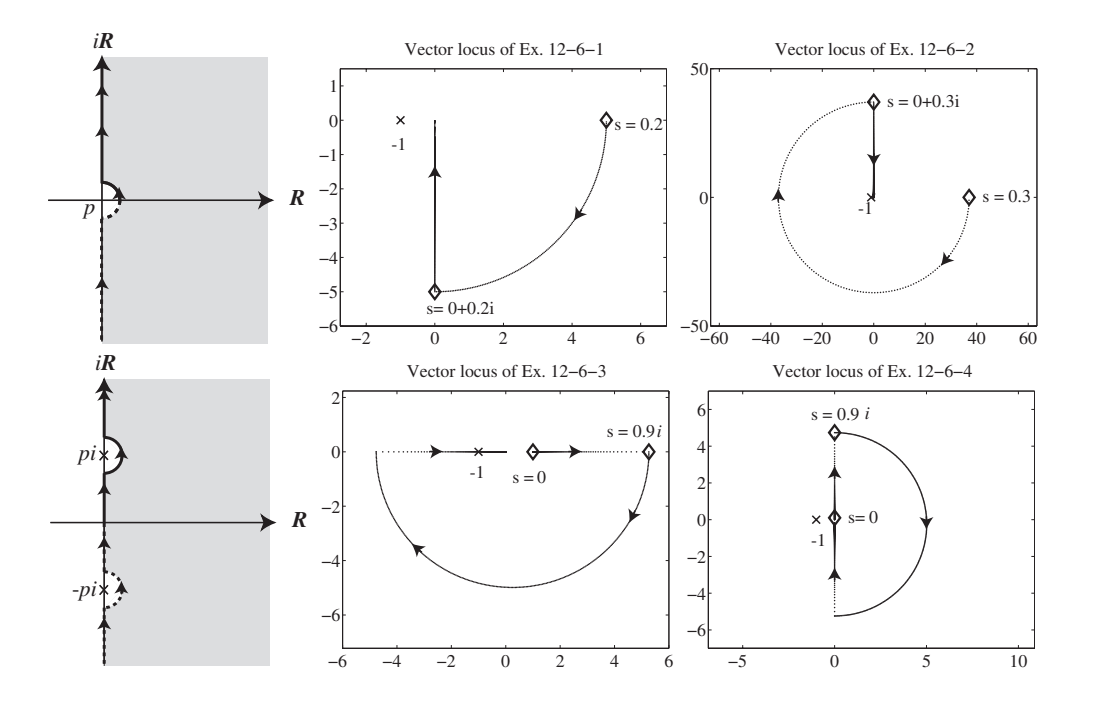

図 46: 虚軸上に極のある場合のナイキスト安定判別法.上:原点が極,左図:経路,中図:安 定な例,右図:不安定な例.下:*pi* が極,左図:経路,中図:不安定な例,右図:安定な例. 一巡伝達関数 *Go*(*s*) のベクトル軌跡が *−*1 の周りを負の方向(時計回り)に回らなかったら 安定である.負の方向(時計回り)に回ると不安定である.

半円をおいて極を避けた径路に沿って *s* を動かした *Go*(*s*) ベクトル軌跡

*V* = *{Go*(*s*) *| s* は極を避けた経路上を下から上へ動く *}*

が,点 *−*1 + 0*i* の周りを負の方向(時計回り)に回転すると,この負のフィードバックシス テムは不安定である.負の方向に回転しない場合,この負のフィードバックシステムは安定で ある(図 46 参照).また,ベクトル軌跡が,点 *−*1 + 0*i* を通る場合も不安定である.

注意 **12.5.** 閉曲線 *γ* が極のそばを通るので,*|Go*(*s*)*|* はかなり大きくなるので,ベクトル軌 跡を描く場合には注意が必要である.特に偏角 ∠*Go*(*s*) に注意して軌跡を描く必要がある.極 を避けるための半円は半径を十分に小さく取って,半円内に *Go*(*s*) のゼロ点が入らないよう にしなければいけない.

例 **12.6.** 次の一巡伝達関数を持つ負のフィードバックシステムの安定性をナイキスト安定判

別法を用いて判定せよ.

1) 
$$
G_{op1}(s) = \frac{1}{s}
$$
,  
\n2)  $G_{op2}(s) = \frac{1}{s^3}$ ,  
\n3)  $G_{op3}(s) = \frac{1}{s^2 + 1}$ ,  
\n4)  $G_{op4}(s) = \frac{s}{s^2 + 1}$ 

*.*

1) *<sup>G</sup>op*1(*s*) = <sup>1</sup> は,原点に極を持つから,図 46 上左の経路を選ぶ.半径を 0*.*2 に取って *s* Matlab で図を描くと,上中図になる.*−*1 の周りを負の方向に回らないから,この伝達関数 を持つフィードバックシステムは安定である.以下に,Matlab のプログラムを貼っておく.

clear; close all; figure;

plot(-1,0,'kx','MarkerSize',15,'LineWidth',2);  $\frac{90}{6}$   $\frac{1}{6}$  -1  $\frac{1}{6}$  x hold on; SP = 0.2; %%%% 1/4 円の半径

```
for theta = 0:0.01:(pi/2) %%% 原点中心 半径 SP の 1/4 円
 s = SP*(cos(theta) + i*sin(theta)); %%% 円周上の複素数
 G = 1/s; %%% 一巡伝達関数
 if (theta == 0)plot(real(G), imag(G),'kd','MarkerSize',15,'LineWidth',3);
   %%% 出発点に diamond
   text{(real(G), imag(G), ...}[\cdot\forall fontsize{20}\fontname{times}s = ',num2str(s)]);
 else
   plot(real(G), imag(G), 'k.'); %% 軌跡は.
 end
end
for omega = [SP:0.001:2, 2:0.1:5, 5:2:50]s = i*omega;
 G = 1/s; %%% 一巡伝達関数
 if (omega == SP)
   plot(real(G), imag(G),'kd','MarkerSize',15,'LineWidth',3);
   %%% 出発点に diamond
   text(rcal(G), imag(G)-0.5, ...['\fontsize{20}\fontname{times}s= ',num2str(s)]);
 else
```
 $plot(real(G), imag(G), 'k.');$  %%% 軌跡は.

#### end

end hold off;  $xlim([-1.5.5.5])$ :  $vlim([-6, 1.5])$ ; set(gca,'FontName','times','FontSize', 24); axis equal; %%% 縦横目盛を等間隔に title(['Vector locus of Ex. 12-6-1']);

2) *<sup>G</sup>op*2(*s*) = <sup>1</sup> *s* <sup>3</sup> は,原点に極を持つから,図 46 上左の経路を選ぶ.半径を 0*.*3 に取って Matlab で図を描くと,上右図になる.*−*1 の周りを負の方向に回るから,この伝達関数を持 つフィードバックシステムは不安定である.

3) *<sup>G</sup>op*3(*s*) = <sup>1</sup> *s* <sup>2</sup> + 1 は,*±i* に極を持つから,図 46 下左の経路を選ぶ.*i* を中心に半径を 0*.*1 に取って Matlab で図を描くと,下左図になる.*−*1 を通るから,この伝達関数を持つフィー ドバックシステムは不安定である.

4) *<sup>G</sup>op*4(*s*) = *<sup>s</sup> s* <sup>2</sup> + 1 は,*±i* に極を持つから,図 46 下左の経路を選ぶ.*i* を中心に半径を 0*.*1 に取って Matlab で図を描くと,下右図になる.*−*1 の周りを負の方向に回らないから,こ の伝達関数を持つフィードバックシステムは安定である.こちらも MATLAB のソースコード を貼っておく.

clear; close all;

```
figure;
```

```
plot(-1,0,'kx','MarkerSize',15,'LineWidth',2); %%% 点 -1 に x
hold on;
Pole = 1; %%% 極の位置 半円の中心
SP = 0.1; %%%% 半円の半径
```

```
for theta = (-pi/2):0.01:(pi/2) %%% 半円の角度
 s = SP*exp(i*theta) + Pole*i; %%% 半円周上の点
 G = s/(s^2+1): \frac{90\%}{100\%} 一巡伝達関数
 if (theta == (-pi/2))
    plot(real(G), imag(G), 'kd', 'MarkerSize',15, 'LineWidth',3);
      %%% 出発点に diamond
    text(rcal(G)-1, image(G)+1,...[\cdot\forall ['\fontsize{20}\fontname{times}s = ', num2str(imag(s)),'{\it i}']);
```
else  $plot(real(G), imag(G), 'k.');$  %% 軌跡は. end end for omega =  $[0:0.005:(Pole-SP)$ ,  $(Pole+SP):0.005:5]$  $s = i*$ omega; G = s/(s^2+1); %%% 一巡伝達関数 if (omega  $==$  SP) plot(real(G), imag(G), 'kd', 'MarkerSize',15, 'LineWidth',3); %%% 出発点に diamond  $text{(real(G), imag(G),...$  $[\cdot\forall s\in\{20\}\forall s\in\mathbb{S} \quad s= \quad num2str(0)]$ ; else plot(real(G), imag(G), 'k.'); %%% 軌跡は . end end hold off;  $% xlim([-1.5, 10.5]);$ ylim([-7,7]);  $xlim([-7, 7]);$ set(gca,'FontName','times','FontSize', 24); axis equal; %%% 縦横目盛を等間隔に title(['Vector locus of Ex. 12-6-4']);

**13** 根軌跡法

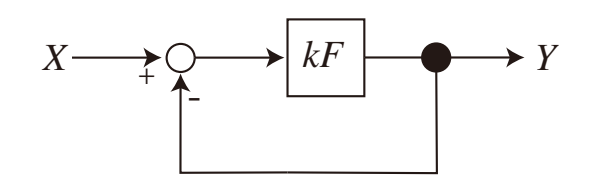

図 47: ゲイン *k >* 0 が入った,負のフィードバックシステム.

図 47 にあるゲインパラメータ *k >* 0 が含まれた一巡伝達関数 *kF*(*s*) を持つ負のフィード バックシステムの安定性を考えよう.ただし,*F*(*s*) は実数係数の既約有理式で最高次数の係 数は分母分子とも 1 であると仮定する.このとき,*F*(*s*) の重複を込めた極を *pm*, *m* = 1, *. . .* , *M* とし,重複を込めたゼロ点を *zn*, *n* = 1, *. . .* , *N* とすると,

$$
F(s) = \frac{\prod_{n=1}^{N} (s - z_n)}{\prod_{m=1}^{M} (s - p_m)}
$$
(13.1)

である.*F*(*s*) は分母の次数の方が高いと仮定する.つまり,*M > N* を仮定する.図 47 の 伝達関数は *kF*(*s*) 1 + *kF*(*s*) であるから,1 + *kF*(*s*) = 0 の根の実部が全て負であれば,この負の フィードバックシステムは安定である.そこで,1 + *kF*(*s*) = 0 の根を複素平面上に描き,ゲ インパラメータ *k* : 0 *→ ∞* で動かした場合の根の軌跡を根軌跡と呼ぶ.根軌跡を描いて全て の根の実部が負であるゲインパラメータ k の範囲が安定であることを使って, 図 47 の負の フィードバックシステムの安定性を判別する方法を根軌跡法(*root locus method*)と呼ぶ.

命題 **13.1.** 根軌跡,つまり 1 + *kF*(*s*) = 0 の根の *k* : 0 *→ ∞* の軌跡は以下の性質を持つ.

*1.* 根軌跡は *M* 本あり,実軸に関して対称である.

*2. k* = 0 のとき,根軌跡は極 *pm, m* = 1*, . . . , M* から出発する.

*3. k → ∞* のとき,*N* 本の根軌跡は *F*(*s*) のゼロ点 *zn, n* = 1*, . . . , N* に収束し,残りの *d* = *M − N* 本は無限遠点へ発散する.発散する軌跡は,以下の *d* 本の半直線に漸近しな がら発散する.実軸上の点

$$
s_0 = \frac{1}{d} \left( \sum_{m=1}^{M} p_m - \sum_{n=1}^{N} z_n \right)
$$

を通り,実軸正方向と角度

$$
\theta_{\ell} = \frac{(2\ell+1)\pi}{d}, \qquad \ell = 0, \ldots, d-1
$$

を持つ半直線が軌跡の漸近線である.

- *4.* 実軸上の点 *s ∈* R において,*s* の右側(*{z ∈* C *| <z > s}*)にある *F*(*s*) の極の個数およ びゼロ点の個数(重複を含む)の合計が奇数であれば,点 *s ∈* R は根軌跡上の点である.
- *5.* 根軌跡が実軸から分離,または合流する点 *s* は,

$$
\frac{d}{ds}\,\frac{1}{F(s)}=0
$$

を満たす.同値な条件として,

$$
\sum_{m=1}^{M} \frac{1}{s - p_m} - \sum_{n=1}^{N} \frac{1}{s - z_n} = 0
$$

も満たす.

*Proof. 1.* 1 + *kF*(*s*) = 0 の両辺に *F*(*s*) の分母をかけると,

$$
f_k(s) = \prod_{m=1}^{M} (s - p_m) + k \prod_{n=1}^{N} (s - z_n) = 0
$$

である.*fk*(*s*) は *s* の *M* 次多項式であるから,*M* 個の根を持ち,根軌跡は *M* 本ある.また *fk*(*s*) は実数係数多項式なので複素数根を持てば,その共役複素数も根なので根軌跡は実軸に 関して対称である.

*2. k* = 0 のときは,*fk*(*s*) = ∏*<sup>M</sup> <sup>m</sup>*=1(*s − pm*) = 0 の根は,*F*(*s*) の極 *pm*, *m* = 1, *. . .* , *M* で ある.

 $3. k \rightarrow \infty$  のとき,  $1 + kF(s) = 0$  なので,  $F(s) = -1/k \rightarrow 0$  である.  $F(s)$  のゼロ点  $z_n$ , *n* = 1, *. . .* , *N* が *N* 個あるので,*N* 本の根軌跡はゼロ点に収束する.また,*s → ∞* のとき, *F*(*s*) *→* 0 であるから,残りの *d* = *M − N* 本の根軌跡は発散する.複素平面上で実軸上の点  $s_0 \in \mathbb{R}$  を通り,実軸正方向から  $\theta$  [rad] の方向を持つ半直線  $s = s_0 + t\,e^{i\theta},\, t : 0 \to \infty$  に沿っ て *s* が無限遠に発散する場合(パラメータ *t → ∞*)を考えて,*fk*(*s*) に代入すると,

$$
f_k(s_0 + te^{i\theta}) = \prod_{m=1}^{M} (te^{i\theta} + s_0 - p_m) + k \prod_{n=1}^{N} (te^{i\theta} + s_0 - z_n) = 0
$$
 (13.2)

であり,*t* が十分大きいとき,パラメータ *t* に関する一番次数の高い項の絶対値が一番大きく なり,これを *k* の入ったパラメータ *t* に関する一番次数の高い項で打ち消す必要があるので,

$$
(te^{i\theta})^M + k(te^{i\theta})^N = 0
$$
\n(13.3)

が必要である.よって,ゲインパラメータ *k* と *t* の間に,*k* = *t<sup>M</sup>−<sup>N</sup>* という関係が必要であ り,これを (13.3) に代入すると,

$$
t^M e^{iM\theta} + t^{M-N} t^N e^{iN\theta} = t^M e^{iN\theta} \left( e^{i(M-N)\theta} + 1 \right) = 0
$$

つまり,角度 *θ* は,

$$
e^{i(M-N)\theta} = -1 = e^{i\pi(1+2\ell)}, \qquad \ell \in \mathbb{Z}
$$

の関係が必要で,*d* = *M − N >* 0 としたので,

$$
\theta_{\ell} = \frac{(1+2\ell)\pi}{d}, \qquad \ell = 0, \ldots, d-1
$$

からなる *d* 個が漸近線の実軸正方向となす角度である.

次に,式 (13.2) に,*θ`* と *k* = *t<sup>M</sup>−<sup>N</sup>* を代入し,*t<sup>M</sup>* の項は消えるから,その次の *t<sup>M</sup>−*<sup>1</sup> の 項に着目すると,

$$
f_k(s_0 + te^{i\theta_\ell}) = t^{M-1} \left[ e^{i(M-1)\theta_\ell} \sum_{m=1}^M (s_0 - p_m) + e^{i(N-1)\theta_\ell} \sum_{n=1}^N (s_0 - z_n) \right] + t^{M-2} A_{M-2} + \dots + t^0 A_0
$$
  
=  $t^{M-1} e^{i(N-1)\theta_\ell} \left[ e^{i(M-N)\theta_\ell} \sum_{m=1}^M (s_0 - p_m) + \sum_{n=1}^N (s_0 - z_n) \right] + \dots = 0$ 

である.ここで,

$$
e^{i(M-N)\theta_{\ell}} = e^{id(1+2\ell)\pi/d} = e^{i(1+2\ell)\pi} = e^{i\pi} = -1
$$

なので,*t<sup>M</sup>−*<sup>1</sup> の項を消すためには,

$$
0 = -\sum_{m=1}^{M} (s_0 - p_m) + \sum_{n=1}^{N} (s_0 - z_n) = -Ms_0 + \sum_{m=1}^{M} p_m + Ns_0 - \sum_{n=1}^{N} z_n
$$

が必要である.したがって,

$$
(M - N)s_0 = ds_0 = \sum_{m=1}^{M} p_m - \sum_{n=1}^{N} z_n, \qquad s_0 = \frac{1}{d} \left( \sum_{m=1}^{M} p_m - \sum_{n=1}^{N} z_n \right).
$$

*4. F*(*s*) は実数係数の有理式だから,実数値 *s ∈* R を代入すると,実数値を返す.また,*k* は 0 から *∞* を動くパラメータだから,もし *F*(*s*) *<* 0 ならば,適当な *k* で(*k* = *−*1*/F*(*s*) *>* 0), 1 + *kF*(*s*) = 0 となり,このような *s* は根軌跡の上に乗っている.したがって,集合

 ${s \in \mathbb{R} \mid F(s) < 0}$ 

は,根軌跡に含まれることになる.また,*F*(*s*) の分母・分子は *s* の多項式で *s* の次数の一番 大きな係数が正(1 とした)なので,*s ∈* R が十分大きいと,*F*(*s*) の分母・分子ともに正と なり,*F*(*s*) *>* 0 である.

したがって,十分大きな *s* を取ると *F*(*s*) *>* 0 で *s* の右側には極もゼロ点も存在しないの で,極・ゼロ点の個数の合計は 0 である.そこから,*s ∈* R を小さくしていくと,*F*(*s*) の符 号変化が起こるのは,実数値の奇数位相のゼロ点・極を *s* が通過した場合だけであることがわ かる. なぜならば、複素共役なゼロ点・極の関係する 2 次方程式は判別式が負なので、実数 値 *s* では,符号変換は起きないし,実数値の偶数位相のゼロ点・極を通過する場合も *F*(*s*) の 符号変化は起きないからである.

このことから,*s* の右側にある極・ゼロ点の合計が奇数分増えた場合だけ,*F*(*s*) の符号変 化が起こる.最初,*s* の右側にある極・ゼロ点の合計が偶数(0 個)で *F*(*s*) *>* 0 だったので, *s* の右側にある極・ゼロ点の合計が奇数の場合に *F*(*s*) *<* 0 となり,この *s* は根軌跡上の点で ある.

*5.* 1 + *kF*(*s*) = 0 の式 (13.1) で表される *F*(*s*) の分母を払って,特性多項式 *A*(*s*) にすると,

$$
A(s) = \prod_{n=1}^{N} (s - z_n) + k \prod_{m=1}^{M} (s - p_m)
$$

 $\nabla$ ある. ある  $k$  のとき, 実軸上の点  $s = \alpha$  で, 根軌跡が実軸から離れるまたは, 実軸に合流 する場合は,*k* を少し動かすと複素共役の根に分かれるので,2 本の根軌跡が点 *s* = *α* で重根 を持つ. よって,

$$
A(s) = (s - \alpha)^2 B(s)
$$

と因数分解できる.つまり,

$$
A(\alpha) = 0, \quad A'(\alpha) = 0
$$

を満たす.つまり,

$$
A(\alpha) = \prod_{n=1}^{N} (\alpha - z_n) + k \prod_{m=1}^{M} (\alpha - p_m) = 0,
$$
  

$$
A'(\alpha) = \sum_{n=1}^{N} \prod_{\ell \neq n} (\alpha - z_{\ell}) + k \sum_{m=1}^{M} \prod_{\ell \neq m} (\alpha - p_{\ell}) = 0
$$

 $A(\alpha)$  に  $\sum_{m=1}^{M} \prod_{\ell \neq m} (\alpha - p_{\ell})$  をかけて,  $A'(\alpha)$  に  $\prod_{m=1}^{M} (\alpha - p_{m})$  をかけて, 引き算して  $k$ を消去し,

$$
\prod_{m=1}^{M} (\alpha - p_m) \cdot \prod_{n=1}^{N} (\alpha - z_n)
$$

で割り算すると,*5.* が証明できる.

#### **13.1** 根軌跡法の例

*F*(*s*) を与えて根軌跡を計算してみよう.

例 **13.2.** 図 47 のゲインパラメータ *k >* 0 の入った負のフィードバックシステムで *F*(*s*) を 与えたとき,根軌跡法を用いて,システムの安定性を判別せよ.

1) 
$$
F_1(s) = \frac{s^2 + 2s + 2}{(s+3)(s+2)(s-1)}
$$
, 2)  $F_2(s) = \frac{s+6}{(s+1)^2(s+5)(s+4)}$ ,  
3)  $F_3(s) = \frac{s^2 - 2s + 2}{(s^2 + 2s + 3)(s+5)(s+4)(s+1)}$ .

1)  $F_1(s) = \frac{s^2 + 2s + 2}{(s+3)(s+2)(s-1)}$  は,  $M = 3$  個の極  $p_1 = -3$ ,  $p_2 = -2$ ,  $p_3 = 1$  から出発 する 3 本の根軌跡を持つ.*N* = 2 個の複素共役なゼロ点 *z*<sup>1</sup> = *−*1 + *i* と *z*<sup>2</sup> = *−*1 *− i* を 持ち,ゲインパラメータ *k → ∞* では,3 個の軌跡のうち 2 本はゼロ点に収束する.残りの *d* = *M − N* = 1 本の根軌跡は無限遠点に以下の漸近線に沿って発散する.漸近線は実軸上の点

$$
s_0 = \frac{1}{d} \left( \sum_{m=1}^{M} p_m - \sum_{n=1}^{N} z_n \right) = (-4 - (-2)) = -2
$$

を通り,実軸正方向と角度が

$$
\theta_{\ell} = \frac{(2\ell+1)\pi}{d} = \frac{(2\cdot 0 + 1)\pi}{1} = \pi
$$

である.実数 *s* より右にある極・ゼロ点の個数を図 48 左図の実軸の上にイタリックで書いた. この数字が奇数の部分では根軌跡は実軸上であるから,*−*2 *≤ s ≤* 1 と *s ≤ −*3 は根軌跡上で ある.これらの情報を元に根軌跡を手書きで描くと図 48 左図になる.また,以下のプログラ

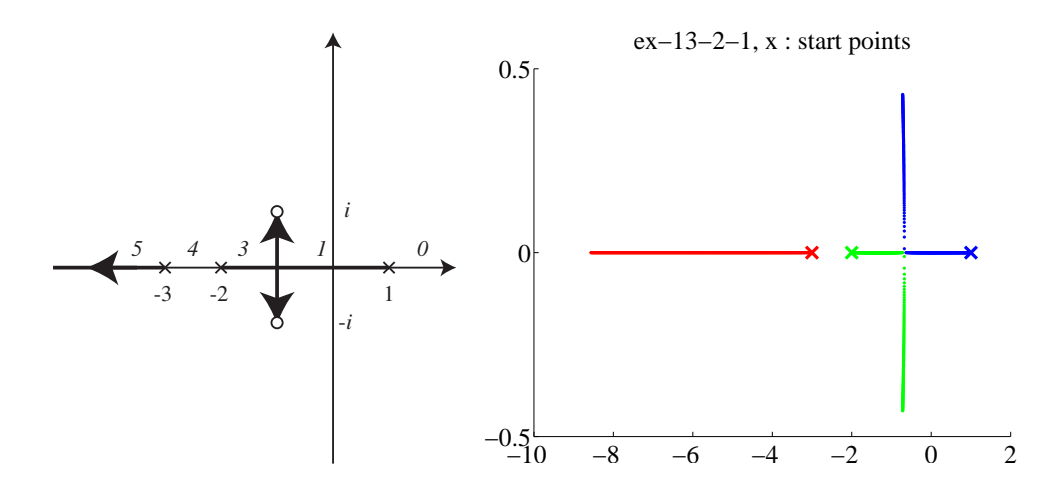

図 48: 例 13.2 1) の根軌跡. 左: 手書き, 右: MATLAB. 手書き図の実軸の上のイタリック数 字は,その点より右側にある極・ゼロ点の合計個数を示す.

ムを使い MATLAB で描くと、右図になる.

% 図の色が混じることがあるが無視すべし %(根の計算で計算しやすい根{たぶん絶対値の大きい根}から求めるはずなので) clear; close all figure(14); col(1) = 'r'; col(2) = 'g'; col(3)='b'; col(4)='c';col(5)='m';col(6)='y'; % 図のカラー syms s k;  $f = (s+3)*(s+2)*(s-1) + k*(s^2+2*s+2)$ collect(expand(f),s) % 1+G(s) これを次数の高い順から並べる c= [1, 4+k(i), 1+2\*k(i), 2\*k(i)-6] が多 項式の表現  $N=600$ ;  $k=1$ inspace $(0,6,N)$ ; % k = 0 to 6 を N 等分 きれいな図を描くため N=600 を大きくとった hold on; for i=1:N c=  $[1, 4+k(i), 1+2*k(i), 2*k(i)-6]; %$  多項式 c=1+G(s)  $X = \text{roots}(c)$  : % 多項式 c=0 の根を求める. 絶対値の大きなものから X(1), X(2),.. の順 if i==1 for  $i=1:length(X)$  $plot(complex(real(X(i)),imag(X(i))),strcat('x',col(i)),...$ 'MarkerSize',16,'LineWidth',3); end hold on; % 出発点は x else for  $i=1:length(X)$ plot(complex(real(X(j)),imag(X(j))),col(j),'LineWidth',3); end end end set(gca,'FontName','times','FontSize',24); title('ex-13-2-1,  $x : start points$ '); % 図のカラーが混じることがあるが気にしないこと hold off; 根軌跡は,ゲインパラメータが *k* = 0 の時,プラスの極 *p*<sup>3</sup> = 1 上にあるので,不安定であ

る.*k* が十分大きくなると図 48 左より,全ての根の実部が負になるので,システムは安定に

なる.図より,*p*<sup>3</sup> = 1 から出発した実軸上を動く根軌跡が原点 *s* = 0 を通るまで不安定であ る. よって,

$$
0 = 1 + kF_1(0) = 1 + k\frac{2}{-6}, \qquad k = 3
$$

ゲインパラメータ *k >* 3 でこのシステムは安定である.

2)  $F_2(s) = \frac{s+6}{(s+1)^2(s+5)(s+4)}$  は,  $M = 4$  個の極  $p_1 = -1$ ,  $p_2 = -1$ ,  $p_3 = -4$ ,  $p_4 = -5$ を持つので,根軌跡は 4 本である.*F*2(*s*) のゼロ点は,*z*<sup>1</sup> = *−*6 の一つだけ(*N* = 1)なの で,残り *d* = *M − N* = 3 本の根軌跡は漸近線に沿って無限遠点に発散する.漸近線と実軸の 交点は,

$$
s_0 = \frac{1}{d} \left( \sum_{m=1}^{M} p_m - \sum_{n=1}^{N} z_n \right) = \frac{1}{3} (-11 - (-6)) = -\frac{5}{3}
$$

であり,実軸正方向と角度が

$$
\theta_\ell = \frac{(2\ell+1)\pi}{3}, \quad \ell = 0,1,2, \qquad \theta_0 = \frac{\pi}{3}, \; \theta_1 = \pi, \; \theta_2 = \frac{5\pi}{3}
$$

である.2 本の漸近線は,破線で描いた.残りの漸近線は実軸負の方向である.実数 *s* より右 にある極・ゼロ点の個数を図 49 左図の実軸の上にイタリックで書いた.この数字が奇数の部 分の実軸は根軌跡上にあるから,*s ≤ −*6 と *−*5 *≤ s ≤* 4 は根軌跡上である.

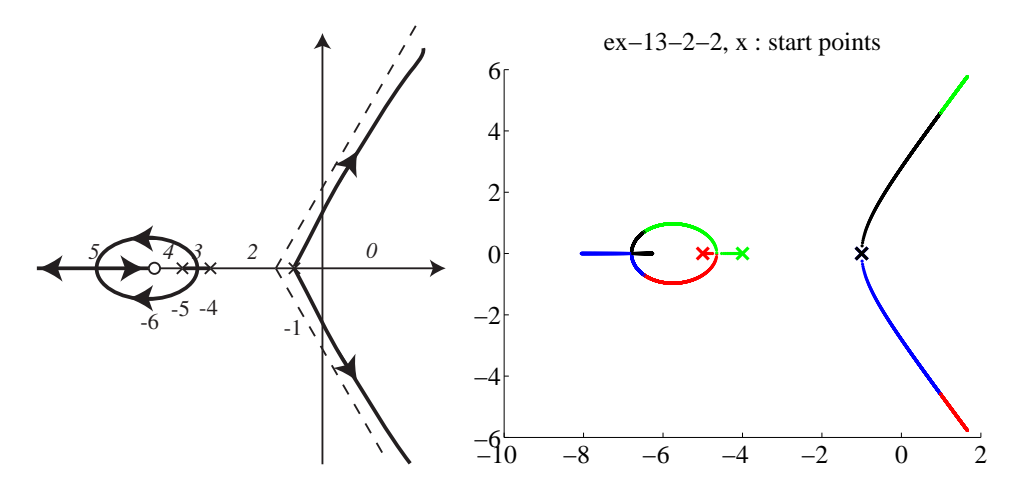

図 49: 例 13.2 2) の根軌跡. 左: 手書き, 右: MATLAB. 手書き図の実軸の上のイタリック数 字は,その点より右側にある極・ゼロ点の合計個数を示す.

重根の極 *p*<sup>1</sup> = *−*1, *p*<sup>2</sup> = *−*1 から出た 2 本の根軌跡は,点線で描いた漸近線に沿って,無限 遠点に発散する.

一方,*p*<sup>3</sup> = *−*4 と *p*<sup>4</sup> = *−*5 から出た根軌跡は,実軸上を動いて接近し区間 (*−*5*, −*4) のど こかでぶつかって(ここで重根),複素共役ペアとなる. 右側 (p<sub>3</sub> = −4) から来た根軌跡は, 虚部がプラスになるので、実軸の上側へ分岐する.これらの根軌跡は複素共役ペアのまま左側 に進み、 $s < -6$ の実軸上のどこかでぶつかる. ぶつかった後、上側の根軌跡は実軸上正方向 にゼロ点  $z_1 = -6$ に向かって進む. 下側の根軌跡は、実軸を負方向(漸近線上)に無限遠点 に収束する.

図 49 左の根軌跡を見ると,ゲインパラメータ *k >* 0 が小さいと全ての根の実部が負になる ので,システムは安定である.*k* が大きくなると,*−*1 から出た 2 本の複素共役な根軌跡が虚 軸を横切るので,システムは不安定になる.ぎりぎりのゲインパラメータ *k* の値を求めるに は,*s* = *±ωi*, *ω >* 0 で 1 + *kF*2(*s*) = 0 となる *ω* と *k* を求めればよい.1 + *kF*2(*iω*) の分母を 払い,実部と虚部でまとめると

$$
f_k(i\omega) = \omega^4 - 11\omega^3 i - 39\omega^2 + (k+49)\omega i + (6k+20)
$$
  
=  $\omega^4 - 39\omega^2 + (6k+20) + i\omega(-11\omega^2 + (k+49)) = 0$ 

であるから,虚部 = 0 より,*k* = 11*ω* <sup>2</sup> *−* 49 を実部 = 0 に代入して,

$$
\omega^4 - 39\omega^2 + (6k + 20) = \omega^4 + 27\omega^2 - 274 = 0.
$$

これを *ω* <sup>2</sup> *>* 0 について解くと,

$$
\omega^2 = \frac{-27 + \sqrt{27^2 + 4 \cdot 274}}{2} = \frac{-27 + 5\sqrt{73}}{2}
$$

$$
k = 11\omega^2 - 49 = \frac{55\sqrt{73} - 395}{2} = 37.46
$$

したがって,*k <* 37*.*46 の場合,システムは安定である.

フルビッツの安定判別法を用いることもできる.1 + *kF*(*s*) = 0 の分母を払って特性多項式 の形にすると,

 $f_k(s) = s^4 + 11s^3 + 39s^2 + (k+49)s + (6k+20)$ 

であるから,このシステムが安定であるためには,

1. 全ての係数が正であることつまり, k + 49 > 0, 6k + 20 > 0 が必要である. ただし, ゲ インパラメータ *k >* 0 としたのでこの条件は自動的に満たされる.

2. 4 × 4 のフルビッツ行列 *H* を作り, 全ての小行列式が正であればよい.

$$
H = \left(\begin{array}{cccc} 11 & (k+49) & 0 & 0 \\ 1 & 39 & (6k+20) & 0 \\ 0 & 11 & (k+49) & 0 \\ 0 & 1 & 39 & (6k+20) \end{array}\right)
$$

$$
D_1 = |11| = 11 > 0,
$$
  
\n
$$
D_2 = \begin{vmatrix} 11 & (k+49) \\ 1 & 39 \end{vmatrix} = 11 \cdot 39 - 1 \cdot (k+49) = 380 - k > 0 \iff k < 380,
$$
  
\n
$$
D_3 = \begin{vmatrix} 11 & (k+49) & 0 \\ 1 & 39 & (6k+20) \\ 0 & 11 & (k+49) \end{vmatrix} \text{ (}6k + 20 \text{)} \text{ (}6k + 20 \text{)} \text{ (}6k + 49 \text{)} \text{ (}6k + 20 \text{)} \text{ (}} \text{ (}k+49 \text{)} \text{ (}}k+49 \text{)} \text{ (}}k+49 \text{)} \text{ (}}k+49 \text{)} \text{ (}}k+49 \text{)} \text{ (}}k+49 \text{)} \text{ (}}k+49 \text{)} \text{ (}}k+49 \text{)} \text{ (}}k+49 \text{)} \text{ (}}k+49 \text{)} -11 \cdot (6k+20) \text{ (}}k+49 \text{)}-11 \cdot 0 \text{)}
$$
  
\n
$$
= -k^2 - 395k + 16200 > 0
$$
  
\n
$$
\iff \frac{-55\sqrt{73} - 395}{2} < k < \frac{55\sqrt{73} - 395}{2} = 37.46
$$

*D*<sup>4</sup> の符号は *D*<sup>3</sup> と同じであるから,調べる必要はない.したがって,これらを満たす *k* の範囲は *k <* 37*.*46 であり,このときシステムは安定である.

3)  $F_3(s) = \frac{s^2 - 2s + 2}{(s^2 + 2s + 2)(s + 5)(s + 5)}$ *(s*<sup>2</sup> + 2*s* + 3)(*s* + 5)(*s* + 4)(*s* + 1) は, M = 5 個の極を持つので, 5 本の根軌跡  $\delta$  がある.根軌跡の出発点は極  $p_1 = -1$ ,  $p_2 = -1 + \sqrt{2}i$ ,  $p_3 = -1 - \sqrt{2}i$ ,  $p_4 = -4$ ,  $p_5 = -5$  で ある.また,*F*3(*s*) は *N* = 2 個のゼロ点 *z*<sup>1</sup> = 1 + *i*, *z*<sup>2</sup> = 1 *− i* を持ち,ゲインパラメータ *k* が大きくなったとき 2 本の根軌跡はゼロ点に収束する.残り,*d* = *M − N* = 3 本の根軌跡は 次の漸近線に沿って無限遠点に発散する.漸近線と実軸の交点は

$$
s_0 = \frac{1}{d} \left( \sum_{m=1}^{M} p_m - \sum_{n=1}^{N} z_n \right) = \frac{1}{3} (-12 - 2) = -\frac{14}{3}
$$

であり,実軸正方向と角度が

$$
\theta_{\ell} = \frac{(2\ell+1)\pi}{3}, \quad \ell = 0, 1, 2, \qquad \theta_0 = \frac{\pi}{3}, \ \theta_1 = \pi, \ \theta_2 = \frac{5\pi}{3}
$$

である.2 本の漸近線は,破線で描いた.残りの漸近線は実軸負の方向である.実数 *s* より右 にある極・ゼロ点の個数を図 50 左図の実軸の上にイタリックで書いた.この数字が奇数の部 分の実軸は根軌跡上にあるから,*s ≤ −*5 と *−*4 *≤ s ≤ −*1 は根軌跡上である.

したがって,極 *p*<sup>5</sup> = *−*5 から出発した根軌跡は,漸近線に乗って *−∞* へ発散する.極 *p*<sup>1</sup> = *−*1 と *p*<sup>4</sup> = *−*4 から出発した根軌跡は実軸上を接近し,ぶつかったところで,共役複素 根に分岐して,漸近線に沿って発散する. *p*<sup>1</sup> = *−*1 から出発した軌跡が虚部正(図の上側) **ave 2002 × 2002 × 2002 × 2002 × 2**<br>の方向へ発散する. 極 p<sub>2</sub> − 1 + √2<sup>*i*</sup> と p<sub>3</sub> = −1 − √2*i* から出発した複素共役な根軌跡は, そ れぞれゼロ点 *z*<sup>1</sup> = 1 + *i* と *z*<sup>2</sup> = 1 *− i* に収束する.実のところ,*p*1, *p*<sup>4</sup> ペアと *p*2, *p*<sup>3</sup> ペアの

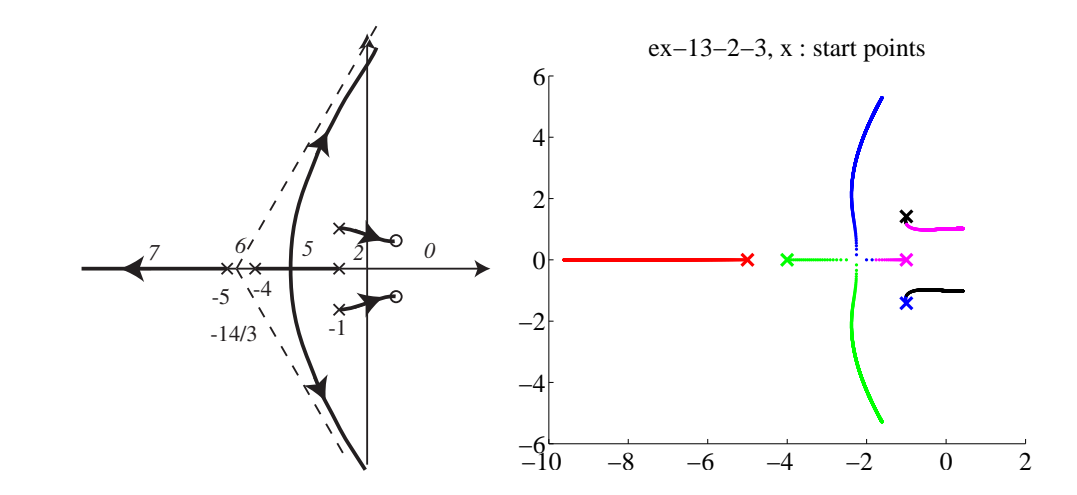

図 50: 例 13.2 3) の根軌跡. 左: 手書き, 右: MATLAB. 手書き図の実軸の上のイタリック数 字は,その点より右側にある極・ゼロ点の合計個数を示す.

どちらがゼロ点に収束するかは,命題 13.1 からは判断できない.ここら辺は,Matlab で描 いた図 50 右図を参照にすること.

ゲインパラメータ *k >* 0 が小さいとき,全ての根の実部は負であるので,システムは安定 である.*k* が大きくなると,極 *p*<sup>1</sup> = *−*1 と *p*<sup>4</sup> = *−*4 から出発した根は漸近線に沿って動くの で根の実部は正になる.また,極 *<sup>p</sup>*<sup>2</sup> *<sup>−</sup>* 1 + *<sup>√</sup>* 2*i* と *p*<sup>3</sup> = *−*1 *− √* 2*i* から出発した根軌跡も実部 が正のゼロ点 z<sub>1</sub> = 1 + *i* と z<sub>2</sub> = 1 − *i* に収束するので、根の実部は正になる. どっちかの複 素共役ペアの内,先に実部が 0 になるゲインパラメータ *k<sup>c</sup>* を取る.*k < k<sup>c</sup>* でシステムは安 定である.

フルビッツの安定判別法を用いて,システムが安定であるゲインパラメータ *k* を求めよう. 1 + *kF*(*s*) = 0 の分母を払って特性多項式の形にすると,

 $f_k(s) = s^5 + 12s^4 + 52s^3 + (k + 108)s^2 + (127 - 2k)s + (2k + 60)$ 

であるから,このシステムが安定であるためには,

- 1. 全ての係数が正であることつまり,*k* + 108 *>* 0, 127 *−* 2*k >* 0, 2*k* + 60 *>* 0 が必要であ る.ただし,ゲインパラメータ *k >* 0 としたので,0 *< k <* 127*/*2 が必要である.
- 2. 5 × 5 のフルビッツ行列 H を作り, 全ての小行列式が正であればよい.

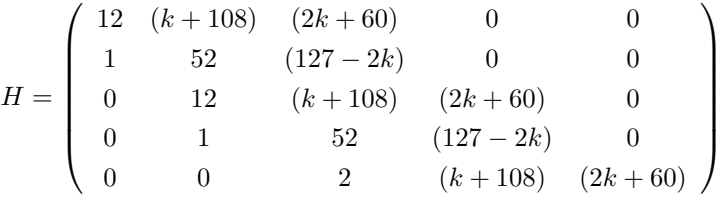

$$
D_1 = |12| = 12 > 0,
$$
  
\n
$$
D_2 = \begin{vmatrix} 12 & (k+108) \\ 1 & 52 \end{vmatrix} = 12 \cdot 52 - 1 \cdot (k+108) = 516 - k > 0 \iff k < 516,
$$
  
\n
$$
D_3 = \begin{vmatrix} 12 & (k+108) & (2k+60) \\ 1 & 52 & (127-2k) \\ 0 & 12 & (k+108) \end{vmatrix} = -k^2 + 720k + 38160 > 0
$$
  
\n
$$
\iff 360 - 12\sqrt{1165} < k < 360 + 12\sqrt{1165}
$$
  
\n
$$
D_4 = \begin{vmatrix} 12 & (k+108) & (2k+60) & 0 \\ 1 & 52 & (127-2k) & 0 \\ 0 & 12 & (k+108) & (2k+60) \\ 0 & 1 & 52 & (127-2k) \end{vmatrix}
$$
  
\n
$$
= 2k^3 - 1515k^2 - 34056k + 3324240 > 0
$$
  
\n
$$
\iff -56.8 < k < 37.6 \text{ or } k > 776.7 \quad \text{in } \mathbb{H} \text{ if } k \in \mathbb{L} \text{ is}
$$

 $D_5$  の符号は  $D_4$  と同じであるから, 調べる必要はない. したがって, これらを満たす *k* の範囲は 0 *< k <* 37*.*6 であり,このときシステムは安定である.図 50 右図を *k* : 0 *→* 38 で描くと,複素共役ペアの極から出発した軌跡の実部が先に 0 になるようである.